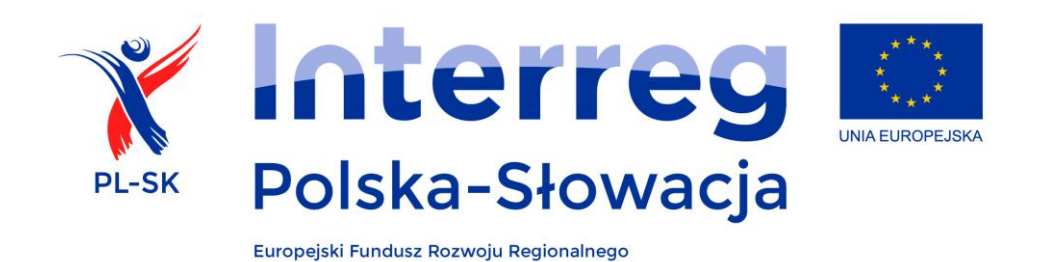

# **Podręcznik beneficjenta**

Program Współpracy Transgranicznej Interreg V-A Polska-Słowacja 2014-2020

zatwierdzony przez Komitet Monitorujący Programu w dniu 10.12.2015

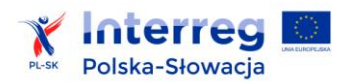

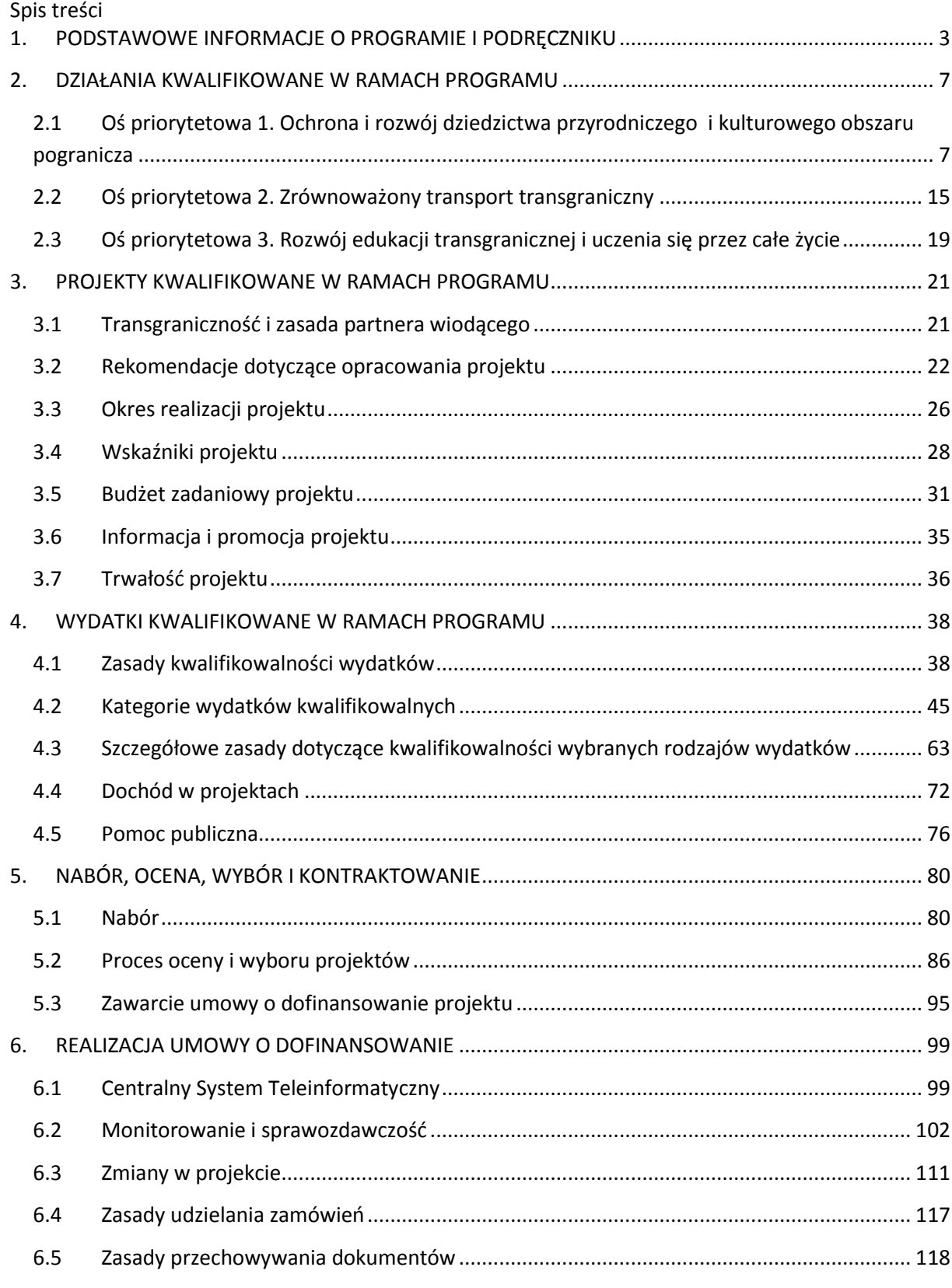

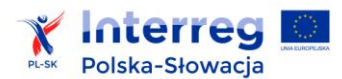

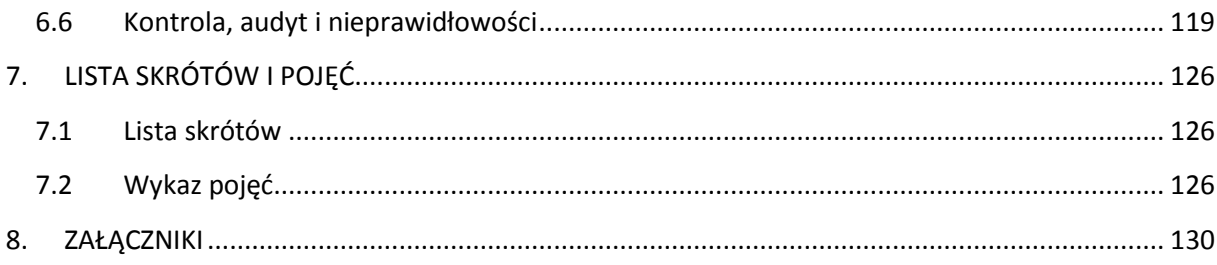

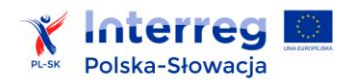

**.** 

## <span id="page-3-0"></span>**1. PODSTAWOWE INFORMACJE O PROGRAMIE I PODRĘCZNIKU**

Program Współpracy Transgranicznej INTERREG V-A Polska-Słowacja, zwany dalej programem, został zatwierdzony przez Komisję Europejską w dniu 12 lutego 2015 r. $<sup>1</sup>$ </sup>

Program jest realizowany w ramach celu "Europejska Współpraca Terytorialna" polityki spójności UE, jako kontynuacja instrumentów UE wspierających polsko-słowacką współpracę transgraniczną, tj. programów przedakcesyjnych PHARE, inicjatywy INTERREG oraz realizowanego w latach 2007-2013 Programu Współpracy Transgranicznej Rzeczpospolita Polska – Republika Słowacka. W porównaniu z poprzednimi latami, program w perspektywie finansowej 2014-2020 wyróżnia się znaczną koncentracją tematyczną oraz zasadą zorientowania na rezultaty. Dla beneficjentów oznacza to węższy i bardziej precyzyjnie opisany zakres działań możliwych do dofinansowania oraz większą odpowiedzialność w odniesieniu do wskaźników produktu, które mają być efektem zrealizowanych projektów.

*Schemat 1 Osie priorytetowe i cele szczegółowe programu*

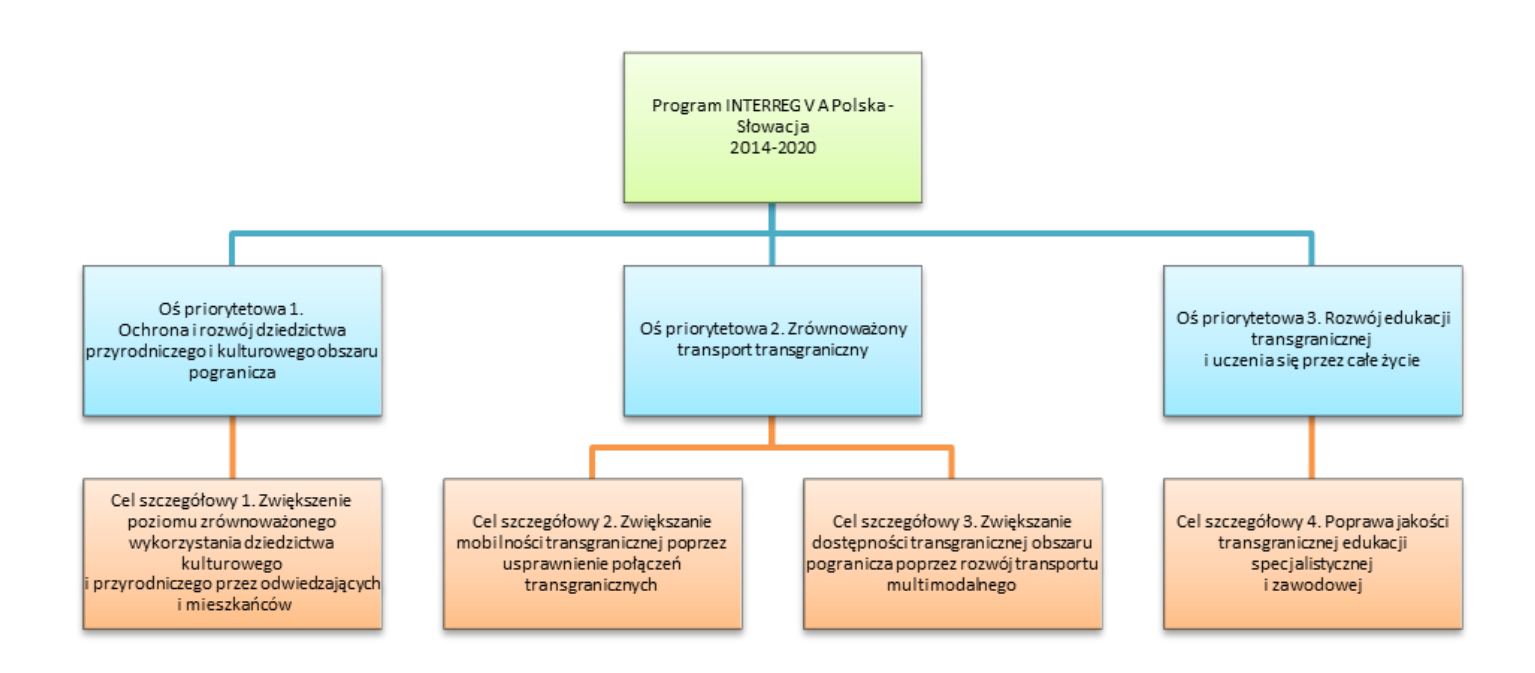

<sup>&</sup>lt;sup>1</sup> Decyzją KE z dnia 12 lutego 2015 r., nr C(2015) 889 zatwierdzającą niektóre elementy programu współpracy "Interreg V-A Polska-Słowacja" do wsparcia z Europejskiego Funduszu Rozwoju Regionalnego w ramach celu "Europejska Współpraca Terytorialna" w Polsce i na Słowacji, tekst programu jest dostępny na stronie internetowej programu (http://www.plsk.eu).

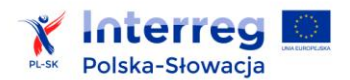

Program jest współfinansowany ze środków Europejskiego Funduszu Rozwoju Regionalnego (EFRR). Całkowita kwota środków EFRR alokowanych na lata 2014-2020 to 154 988 723,00 euro. Współfinansowanie udzielane jest w formie bezzwrotnej dotacji, na zasadzie refundacji poniesionych wydatków. Współfinansowanie ze środków EFRR wynosi maksymalnie do 85% kosztów kwalifikowalnych projektu. Pozostałe środki zapewniane są przez partnerów projektów jako tzw. współfinansowanie krajowe. W przypadku partnerów polskich są to środki własne. W przypadku partnerów słowackich są to środki własne i współfinansowanie z budżetu państwa RS. Poziom współfinansowania z EFRR może być zmniejszony w przypadku projektów podlegających zasadom pomocy publicznej lub generujących przychody.

Partnerami projektu dofinansowanego w ramach programu mogą być instytucje, których podstawową działalnością nie jest działalność o charakterze komercyjnym, np. organy administracji rządowej i samorządowej, ich związki i stowarzyszenia, jednostki ustanowione przez państwo lub samorząd w celu zapewnienia usług publicznych, instytucje systemu oświaty i szkoły wyższe, jednostki naukowe, organizacje pozarządowe non-profit, Europejskie Ugrupowania Współpracy Terytorialnej, kościoły i związki wyznaniowe, placówki kształcenia zawodowego. Listę kwalifikowalnych wnioskodawców w programie zawiera załącznik nr 1.

Program udziela dofinansowania wyłącznie projektom wpisującym się w jego cele, realizowanym w obszarze wsparcia programu, tj. w określonych regionach przygranicznych po obu stronach granicy polsko-słowackiej lub mającym znaczące oddziaływanie na obszar wsparcia po obu stronach granicy. Poniższy schemat i mapa wskazują obszar wsparcia programu<sup>2</sup>.

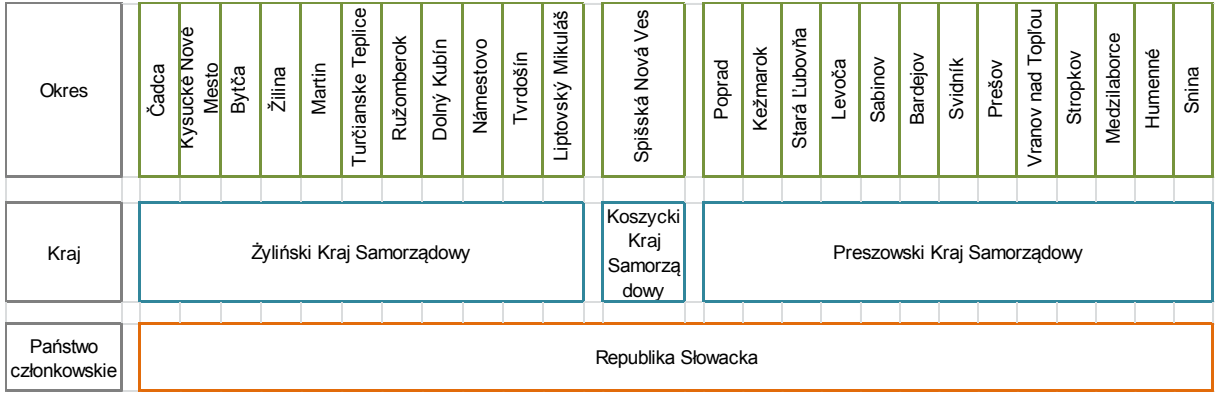

*Schemat 2 Obszar wsparcia programu w podziale na powiaty (RP) i okresy (RS)*

**<sup>.</sup>** <sup>2</sup> Nomenklatura Jednostek Terytorialnych do Celów Statystycznych jest zgodna z Rozporządzeniem Rady Ministrów Rzeczpospolitej Polskiej z dnia 14 listopada 2007 r. (Dz. U. 2007 Nr 214, poz. 1573, z późn. zm.), przygotowanym na podstawie rozporządzenia (WE) nr 1059/2003 Parlamentu Europejskiego i Rady z dnia 26 maja 2003 r. w sprawie ustalenia wspólnej klasyfikacji Jednostek Terytorialnych do Celów Statystycznych (NUTS) (Dz. Urz. UE. L 154 z 21.06.2003).

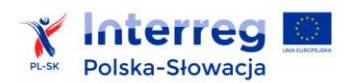

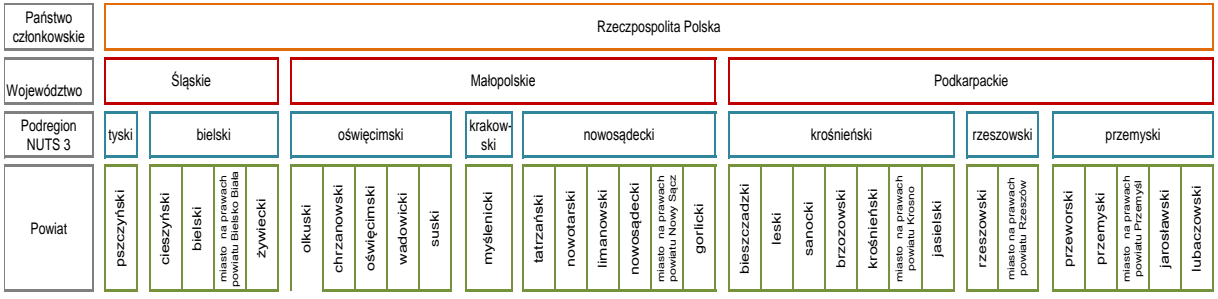

Partner wiodący i partnerzy projektu co do zasady powinni pochodzić z obszaru kwalifikującego się w programie, ale mogą też pochodzić spoza tego obszaru, o ile ma to uzasadnienie z punktu widzenia celów projektów oraz o ile projekt realizowany jest na obszarze wsparcia lub przynosi mu korzyść. Udział wydatków realizowanych poza obszarem wsparcia (w uczestniczących państwach członkowskich lub w innym państwie członkowskim lub poza UE) wynosi maksymalnie 20% w stosunku do alokacji EFRR programu i jest dopuszczalny jedynie w przypadku gdy wydatki takie pozytywnie wpływają na obszar wsparcia oraz spełniają wszystkie pozostałe wymogi programowe.

#### *Mapa 1 Obszar wsparcia programu*

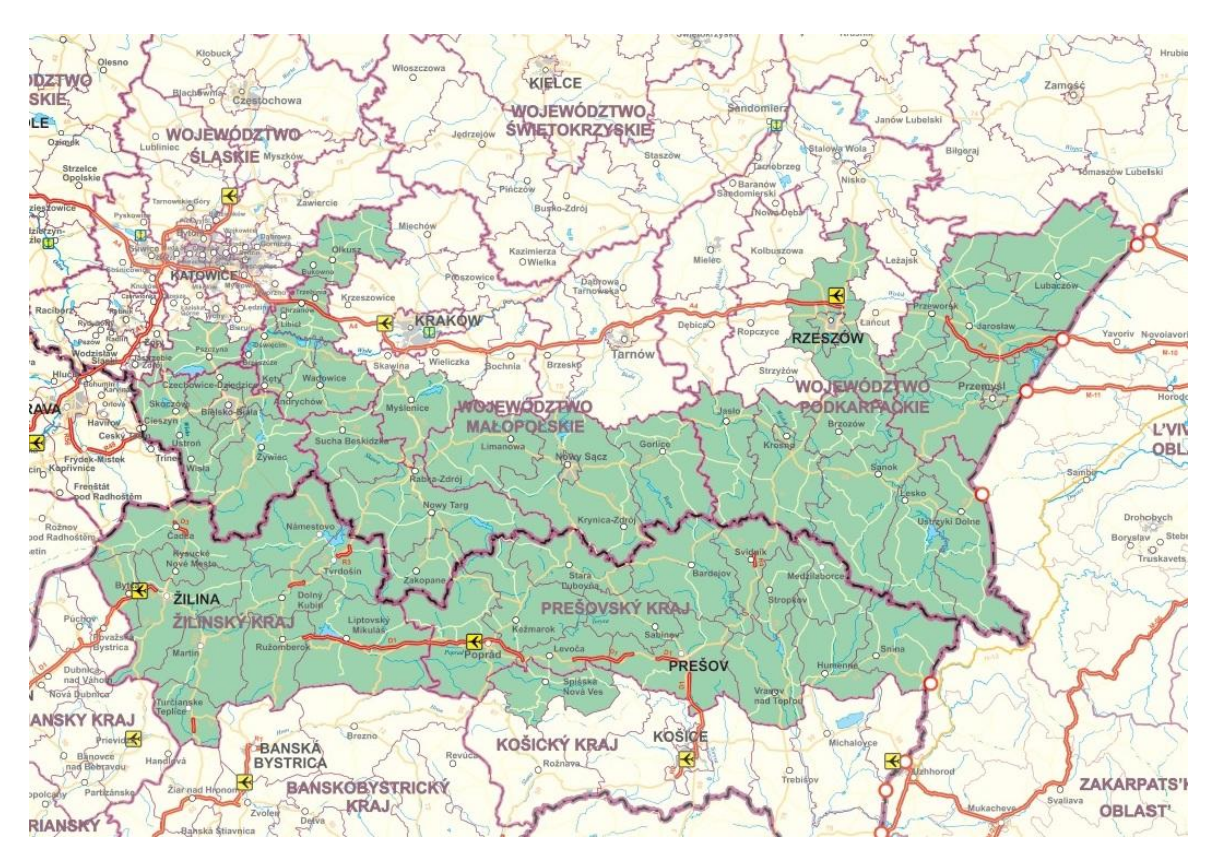

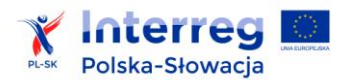

**.** 

Program oferuje wsparcie dla:

- 1) projektów standardowych wybieranych w drodze konkursu zwanego naborem wniosków<sup>3</sup>;
- 2) projektów flagowych wybieranych w drodze dwuetapowego konkursu, składającego się z naboru na koncepcje projektów flagowych, a następnie naboru na pełne wnioski projektowe, w którym uczestniczą wyłącznie zatwierdzone koncepcje projektów flagowych;
- 3) mikroprojektów, uzyskujących dofinansowanie w ramach naborów przeprowadzanych przez euroregiony w Polsce (Tatry, Beskidy, Karpacki) oraz Wyższe Jednostki Terytorialne na Słowacji (Preszowski Kraj Samorządowy, Żyliński Kraj Samorządowy); nabory na mikroprojekty są przeprowadzane jako element realizacji tzw. projektu parasolowego, wg zasad opisanych w zał. 14.

Podręcznik opisuje w sposób szczegółowy zasady realizacji projektów w ramach programu, zawiera informacje praktyczne dla wnioskodawców (do zastosowania na etapie formułowania propozycji projektowych) i beneficjentów programu (do wykorzystania w trakcie realizacji projektu).

Reguły opisane w podręczniku obowiązują co do zasady, w odniesieniu do wszystkich projektów objętych dofinansowaniem na podstawie decyzji Komitetu Monitorującego (KM), tj. projektów standardowych, projektów flagowych i projektów parasolowych. Ze względu na specyfikę projektów parasolowych, dodatkowe zasady obowiązujące te projekty wyszczególnione są w załączniku 14 pt.: "Zasady specyficzne dla projektów parasolowych".

Zmiany<sup>4</sup> niniejszego dokumentu wymagają zatwierdzenia przez Komitet Monitorujący. Informacje o kolejnych aktualizacjach zawarte są w załączniku nr 14 *Rejestr zmian podręcznika* i podawane do wiadomości na stronie internetowej Programu oraz poprzez informację przekazaną pocztą elektroniczną przez WST do partnerów wiodących zakontraktowanych projektów.

 $^3$  Odpowiednie zapisy odnośnie projektów trójstronnych zostana wprowadzone do podrecznika w późniejszym terminie.

<sup>4</sup> Zmieniona wersja podręcznika obowiązuje w całości w odniesieniu do partnerów, którzy rozpoczną realizację projektu po dacie zmiany. W odniesieniu do partnerów, którzy są w trakcie realizacji projektu, zmiany obowiązują odpowiednio, na przykład:

jeśli zmiana dotyczy zasad ponoszenia wydatków – zasady obowiązywania zmiany określono w rozdziale 4 "Wydatki kwalifikowane w ramach programu" ,

jeśli zmiana dotyczy zasad sprawozdawczości, w tym wzorów raportów stosowanych w programie - obowiązek stosowania nowych wersji dokumentów obowiązuje od okresu sprawozdawczego następującego po dniu wprowadzenia zmiany,

jeśli zmiana dotyczy ogólnych zasad, terminów, formularzy – obowiązuje najszybciej jak to możliwe do zastosowania od wprowadzenia zmiany.

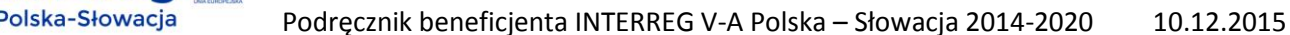

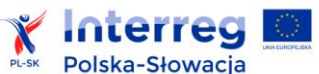

## <span id="page-7-0"></span>**2. DZIAŁANIA KWALIFIKOWANE W RAMACH PROGRAMU**

Poniższy opis jest uszczegółowieniem typów działań kwalifikujących się do dofinansowania w programie, które zostały zawarte w zatwierdzonym przez KE dokumencie programowym.

Wszystkie działania muszą mieć charakter transgraniczny. Działania powinny być odpowiednio umotywowane oraz powiązane ze sobą logicznie w ramach projektu. Szczególnie pożądane są działania wynikające ze wspólnych, długofalowych koncepcji, umów współpracy. Szczególnego uzasadnienia wymagają zaplanowane w projekcie działania inwestycyjne – powinny one stanowić spójną całość zarówno w zakresie oddzielnych części inwestycyjnych realizowanych przez partnerów projektu jak i w logiczny sposób łączyć się z pozostałymi zadaniami merytorycznymi.

W przypadku działań inwestycyjnych wnioskodawcy będą proszeni o złożenie, wraz z wnioskiem o dofinansowanie projektu, aktualnej dokumentacji technicznej projektu, kosztorysów oraz wymaganych prawem zezwoleń. Dokumenty te muszą stanowić podstawę zwartego we wniosku zakresu inwestycji w projekcie oraz wyliczenia wartości budżetów poszczególnych partnerów (w części inwestycyjnej).

W przypadku prowadzonych na szerszą skalę działań, w ramach programu możliwe jest sfinansowanie jedynie tej części działań projektu, która w bezpośredni sposób przyczyniać się będzie do osiągnięcia celów programu.

## <span id="page-7-1"></span>**2.1 Oś priorytetowa 1. Ochrona i rozwój dziedzictwa przyrodniczego i kulturowego obszaru pogranicza**

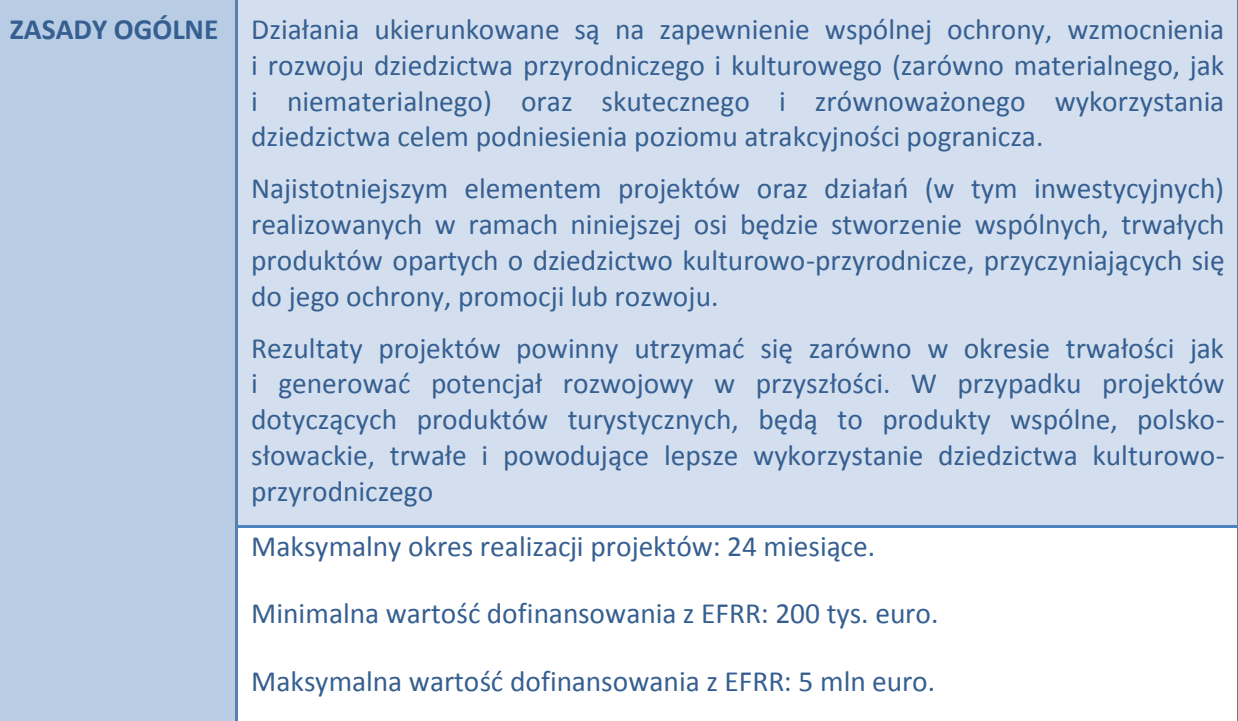

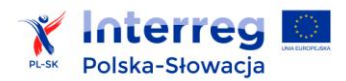

W nawiązaniu do art. 3 pkt. 1 lit. e Rozporządzenia Parlamentu Europejskiego i Rady (UE) nr 1301/2013, maksymalna wartość inwestycji realizowanej w ramach programu nie może przekroczyć kwoty 5 mln euro.

W przypadku projektów objętych zasadami pomocy publicznej poziom dofinansowania ustalony zostanie zgodnie z zatwierdzonym programem pomocowym.

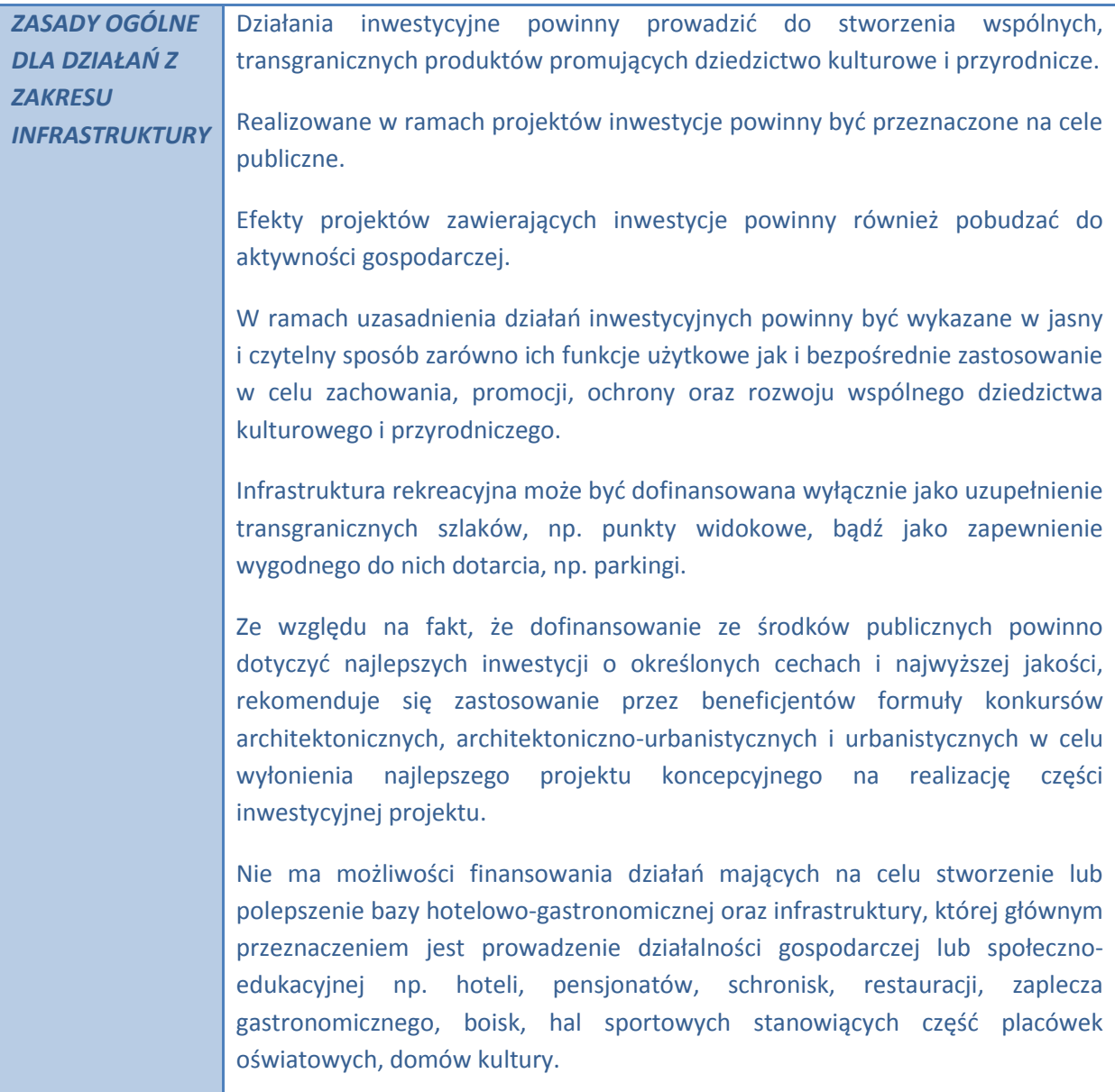

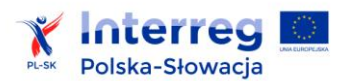

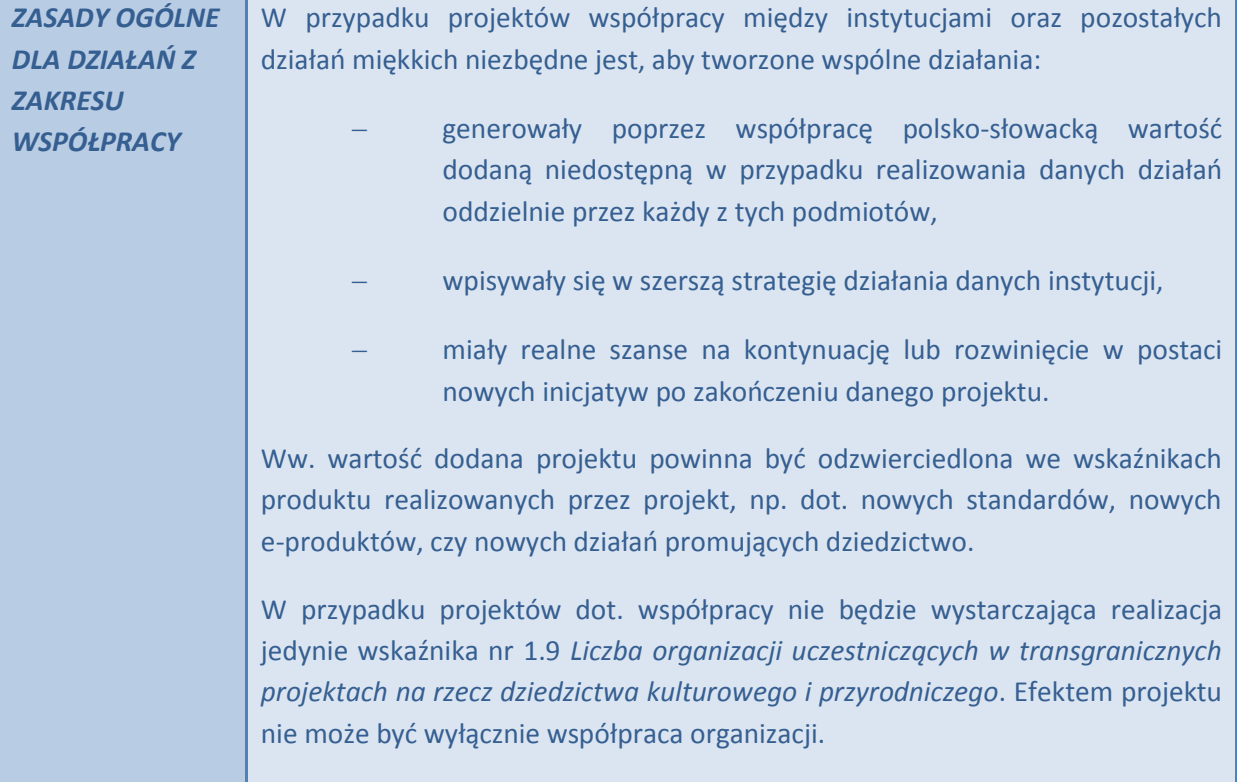

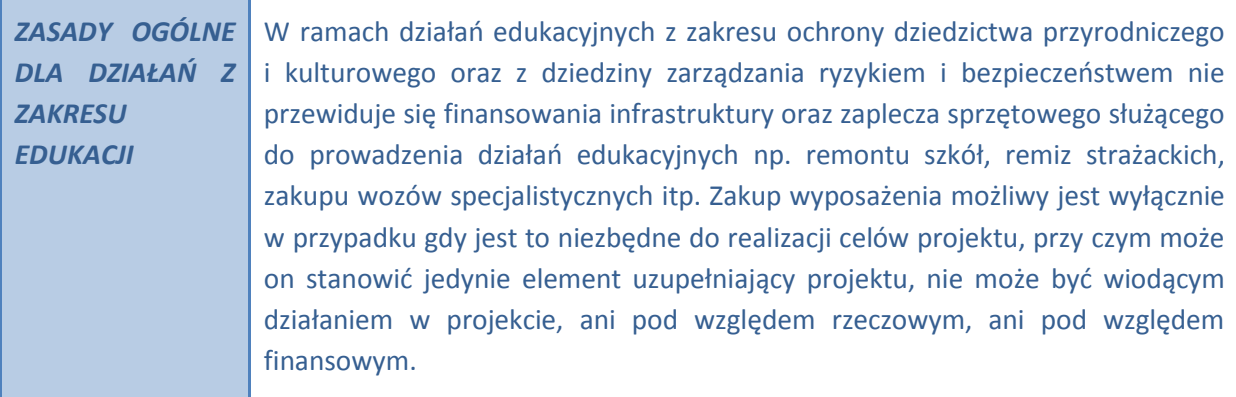

## *ZASADY SPECYFICZNE DLA POSZCZEGÓLNYCH TYPÓW DZIAŁAŃ W OSI 1.*

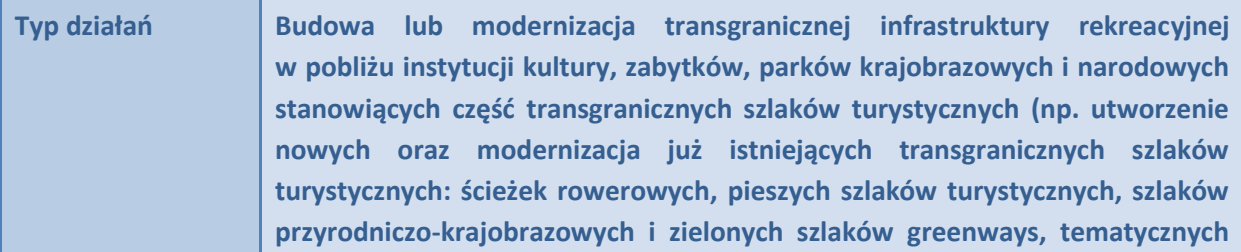

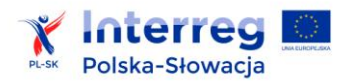

**.** 

**szlaków kulturowych i związanej z nimi infrastruktury, punktów widokowych, punktów "Parkuj i jedź", miejsc parkingowych blisko ścieżek i szlaków oraz transgraniczna integracja ścieżek itp.).**

#### **Zasady specyficzne**

Pod pojęciem obiektu dziedzictwa kulturowego rozumie się integralną część tego obiektu trwale z nim powiązaną fizycznie lub funkcjonalnie, której utrata lub zniszczenie dewaluuje kulturową wartość obiektu. Do elementów takich zalicza się np. małą architekturę towarzyszącą obiektom kulturowym, elementy detalu architektonicznego, wyposażenie obiektów nawiązujące do kultury, tradycji lub historii, części zabytków ruchomych, zagospodarowanie otoczenia nawiązujące do tradycji, kultury lub historii itp.

Poprzez transgraniczne szlaki turystyczne rozumiane są wytyczone w terenie trasy, których przynajmniej fragment biegnie przez granicę między Polską i Słowacją lub po linii granicy i umożliwia przemieszczanie się turystów różnych narodowości (np. dzięki międzynarodowym oznaczeniom), służące do odbywania wycieczek, wyposażone w urządzenia informacyjne, które zapewniają bezpieczne i spokojne ich przebycie turyście o każdej porze roku i w każdych warunkach pogodowych, o ile szczegółowe wymagania nie stanowią inaczej (np. okresowe zamykanie w przypadku niekorzystnych warunków pogodowych lub ze względów przyrodniczych na terenach chronionych).

Wytyczone po obu stronach granicy szlaki muszą się łączyć ze sobą bezpośrednio lub stanowić część większej spójnej sieci szlaków. Ponadto, szlaki muszą łączyć po obu stronach granicy miejsca dziedzictwa kulturowego lub przyrodniczego. Przykładowe rodzaje szlaków turystycznych: piesze oraz ścieżki spacerowe, przyrodnicze i dydaktyczne, narciarskie, rowerowe, kajakowe, jeździeckie<sup>5</sup>.

Infrastruktura rekreacyjna powinna stanowić uzupełnienie opisanych powyżej szlaków (np. punkty widokowe), zapewniać do nich wygodne dotarcie (np. parkingi, tzw. "Parkuj i jedź"), zwiększać ich atrakcyjność dla różnorodnych potrzeb. Dofinansowanie parkingów uzależnione będzie od wykazania ich dominującego wykorzystania przez turystów oraz bezpośredniego negatywnego wpływu braku parkingu na wykorzystanie potencjału turystycznego danej lokalizacji.

Jako działanie uzupełniające przewidziano dofinansowanie budowy lub modernizacji ostatnich, niewielkich odcinków dróg prowadzących bezpośrednio do obiektów dziedzictwa kulturowego lub przyrodniczego. Jednak takie działania nie mogą być głównym celem projektu i mogą być realizowane wyłącznie jako uzupełnienie do głównego celu. Wydatki na to działanie mogą stanowić jedynie niewielki udział w strukturze budżetu zadania danego partnera projektu.

<sup>&</sup>lt;sup>5</sup> W przypadku działań zwiazanych ze znakowaniem szlaków poprzez znaki umieszczane na drzewach, rekomendowana do stosowania dobrą praktyką jest stosowanie znaków malowanych, przy użyciu farb nietoksycznych dla drzew, nie można stosować oznaczeń przybitych do drzew gwoździami.

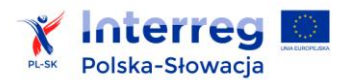

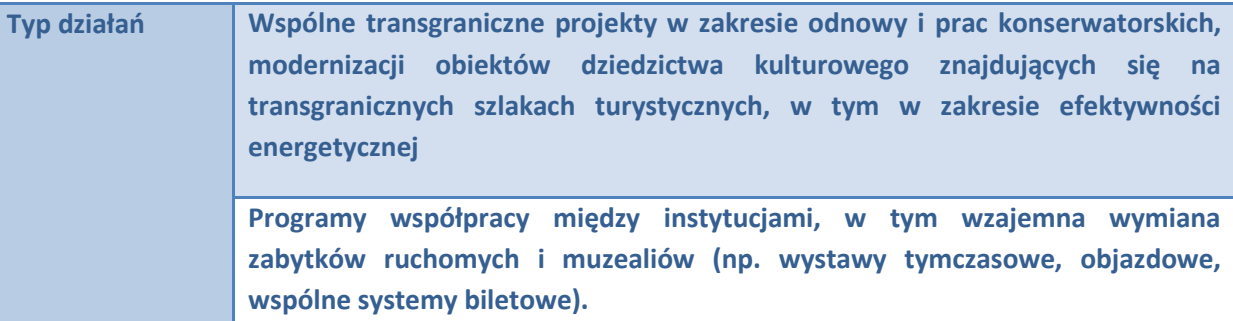

#### **Zasady specyficzne**

W ramach działania dofinansowane będą obiekty (np. obiekty architektury drewnianej, obiekty muzealne etc.), których modernizacja będzie miała korzystny wpływ na lokalny wzrost atrakcyjności regionu pogranicza (po obu stronach granicy), przyczyni się do stworzenia lub rozszerzenia wspólnej oferty kulturowo-przyrodniczej pogranicza oraz do rozwoju lub promocji tego obszaru.

Przewiduje się również tworzenie wspólnych procedur w zakresie wspólnych działań w dziedzinie zarządzania ryzykiem i bezpieczeństwa prowadzących do lepszej ochrony wspólnego dziedzictwa, przykładowo:

- przygotowanie nowych, aktualizacja lub wdrażanie obowiązujących umów i porozumień w zakresie zarządzania kryzysowego oraz rozwiązywania sytuacji nadzwyczajnych,
- przygotowanie wspólnych lub harmonizowanie istniejących planów operacyjnych, planów kryzysowych oraz procedur w zakresie zarządzania kryzysowego, w tym niezbędnych do tego narzędzi i działań (działalność komisji międzynarodowych, wspólnych zespołów roboczych zajmujących się współpracą w zakresie bezpieczeństwa i inne),
- inne działania systemowe na rzecz poprawy ram dla wspólnych procedur w zakresie prewencji, monitoringu, reagowania i usuwania skutków sytuacji kryzysowych.

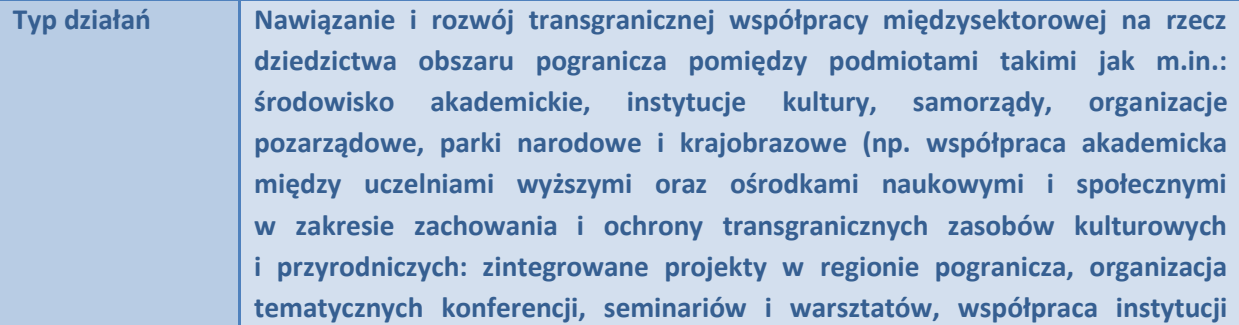

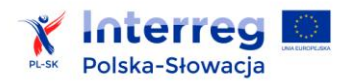

**i promocja wspólnych działań na rzecz ochrony zasobów przyrodniczych, w tym m.in. ochrona różnorodności biologicznej).**

#### **Zasady specyficzne**

Działania transgraniczne podejmowane przy współpracy partnerów z polsko-słowackiego pogranicza lub mające na celu ochronę lub promocję wspólnych dla obszaru pogranicza zasobów kulturowych i przyrodniczych.

Istotą współpracy powinna być jej trwałość, tj. możliwość jej kontynuacji po zakończeniu realizacji projektów, możliwość wypracowania mierzalnych i trwałych produktów zawiązanej współpracy, np. wypracowania rozwiązań, które będą mogły na dalszym etapie współpracy znaleźć praktyczne zastosowanie.

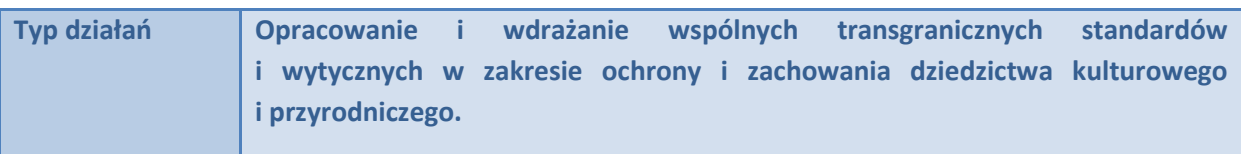

#### **Zasady specyficzne**

W przypadku działań polegających na opracowaniu i wdrożeniu wspólnych transgranicznych standardów lub wytycznych w zakresie ochrony i zachowania dziedzictwa kulturowego i przyrodniczego, szczególny nacisk położony będzie na praktyczne ich zastosowanie (część wdrożeniowa).

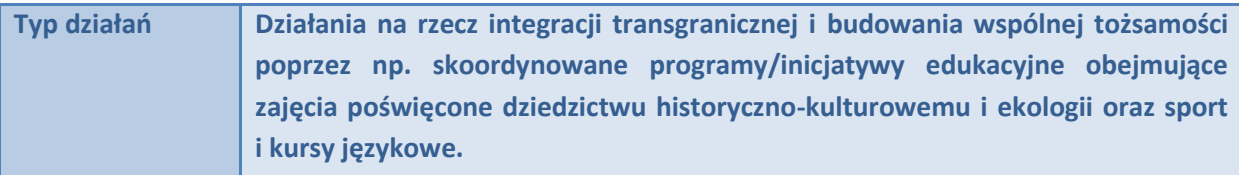

#### **Zasady specyficzne**

W przypadku tego rodzaju działań kluczowa jest realizacja wskaźnika nr 1.5 *Liczba "miękkich" działań transgranicznych promujących dziedzictwo kulturowe i przyrodnicze pogranicza*. Wskaźnik nr 1.9 *Liczba organizacji uczestniczących w transgranicznych projektach na rzecz dziedzictwa kulturowego i przyrodniczego* powinien być stosowany wyłącznie jako wskaźnik dodatkowy do ww. wskaźnika dot. działań promujących dziedzictwo pogranicza.

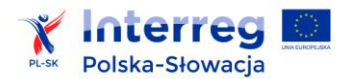

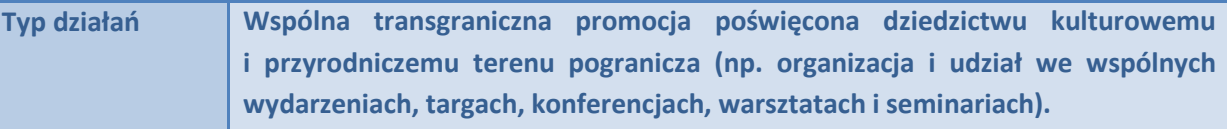

#### **Zasady specyficzne**

Przy tego rodzaju działaniach należy w sposób szczególny mieć na uwadze przyczynianie się projektu do realizacji wskaźników rezultatu dla tego priorytetu, tj.: *Docenienie dziedzictwa przyrodniczego i kulturowego pogranicza przez lokalną ludność oraz przez turystów spoza obszaru* (wskaźnik nr 1 i 2).

Poprzez transgraniczne kampanie promocyjne i marketingowe należy rozumieć wspólną (polskosłowacką) organizację wydarzeń, targów, konferencji, warsztatów i seminariów mających na celu promocję wspólnego dla pogranicza dziedzictwa kulturowego i przyrodniczego. Transgraniczność tego typu przedsięwzięć powinna przejawiać się także możliwością dotarcia do odbiorcy międzynarodowego, np. wspólnych polsko-słowackich kampanii podczas międzynarodowych spotkań, targów, konferencji itp. Wsparcie jest ukierunkowane na działania związane ze wspólnymi kampaniami regionalnymi lub tematycznymi, realizowanymi w celu promocji atrakcji przyrodniczych i kulturalnych wspólnego pogranicza i zwiększenia liczby ich odwiedzin, na przykład:

- realizacja wspólnych produktów medialnych, promujących wspólny obszar i jego atrakcje
- przygotowanie i wdrożenie specyficznych narzędzi wsparcia turystyki np. karty turystyczne, paszporty rodzinne itp.
- organizacja imprez promujących wspólny obszar jako cel turystyczny i wspierających rozwój turystyki na tym obszarze (np. branżowe podróże studyjne , konferencje itp.)
- zakup i dystrybucja materiałów promocyjnych (ulotki informacyjne, mapy, publikacje itp.) i narzędzi informacyjnych (interaktywne punkty informacyjne) przeznaczonych dla szerokiej publiczności lub adresowanych do specyficznej grupy docelowej.

W ramach tego typu działań będzie również wspierany udział w targach i podobnych imprezach promocyjnych w branży turystycznej, realizowanych jednoznacznie w celu wsparcia ruchu turystycznego na obszarze pogranicza, w przypadku których można przewidywać, że będą mieć wpływ na grupy docelowe, tj. odwiedzających obszar programu.

Oprócz sfinansowania własnego udziału w imprezie promocyjnej, częścią wsparcia może być też nabycie niezbędnych przedmiotów promocyjnych o charakterze trwałym, potrzebnych do tego rodzaju promocji (bannery, namioty promocyjne itp.).

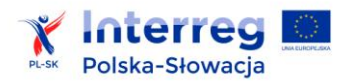

**Typ działań Działania na rzecz wspólnej ochrony środowiska naturalnego, w tym ochrona i przywrócenie właściwego stanu gatunków i siedlisk przyrodniczych, zapewnienie utrzymania łączności ekologicznej, powstrzymanie napływu gatunków obcych, zahamowanie degradacji walorów przyrodniczokrajobrazowych.**

#### **Zasady specyficzne**

W zakresie wspólnej ochrony środowiska naturalnego nie ma możliwości dofinansowania:

- infrastruktury wodno-kanalizacyjnej (np. sieci wodociągowej, kanalizacyjnej, deszczowej, oczyszczalni ścieków);
- działań związanych z działalnością rolniczą.

W ramach działań związanych z powstrzymaniem napływu gatunków obcych nie ma możliwości dofinansowania działań dotyczących następujących gatunków roślin:

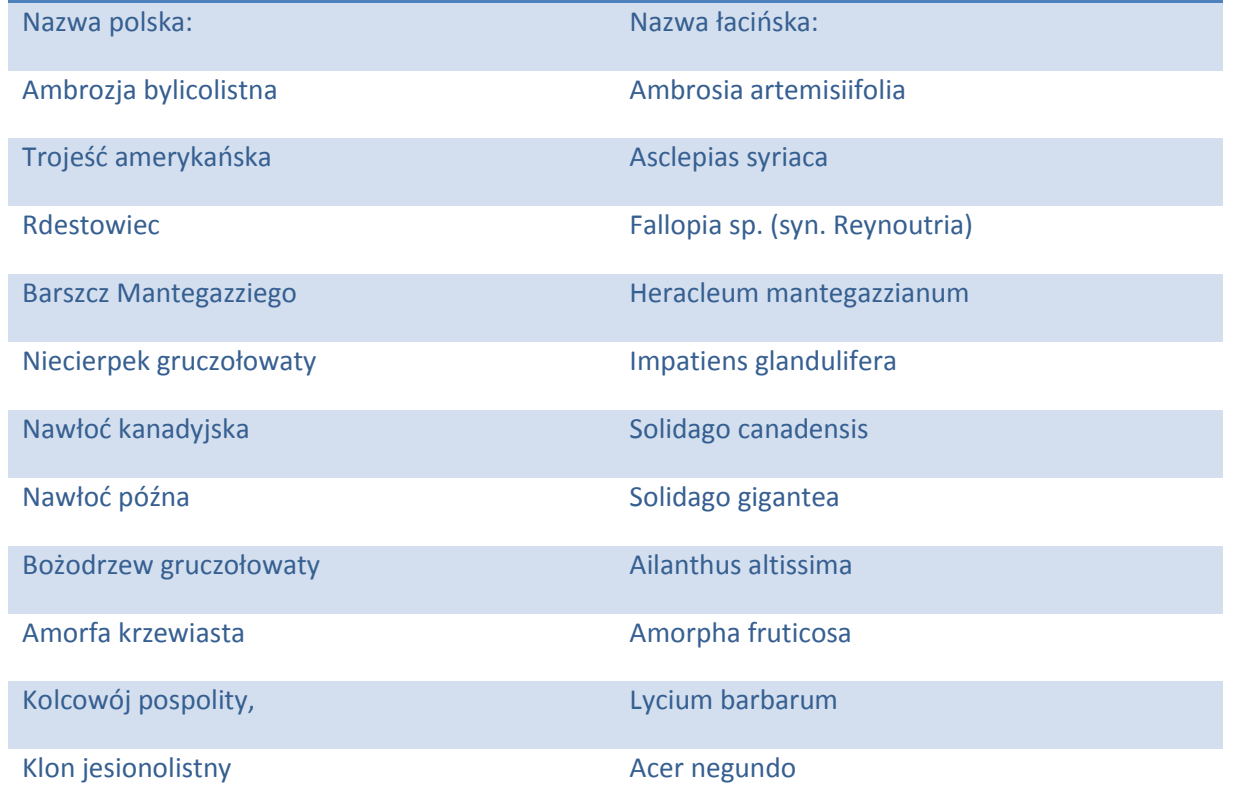

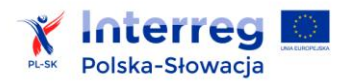

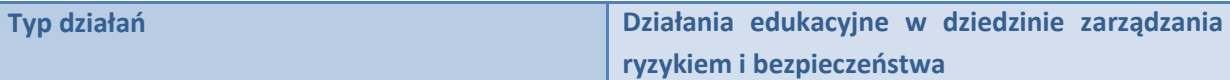

#### **Zasady specyficzne**

Program daje możliwość dofinansowania działań edukacyjnych dotyczących zapewnienia bezpieczeństwa dziedzictwa pogranicza oraz właściwego zarządzania ryzykami związanymi z różnego rodzaju zagrożeniami towarzyszącymi temuż dziedzictwu. Działania te będą pośrednio przyczyniać się do promocji tegoż dziedzictwa.

Oprócz działań dotyczących zwiększenia poziomu świadomości społecznej w zakresie zagrożeń, możliwe jest też dofinansowanie szkoleń dot. uwarunkowań prawnoadministracyjnych i innych w zakresie zarządzania kryzysowego w kraju partnerskim, w celu zapewnienia lepszej współpracy transgranicznej właściwych służb (w tym niezbędna edukacja językowa).

Dla następujących typów działań obowiązują jedynie zasady ogólne dla osi priorytetowej 1.:

- Wspólne transgraniczne działania edukacyjne promujące dziedzictwo kulturowe i przyrodnicze.
- Wspólne szkolenia dla przewodników, konserwatorów i przedstawicieli instytucji zaangażowanych w działania na rzecz ochrony dziedzictwa przyrodniczego i kulturowego pogranicza.
- Wykorzystanie narzędzi teleinformatycznych do zachowania i promowania zasobów dziedzictwa kulturowego i przyrodniczego, aplikacji na telefony komórkowe, stron internetowych, tworzenie transgranicznych produktów ekologicznych i e-produktów oraz usług; transgraniczne kampanie informacyjne i promocyjne prowadzone za pomocą nowoczesnych narzędzi komunikacji, cyfryzacja i cyfrowa wymiana zasobów, multimedialna prezentacja transgranicznego dziedzictwa, wymiana wiedzy specjalistycznej na temat cyfryzacji dziedzictwa kulturowego.

## <span id="page-15-0"></span>**2.2 Oś priorytetowa 2. Zrównoważony transport transgraniczny**

*ZASADY OGÓLNE DOTYCZĄCE CELU SZCZEGÓŁOWEGO ZWIĘKSZENIE MOBILNOŚCI TRANSGRANICZNEJ POPRZEZ USPRAWNIENIE POŁĄCZEŃ TRANSGRANICZNYCH.*

W ramach przedmiotowego celu szczegółowego pomoc publiczna nie będzie udzielana.

Maksymalny okres realizacji projektów: 36 miesięcy.

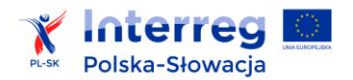

Minimalna wartość dofinansowania z EFRR: 500 tys. euro.

Maksymalna wartość dofinansowania z EFRR: 6 mln euro

*ZASADY OGÓLNE DOTYCZĄCE CELU SZCZEGÓŁOWEGO ZWIĘKSZENIE DOSTĘPNOŚCI TRANSGRANICZNEJ OBSZARU POGRANICZA POPRZEZ ROZWÓJ TRANSPORTU MULTIMODALNEGO.*

W przypadku projektów objętych zasadami pomocy publicznej poziom dofinansowania ustalony zostanie zgodnie z zatwierdzonym programem pomocowym.

Maksymalny okres realizacji projektów: 36 miesięcy.

Minimalna wartość dofinansowania EFRR: 200 tys. euro.

Maksymalna wartość dofinansowania z EFRR: 5 mln euro.

#### *ZASADY SPECYFICZNE DLA POSZCZEGÓLNYCH TYPÓW DZIAŁAŃ W OSI 2.*

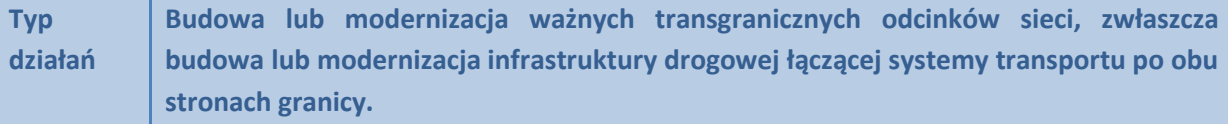

#### **Zasady specyficzne**

Możliwe jest dofinansowanie jedynie takich projektów, które umożliwiają połączenie drugorzędnych i trzeciorzędnych węzłów do sieci TEN–T i wzmacniają współpracę transgraniczną. Przykładowe węzły sieci TEN-T w obszarze wsparcia programu i jego sąsiedztwie zawiera załącznik 3. Nie ma możliwości dofinansowania połączeń prowadzących z terenów zamieszkałych nie będących węzłami sieci TEN-T do węzłów trzeciorzędnych.

Węzły pierwszorzędne (primary nodes) są to węzły (miasta, aglomeracje, lotniska, porty) o najwyższym strategicznym znaczeniu dla Unii Europejskiej: dla ruchu pasażerskiego, dla ruchu towarowego lub dla obu rodzajów ruchu. Zidentyfikowane na samym początku procesu planowania, określają ogólną konstrukcję sieci bazowej. Rozporządzenie Parlamentu Europejskiego i Rady (UE) nr 1315/2013 wymienia węzły miejskie sieci bazowej oraz porty lotnicze, porty morskie, porty śródlądowe i terminale kolejowo-drogowe sieci bazowej i kompleksowej we wszystkich krajach.

Węzły drugorzędne (secondary nodes) są to odgałęzienia bądź punkty krzyżowania się sieci bazowych i kompleksowych pod warunkiem, że są to miasta o znaczeniu przynajmniej regionalnym lub połączenia multimodalne.

Węzły trzeciorzędne (tertiary nodes) są to tereny miejskie (miasta regionalne, miasta, większe miejscowości) oferujące miejsca pracy oraz usługi publiczne i prywatne (np. szkoły, placówki ochrony zdrowia, pomocy społecznej, usługi związane z zatrudnieniem, banki) poza ich granicami

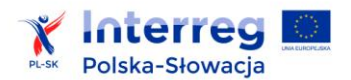

1

administracyjnymi lub miejsca węzłów multimodalnych.

Wspierane będą tylko projekty dotyczące ciągów komunikacyjnych, tj. dany fragment drogi powinien być albo jednym odcinkiem, albo, w przypadku projektu, na który składa się kilka fragmentów dróg, powinno istnieć pomiędzy nimi logiczne połączenie. Modernizowane odcinki dróg muszą wykazywać po obu stronach granicy porównywalne parametry techniczne (np. obciążenie jezdni) i musi zostać zapewniona możliwość ich wykorzystania przez podobne kategorie pojazdów.

Główny nacisk w programie będzie położony na udowodniony transgraniczny charakter inwestycji oraz na wykazaniu stworzenia lub poprawienia połączenia z siecią TEN-T. Te dwa aspekty będą szczególnie oceniane zarówno w trakcie oceny kwalifikowalności oraz merytorycznej.

W ramach powyższych typów działań przewiduje się dofinansowanie, jako działań uzupełniających, ścieżek rowerowych i chodników<sup>6</sup> stanowiących integralną część pasa drogowego.

W ramach programu nie ma możliwości dofinansowania dróg położonych w obszarze kwalifikowalnym ale nie prowadzących do węzłów TEN-T, nie wykazujących wpływu na poprawę komunikacji w obszarze przekraczania granicy, bądź nie stanowiących jednej wspólnej koncepcji polepszenia komunikacji na danym obszarze granicznym. Nie ma też możliwości dofinansowania projektów polegających na utworzeniu wyłącznie dokumentacji technicznej lub koncepcji planistycznej nie będących podstawą wdrażania danego projektu np. dokumentacji technicznej dla kolejnego etapu.

**Typ działań Planowanie zintegrowanego transgranicznego systemu komunikacji publicznej, w tym m.in.: koordynacja rozkładów jazdy, wspólne bilety, system obsługi pasażerów, biletomaty; kampanie informacyjne i promocyjne, przewodniki, wspólne ulotki wielojęzyczne, mapy, oznakowanie przystanków, system wielojęzycznej informacji dla pasażerów na przystankach i stacjach kolejowych, zaprojektowanie wielojęzycznych stron internetowych umożliwiających wybór właściwego biletu, internetowe i dostępne z telefonu komórkowego wyszukiwarki połączeń itd.**

**Opracowanie transgranicznych map i koordynacja połączeń; rozwój przyjaznego środowisku systemu transportu multimodalnego na obszarze objętym programem; wykorzystanie dostępnych narzędzi i stworzenie nowych produktów informatycznych; np. ułatwienie wyboru właściwego biletu, internetowe i dostępne z telefonu komórkowego wyszukiwarki połączeń.**

<sup>&</sup>lt;sup>6</sup> W ramach tego działania nie ma możliwości dofinansowania działań polegających jedynie na budowie lub modernizacji ścieżek rowerowych i chodników.

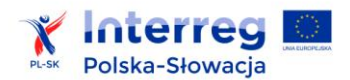

#### **Zasady specyficzne**

Głównym celem realizacji projektów jest podjęcie działań przyczyniających się do stworzenia zintegrowanej sieci komunikacyjnej umożliwiającej szybszą, bardziej dostępną komunikację pomiędzy krajami partnerskimi w obszarze przygranicznym oraz wypromowanie połączeń przyjaznych środowisku ze szczególnym uwzględnieniem transportu multimodalnego. Działania te powinny być powiązane z przekraczaniem granicy, a nie tylko dotyczyć podróżowania po obszarze wsparcia po jednej stronie granicy.

Realizacja działań powinna być oparta o realne, zdiagnozowane lokalne potrzeby komunikacyjne. Na etapie wnioskowania o dofinansowanie wymagany będzie materiał uzupełniający sporządzony przez wnioskodawców, np. odpowiednie diagnozy, opracowania własne, analizy sektorowe obrazujące sytuację bazową połączeń komunikacyjnych obszaru, w którym planowana jest realizacja projektu.

Projekty powinny mieć realne szanse na kontynuację lub rozwinięcie w postaci nowych inicjatyw po zakończeniu danego projektu.

Oprócz szeregu działań miękkich związanych z koordynacją i promocją, możliwe jest dofinansowanie działań inwestycyjnych, np. polegających na budowie miejsc parkingowych zintegrowanych z miejscami przesiadkowymi publicznej sieci transportowej w celu dotarcia do konkretnego miejsca w kraju partnerskim.

Nie przewiduje się możliwości finansowania kosztów transportu publicznego (np. dofinansowania dla właścicieli środków transportu), zakupu środków transportu, poza projektami pilotażowymi, mającymi na celu pobudzenie lub rozwój transportu publicznego na obszarze pogranicza.

Dla działań typu: **Projekty dotyczące połączeń multimodalnych w zakresie publicznego systemu**  przewozu osób, np. budowa obiektów parkingowych typu "Parkuj i Jedź" obowiązują jedynie zasady ogólne dla celu szczegółowego 3*.*

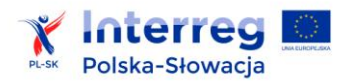

ł

## <span id="page-19-0"></span>**2.3 Oś priorytetowa 3. Rozwój edukacji transgranicznej i uczenia się przez całe życie**

| <b>ZASADY</b><br><b>OGÓLNE</b> | Rezultaty projektów powinny zapobiegać wyludnianiu się pogranicza w szczególności<br>odpływowi ludzi młodych oraz w wieku produkcyjnym.                                                                                                    |
|--------------------------------|----------------------------------------------------------------------------------------------------|
|                                | Stworzona oferta edukacyjna musi odpowiadać na realne zapotrzebowanie<br>pracodawców w obszarze polsko-słowackiego pogranicza lub przyczyniać się do<br>generowania miejsc pracy w dziedzinie związanej z efektywnym wykorzystaniem<br>zasobów pogranicza.                                                                                                    |
|                                | Na etapie wnioskowania o dofinansowanie wymagane będą opracowania własne,<br>analizy sektorowe wnioskodawców obrazujące sytuację bazową grupy docelowej<br>projektu.                                                                                                    |
|                                | Wspólne działania realizowane w ramach dofinansowanych projektów powinny mieć<br>realne szanse na kontynuację w postaci nowych inicjatyw po zakończeniu danego<br>projektu.                                                                                                    |
|                                | Nie ma możliwości dofinansowania działań polegających jedynie na budowie lub<br>modernizacji zaplecza dydaktycznego, np. budowie, modernizacji szkół, sal<br>szkoleniowych, zakupie wyposażenia. Przedmiotowe działania mogą stanowić jedynie<br>element uzupełniający np. wyposażenie specjalistycznych pracowni (nie mogą być<br>wiodącym działaniem w projekcie, zarówno pod względem rzeczowym jak<br>i finansowym). Warunkiem dofinansowania zakupu środków trwałych będzie wykazanie<br>faktycznego zapotrzebowania w danej dziedzinie na obszarze pogranicza oraz potrzeby<br>rozwoju współpracy transgranicznej w tym zakresie, w której to współpracy będzie<br>wykorzystywany zakupiony w ramach projektu sprzęt. |
|                                | Realizowane w ramach tej osi priorytetowej działania nie mogą powielać działań<br>realizowanych w ramach sieci EURES <sup>7</sup> .                                                                                                    |
|                                | W przypadku projektów objętych zasadami pomocy publicznej poziom dofinansowania<br>ustalony zostanie zgodnie z zatwierdzonym programem pomocowym.                                                                                                    |
|                                | Maksymalny okres realizacji projektów: 24 miesiące                                                                                                    |
|                                | Minimalna wartość dofinansowania z EFRR: 200 tys. euro                                                                                                    |
|                                | Maksymalna wartość dofinansowania z EFRR: 1 mln euro.                                                                                                    |

 7 https://ec.europa.eu/eures/

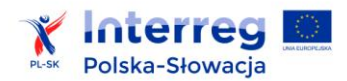

#### ZASADY SPECYFICZNE DLA POSZCZEGÓLNYCH TYPÓW DZIAŁAŃ W OSI 3.

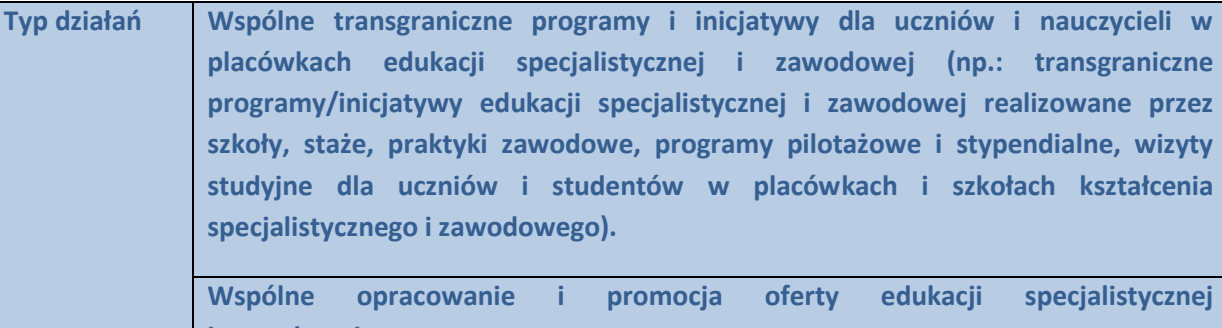

**i zawodowej.**

**Realizacja transgranicznych działań wspierających tak zwane włączenie społeczne i partycypację społeczną, scalających obszar pogranicza jako obszar funkcjonalny; kursy, studia podyplomowe, programy i szkolenia.**

#### **Zasady specyficzne**

Długofalowe programy, inicjatywy edukacyjne powinny być związane z unikatowym charakterem pogranicza, w szczególności związanym z bogatym dziedzictwem kulturowo-przyrodniczym, oraz stanowić wzmocnienie jego potencjału jak i generować szanse na lepsze powiązanie ponadobowiązkowej oferty edukacyjnej z możliwością zatrudnienia w opartym na wspólnym dziedzictwie sektorze usługowym. Wzbogacenie oferty szkoleniowej i edukacyjnej, głównie na poziomie kształcenia ponadobowiązkowego, a także zwiększenia możliwości uczenia się przez całe życie w celu umożliwienia zdobycia umiejętności i kwalifikacji przez ludność zamieszkującą pogranicze, ułatwiających znalezienie miejsc pracy oraz efektywne wykorzystanie zasobów pogranicza – poprzez integrację działań edukacyjnych oraz ich dostosowanie do rynku pracy.

Preferowane będą działania polegające na włączeniu społecznym grup marginalizowanych.

Dla następujących typów działań obowiązują jedynie zasady ogólne dla osi 3.

- Transgraniczna wymiana dobrych praktyk w zakresie realizacji programów i inicjatyw na potrzeby edukacji specjalistycznej i zawodowej oraz rozwiązań modelowych w szkolnictwie i placówkach kształcenia ustawicznego, a także dobrych praktyk w zakresie zarządzania edukacją oraz finansowania systemów szkolnictwa.
- Działania mające na celu określenie potrzeb w kontekście edukacji specjalistycznej i zawodowej (np. identyfikacja wspólnych problemów i luk w ofercie edukacyjnej, realizacja wspólnych procesów edukacyjnych i działań w zakresie doradztwa zawodowego na transgranicznym rynku pracy, a także dostosowanie programów edukacyjnych do aktualnych wymogów rynku pracy, w tym współpraca między instytucjami w zakresie staży i praktyk zawodowych).

## <span id="page-21-0"></span>**3. PROJEKTY KWALIFIKOWANE W RAMACH PROGRAMU**

## <span id="page-21-1"></span>**3.1 Transgraniczność i zasada partnera wiodącego**

Wszystkie dofinansowane w ramach programu projekty muszą generować efekt transgraniczny tzn. muszą przynosić korzyści dla obszaru pogranicza po obu stronach granicy polsko-słowackiej, tj. dla obu krajów partnerskich programu oraz ich obywateli. Transgraniczność jest kluczową cechą projektu w programie. Projekt musi również generować wartość dodaną, której nie można byłoby osiągnąć poprzez realizację poszczególnych części składowych projektu przez partnerów osobno.

W celu maksymalizacji efektu transgranicznego projekty są realizowane we współpracy co najmniej dwóch organizacji, z których jedna pochodzi z Polski, druga ze Słowacji (z wyjątkiem europejskich ugrupowań współpracy terytorialnej). Współpraca partnerów zaplanowana w projekcie oceniana jest pod kątem następujących kryteriów: wspólne przygotowanie, wspólna realizacja, wspólny personel, wspólne finansowanie. W każdym projekcie wymagane jest spełnienie co najmniej trzech spośród czterech ww. kryteriów współpracy, przy czym zawsze muszą być spełnione dwa następujące kryteria: wspólne przygotowanie i wspólna realizacja.

*Schemat 3 Kryteria współpracy w projektach transgranicznych* 

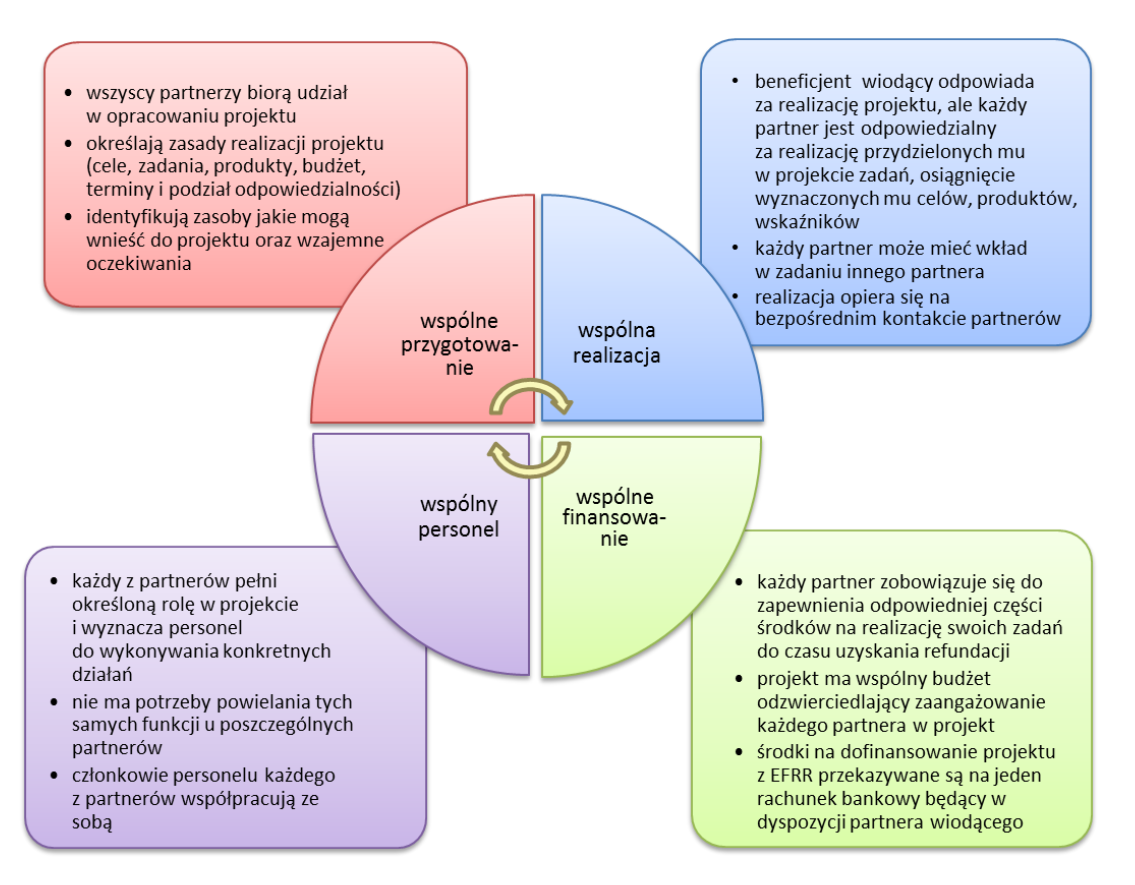

Partnerzy projektu wybierają spośród siebie podmiot, który będzie pełnił rolę partnera wiodącego. Partner wiodący musi mieć siedzibę w Polsce lub na Słowacji. Partner wiodący podpisuje wniosek o dofinansowanie, a następnie – w przypadku wyboru projektu – umowę o dofinansowanie z Instytucją Zarządzającą (Ministerstwo Infrastruktury i Rozwoju RP) i odpowiada za projekt jako całość. Oznacza to odpowiedzialność merytoryczną i finansową partnera wiodącego za realizację

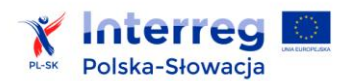

całego projektu, w tym za osiągnięcie jego celów, wskaźników, za sprawozdawczość, przepływy finansowe środków z EFRR pomiędzy partnerami, w tym odzyskiwanie i zwrot nienależnie wypłaconych kwot. Partner wiodący odpowiada za spełnienie przez projekt wszystkich wymogów wynikających z umowy o dofinansowanie. Szczegółowa lista obowiązków partnera wiodącego znajduje się w paragrafie 8 umowy o dofinansowanie, której wzór stanowi załącznik nr 10 (Uwaga! Zawiera on 2 wzory umów – dla projektów, w których nie przewiduje się udzielenia pomocy publicznej oraz w których przewiduje się udzielenie pomocy publicznej).

Odpowiedzialność partnera wiodącego nie oznacza, iż to on sam wykonuje wszystkie obowiązki. Zadania i odpowiedzialność poszczególnych partnerów podczas realizacji projektu zostają sprecyzowane w umowie partnerskiej. Umowa partnerska jest przygotowana dla całego projektu i podpisywana przez wszystkich partnerów projektu. Wzór umowy partnerskiej do stosowania w programie stanowi załącznik nr 2 do podręcznika. Zawiera on minimalny zakres wymagań i może być w razie konieczności poszerzany o dodatkowe zapisy, jednak pod warunkiem, że nowe zapisy nie są sprzeczne z zapisami zawartymi we wzorze.

Umowa partnerska musi zostać przygotowana w języku polskim oraz języku słowackim. Poświadczona za zgodność z oryginałem kopia umowy partnerskiej musi zostać dostarczona do Wspólnego Sekretariatu Technicznego (WST) przed zawarciem umowy o dofinansowanie z Instytucją Zarządzającą.

W przypadku większej liczby partnerów słowackich w projekcie, gdy partner wiodący nie jest zlokalizowany na Słowacji, dodatkowo wyznaczają oni ze swojego grona głównego partnera transgranicznego (GPT funkcjonującego we wniosku o dofinansowanie jako pierwszy partner projektu), który podpisuje w ich imieniu umowę w zakresie współfinansowania krajowego pochodzącego z budżetu państwa Republiki Słowackiej. Zasady uzyskania przez partnerów słowackich współfinansowania dla projektów ze środków budżetu państwa Republiki Słowackiej (RS) zawarte są w załączniku nr 12 "Zasady współfinansowania projektów partnerów słowackich ze środków budżetu *państwa Republiki Słowackiej*".

## <span id="page-22-0"></span>**3.2 Rekomendacje dotyczące opracowania projektu**

Podstawą dobrego wspólnego projektu jest pomysł wspólnych polsko-słowackich działań będących odpowiedzią na realne problemy i potrzeby zidentyfikowane na obszarze pogranicza, które mogą zostać rozwiązane jedynie poprzez współpracę transgraniczną instytucji z dwóch stron granicy. Pomysł ten musi się wpisywać w ramy programu. Poniższy schemat obrazuje logikę interwencji stosowaną w programie w odniesieniu do pierwszej osi priorytetowej.

*Schemat 4 Logika interwencji w pierwszej osi priorytetowej.*

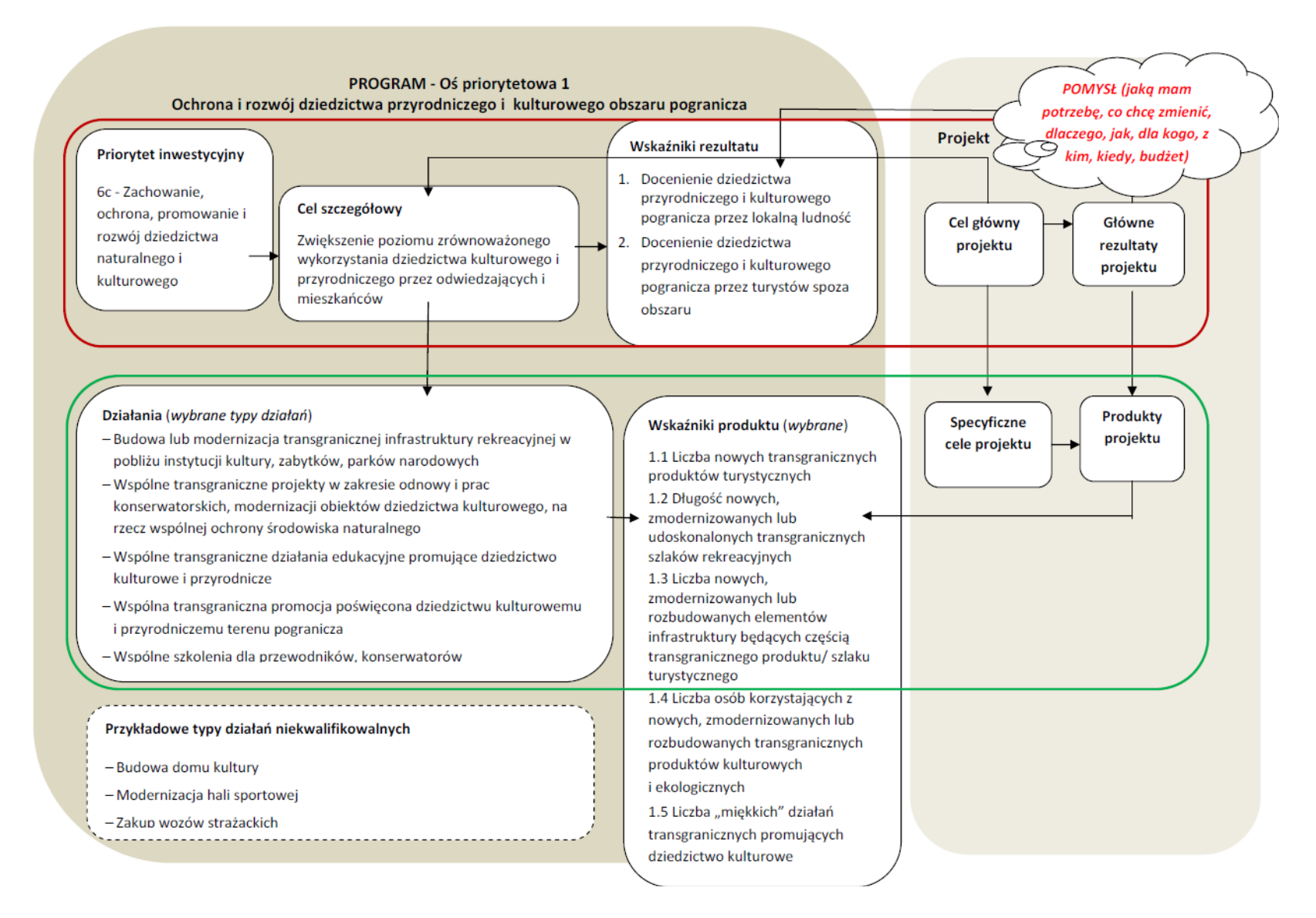

Kluczową kwestią jest znalezienie właściwego partnera, który wniesie swój wkład we wspólne opracowanie projektu, a następnie w jego realizację. Mogą to być partnerstwa już istniejące. Zaleca się jednak również współpracę z nowymi partnerami. W takim przypadku przydatne mogą być m.in. forum poszukiwania partnerów projektowych i inne działania informacyjno-promocyjne prowadzone w ramach programu.

Zaleca się, by partnerzy ściśle ze sobą współpracowali w opracowywaniu wniosku o dofinansowanie. Przed rozpoczęciem prac nad projektem należy dokładnie zapoznać się z programem oraz podręcznikiem beneficjenta wraz z załącznikami. Podane tu informacje są istotne dla właściwego przygotowania projektu.

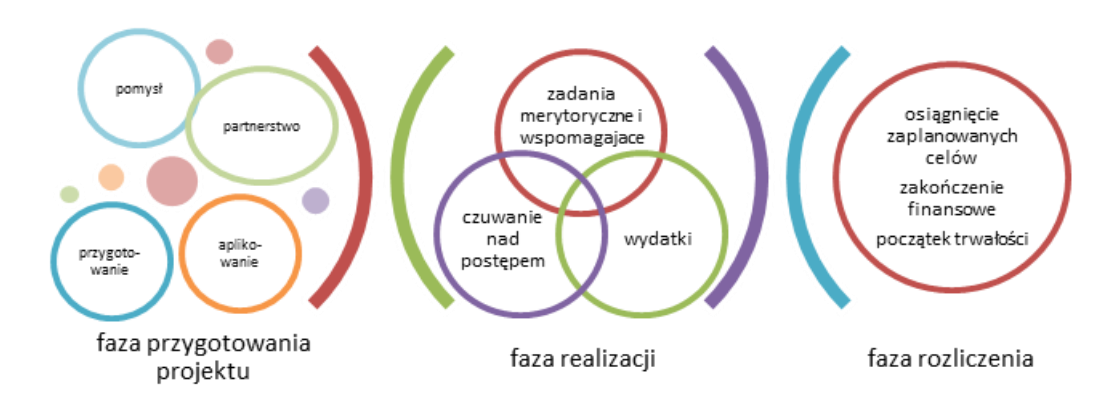

#### *Schemat 5 Etapy realizacji projektu*

Na etapie formułowania pomysłu projektowego istotne jest:

- 1) właściwe sformułowanie celów (np.: w oparciu o metodologię SMART, z ang. Specific, Measurable, Achievable, Relevant, Time-bound)- zgodnie z akronimem tworzącym nazwę koncepcji, sformułowany cel powinien być:
	- a. skonkretyzowany jego zrozumienie nie powinno stanowić kłopotu, sformułowanie powinno być jednoznaczne i nie pozostawiające miejsca na luźną interpretację,
	- b. mierzalny a więc tak sformułowany, by można było liczbowo wyrazić stopień realizacji celu, lub przynajmniej umożliwić jednoznaczną "sprawdzalność" jego realizacji,
	- c. osiągalny inaczej mówiąc realistyczny; cel zbyt ambitny podkopuje wiarę w jego osiągnięcie i tym samym motywację do jego realizacji,
	- d. istotny (adekwatny) cel powinien być ważnym krokiem naprzód, jednocześnie musi stanowić określoną wartość dla tego, kto będzie go realizował,
	- e. określony w czasie cel powinien mieć dokładnie określony horyzont czasowy w jakim zamierzamy go osiągnąć.
- 2) przełożenie celów na zadania merytoryczne
- 3) wyszczególnienie grupy docelowej, na którą ukierunkowane są działania,

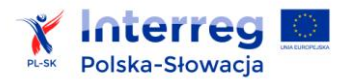

l

- 4) sprecyzowanie zamierzonych efektów projektu, oraz dobranie odpowiednich wskaźników, które ten efekt zobrazują,
- 5) zaplanowanie zaangażowania odpowiednich zasobów (finansowych, rzeczowych, kadrowych) i podział zadań między partnerów,
- 6) rozłożenie działań w czasie (harmonogram rzeczowy)
- 7) zidentyfikowanie ewentualnych ryzyk zagrażających osiągnięciu celu projektu i sformułowanie postępowania by zapobiec ich wystąpieniu lub zminimalizować skutki ryzyk, które wystąpią.

Obok zadań merytorycznych należy uwzględnić zadania dotyczące przygotowania projektu oraz związane z zarządzaniem projektem, obowiązkami informacyjno-promocyjnymi, oraz w zakresie archiwizacji i trwałości<sup>8</sup>.

Aby zapewnić skuteczne wdrażanie projektu, partner wiodący musi stworzyć odpowiedni system zarządzania i koordynacji. Powinna zatem zostać powołana osoba odpowiedzialna za tworzenie, wdrażanie i koordynację projektu – koordynator projektu. Zaleca się, aby taka osoba posiadała kwalifikacje w zakresie zarządzania projektami, wiedzę z zakresu logiki interwencji, podstaw technik negocjacyjnych na potrzeby rozmów z pozostałymi partnerami, a także posiadała doświadczenie w pracy w zespołach międzynarodowych oraz znajomość procedur i dokumentów obowiązujących w programie. W ramach zakresu odpowiedzialności (np. monitorowanie postępu projektu, pełnienie roli osoby kontaktowej, zapewnienie właściwego przepływu informacji między partnerami), koordynator mobilizuje partnerów projektu do osiągania celów opisanych we wniosku o dofinansowanie.

Aby zapewnić profesjonalne zarządzanie finansowe projektem zaleca się powołanie koordynatora finansowego. Osoba taka powinna być odpowiedzialna za księgowość, zarządzanie budżetem projektu, sporządzanie wymaganych wniosków o płatność, badanie kwalifikowalności wydatków oraz spójności z budżetem i harmonogramem rzeczowym projektu. Koordynator finansowy musi więc posiadać wiedzę z zakresu finansów i rachunkowości, kontroli finansowej, prawa zamówień publicznych, prawodawstwa UE i prawodawstwa krajowego. Koordynator finansowy powinien ściśle współpracować z koordynatorem projektu, kontrolerami i pozostałymi partnerami po to, by zapewnić skuteczne monitorowanie oraz zarządzanie finansowe projektu.

<sup>8</sup> Zgodnie z umową o dofinansowanie partner wiodący zachowuje dokumentację dotyczącą wdrażania projektu co najmniej przez okres pięciu lat od daty płatności końcowej na rzecz projektu lub przez okres dwóch lat od dnia 31 grudnia następującego po złożeniu przez Instytucję Certyfikującą do Komisji Europejskiej zestawienia wydatków, w którym ujęto ostatnie wydatki dotyczące projektu - w zależności od tego, który termin upływa później. Odpowiednie zasady przechowywania dokumentacji przez pozostałych partnerów projektu, powinny zostać zawarte w umowie partnerskiej.

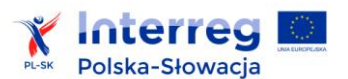

Rekomenduje się zaangażowanie własnego personelu do procesu koordynacji projektu, gdyż ma to dodatkowy rezultat w postaci rozwoju bezpośredniej współpracy transgranicznej między polskimi i słowackimi organizacjami realizującymi projekt.

Zaleca się uzgodnienie wszelkich zasad współpracy (z uwzględnieniem wymogów programu), podziału zadań i obowiązków między partnerami, różnic wynikających z prawa krajowego, a także opracowanie wstępnej wersji umowy partnerskiej jeszcze przed złożeniem wniosku o dofinansowanie projektu. Takie podejście gwarantuje, że wszyscy partnerzy jednakowo rozumieją konsekwencje udziału w projekcie.

Projekty powinny być gotowe do realizacji, czyli posiadać niezbędną dokumentację i wymagane prawem pozwolenia na wykonanie danej inwestycji stanowiące załączniki do wniosku o dofinansowanie. Brak stosownych dokumentów potwierdzających gotowość projektu do realizacji na etapie składania wniosku o dofinansowanie może wpłynąć na wynik oceny projektu, gdyż elementy te są przedmiotem oceny. Jeśli wnioskodawca we wniosku poinformuje, że przygotowanie tej dokumentacji jest w toku, w przypadku wyboru projektu do realizacji, musi ona zostać złożona przed podpisaniem umowy o dofinansowanie, ale nie później niż 3 miesiące od decyzji KM.

Projekty, które zakończyły się rzeczowo nie mogą zostać objęte dofinansowaniem $^9$ .

Partnerzy muszą uwzględnić konieczność zapewnienia płynności finansowej do czasu otrzymania refundacji wydatków z EFRR, ze względu na obowiązek realizacji projektu zgodnie z założonym harmonogramem. Ze względu na fakt, że przekazywanie refundacji uwarunkowane jest wieloma różnymi czynnikami, zaleca się posiadanie zasobów finansowych pozwalających w 100% zrealizować projekt ze środków własnych.

Wypełnienie formularza wniosku o dofinansowanie stanowi fazę końcową prac nad projektem, a jego finalny kształt zależy od jakości pracy wykonanej w fazie koncepcyjnej.

## <span id="page-26-0"></span>**3.3 Okres realizacji projektu**

Planując okres realizacji projektu należy wziąć pod uwagę zarówno specyfikę danego projektu, czas potrzebny na przeprowadzenie wszystkich procedur, np. postępowań przetargowych niezbędnych do rozpoczęcia zadań, zdefiniowane czynniki ryzyka, wymogi programu (wynikające z umowy i niniejszego podręcznika) oraz wpływ czynników zewnętrznych takich jak pory roku. Daty rozpoczęcia i zakończenia projektu można zaktualizować przed podpisaniem umowy przy zachowaniu długości okresu wdrażania. Uaktualnione daty rozpoczęcia i zakończenia projektu zawarte w umowie o dofinansowanie stają się datami wiążącymi. Podpisanie umowy następuje zazwyczaj kilka miesięcy po dniu złożenia wniosku o dofinansowanie, z uwagi na czas niezbędny do oceny i wyboru projektu oraz przygotowania umowy do podpisu.

 $\overline{a}$ 

<sup>&</sup>lt;sup>9</sup> Zgodnie z art. 65 ust. 6 rozporządzenia ogólnego.

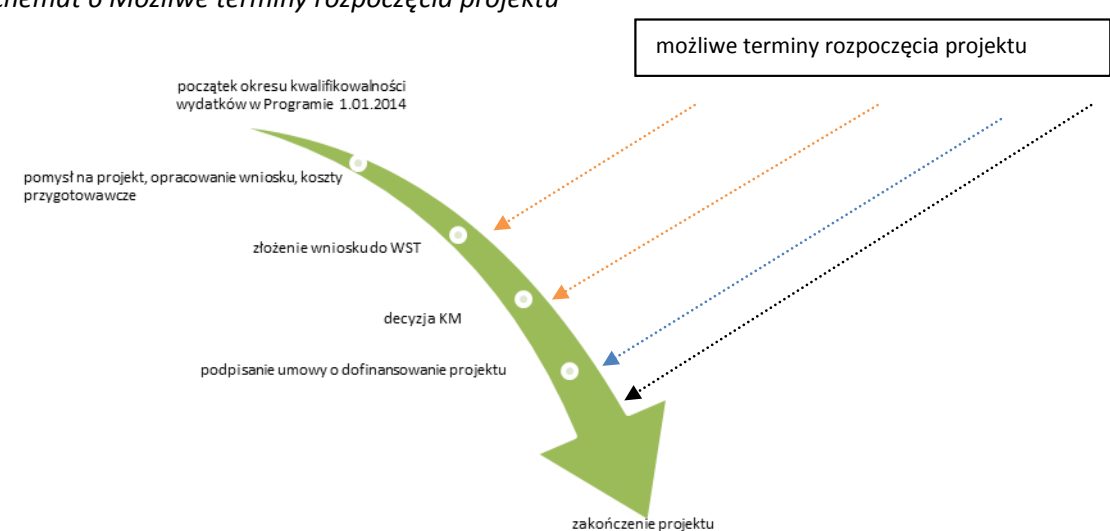

#### *Schemat 6 Możliwe terminy rozpoczęcia projektu*

erred

Przez rozpoczęcie projektu należy rozumieć podjęcie przez któregokolwiek z partnerów pierwszych zadań przewidzianych do realizacji w harmonogramie projektu. Data rozpoczęcia projektu nie musi być tożsama z datą podpisania umowy. W przypadku rozpoczęcia realizacji projektu przed podpisaniem umowy o dofinansowanie, najwcześniejszą możliwą datą rozpoczęcia projektu jest kolejny dzień po dniu złożenia wniosku o dofinansowanie. Realizacja zadań do czasu podpisania umowy o dofinansowanie odbywa się na własną odpowiedzialność partnera (strzałki pomarańczowe na powyższym wykresie) i musi odbywać się na tych samych zasadach, co po podpisaniu umowy tj. z zachowaniem wszystkich obowiązujących przepisów i uregulowań funkcjonujących w programie.

Rozpoczęcie projektu zwykle następuje niezwłocznie po podpisaniu umowy (strzałka niebieska na powyższym schemacie). Jednakże w uzasadnionych przypadkach, np. związanych z niemożliwością prowadzenia robót w okresie zimowym, możliwe jest odstąpienie od tej zasady (strzałka czarna).

Zakończenie realizacji rzeczowej projektu oznacza datę zakończenia ostatniego zadania składającego się na projekt, niezbędnego do osiągnięcia jego celu (tj. udostępnienia produktów projektu grupie docelowej). Może to, w zależności od typu projektu, oznaczać np.: datę uzyskania pozwolenia na użytkowanie, datę podpisania protokołu odbioru dostarczonych urządzeń, datę podpisania protokołu odbioru zamontowanych urządzeń, datę podpisania protokołu odbioru z tytułu usług IT (po ich uprzednim dostarczeniu i przetestowaniu). Protokoły odbioru prac lub dokumenty równoważne potwierdzające przyjęcie danych prac przez partnera są elementem rzeczowej realizacji projektu i muszą być wystawione w okresie rzeczowej realizacji projektu.

Po zakończeniu rzeczowej realizacji projektu konieczne jest poniesienie przez partnerów ostatnich wydatków i uzyskanie wszystkich dokumentów stanowiących podstawę uznania wydatków za kwalifikujące się do objęcia wsparciem w ramach projektu, co jest rozumiane jako finansowe

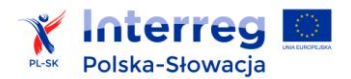

zakończenie projektu. Finansowe zakończenie projektu nie może nastąpić później niż 30 dni po zakończeniu rzeczowym. W przypadku partnerów słowackich, w związku z ustawodawstwem słowackim (ustawa 513/1991), w wyjątkowych i należycie uzasadnionych przypadkach, finansowe zakończenie projektu może nastąpić później, jednakże nie później niż w momencie zakończenia weryfikacji wydatków przez kontrolera.

Po zakończeniu finansowym i rozliczeniu projektu partnerzy w dalszym ciągu będą mieli pewne obowiązki wynikające z jego realizacji, tj.: obowiązek archiwizacji dokumentów związanych z realizacją projektu oraz obowiązek zachowania trwałości projektu. W związku z tym w instytucji partnera należy zapewnić odpowiednie procedury umożliwiające dotarcie do informacji i dokumentów na temat projektu (np.: na wniosek instytucji programowych, kontrolnych), bez względu na fakt, iż projekt zakończył się (tj. w okresie trwałości) lub współpraca z koordynatorem projektu ustała. Ustanowienie odpowiednego systemu archiwizowania dokumentów i korespondencji ułatwi partnerowi wywiązanie się z obowiązków w tym zakresie wynikających z umowy o dofinansowanie projektu.

## <span id="page-28-0"></span>**3.4 Wskaźniki projektu**

Realizacja celów projektu oraz postęp realizacji działań projektu monitorowane są poprzez wskaźników produktu i wskaźników rezultatu. Projekty, które nie przyczyniają się do realizacji wskaźników programu nie mogą otrzymać dofinansowania.

Wskaźniki powinny być przedstawiane w sposób realistyczny. Wartości wskaźników jako element zatwierdzonego wniosku o dofinasowanie, który jest załącznikiem do umowy o dofinansowanie projektu są wiążące.

Dla każdego projektu wymagane jest zdefiniowanie następujących wskaźników:

- wskaźników produktu,
- wskaźników rezultatu

Zarówno wskaźniki rezultatu, jak i wskaźniki produktu podlegają monitorowaniu.

#### **3.4.1 Wskaźniki produktu**

Wskaźniki produktu obrazują bezpośredni, materialny efekt realizacji projektu, który jest mierzony konkretnymi wielkościami np.: liczba kilometrów szlaków, liczba przeprowadzonych kampanii promocyjnych, liczba uczestników inicjatyw lokalnych.

Wskaźniki produktu (programu i własne) służą zarówno monitorowaniu realizacji celów szczegółowych programu jak i monitorowaniu realizacji celów oraz zadań danego projektu. Dla każdego zadania merytorycznego określany jest co najmniej jeden wskaźnik produktu programu (z listy wskaźników produktu programu zawartej w załączniku nr 3 do podręcznika), najlepiej opisujący produkty, które mają zostać wytworzone w efekcie jego realizacji. We właściwym doborze

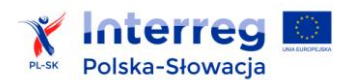

wskaźników produktu programu pomogą metryki wskaźników produktu stanowiące część ww. załącznika nr 3. Jeżeli dany wskaźnik w metryczce posiada wskaźniki "powiązane", należy je również przyporządkować do danego zadania pod warunkiem, że dany wskaźnik "powiązany" faktycznie opisuje produkt, do którego realizacji przyczynia się dane zadanie. Zdefiniowanie wskaźników własnych projektu nie jest obligatoryjne. Zaleca się jednak definiowanie wskaźników własnych dla zadań o dużym stopniu złożoności celem doprecyzowania ich zakresu. W przypadku takich zadań wskaźniki własne mogą stanowić swojego rodzaju kamienie milowe do osiągnięcia wskaźników programowych. Przy definiowaniu wskaźników własnych należy unikać wskaźników typu: liczba partnerów, liczba dokumentów, liczba zawartych umów partnerskich, liczba tablic informacyjnych, liczba dokumentacji technicznej, gdyż nie informują one o faktycznych efektach projektu i jego wpływie na realizację celów programu, a jedynie o skali działania. Przykłady dobrych wskaźników podano poniżej.

Po wybraniu i zdefiniowaniu wskaźników, partnerzy określają dla nich wartości bazowe i docelowe. Istotne jest, by wartości docelowe wskaźników były wartościami realnymi, opartymi na rzetelnym planowaniu realizacji projektu, ponieważ podpisując umowę o dofinansowanie projektu partner wiodący zobowiązuje się do osiągnięcia wskaźników na wskazanym we wniosku poziomie i będzie to stanowiło przedmiot rozliczenia partnera.

Jeżeli do osiągnięcia wartości docelowej programowego wskaźnika produktu przyczynia się realizacja więcej niż jednego zadania, wówczas partner wiodący określa jaką wagę dla osiągnięcia danego wskaźnika ma każde zadanie, do którego został on przypisany.

#### *Przykład doboru wskaźników produktu do zadań*

Przykładowy projekt polega na opracowaniu produktu turystycznego – "tropem Janosika" i obejmuje stworzenie pieszego szlaku turystycznego łączącego miejsca związane z życiem legendarnego Janosika, budowę infrastruktury towarzyszącej (miejsca wypoczynku, punkty widokowe), muzeum Janosika (w zabytkowym dworku) i organizację wydarzeń tematycznych promujących wspólne polsko-słowackie dziedzictwo zbudowane wokół postaci.

Zadania merytoryczne w ramach projektu:

- wytyczenie szlaku turystycznego,
- budowa infrastruktury towarzyszącej,
- utworzenie muzeum Janosika,
- organizacja wydarzeń promujących "wspólne dziedzictwo Janosika".

*Tabela 3. Przypisanie programowych wskaźników produktu do zadań merytorycznych - przykłady*

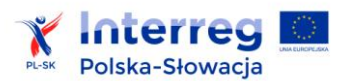

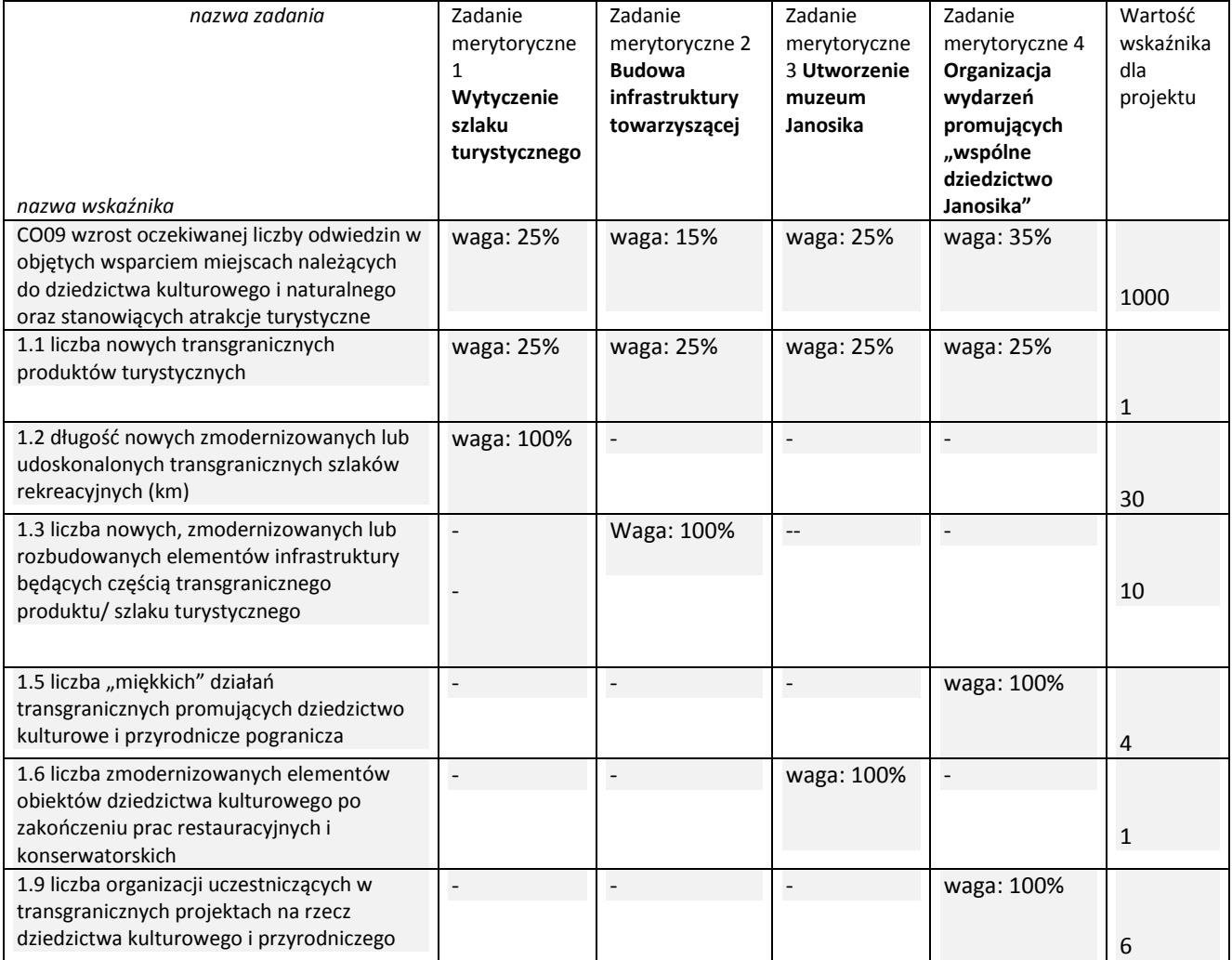

Przykład przypisania wskaźników własnych produktu do zadań merytorycznych:

Zadanie merytoryczne 1 Wytyczenie szlaku turystycznego:

o Łączna długość utwardzonych dróg w ramach szlaku.

Zadanie merytoryczne 2 Budowa infrastruktury towarzyszącej:

- o Liczba utworzonych punktów widokowych,
- o Liczba utworzonych miejsc wypoczynku.

Zadanie merytoryczne 3 Utworzenie muzeum Janosika:

o Liczba utworzonych sal wystawowych,

Zadanie merytoryczne 4 Organizacja wydarzeń promujących "wspólne dziedzictwo Janosika":

o Liczba pikników tematycznych,

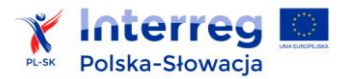

- o Liczba wystaw,
- o Liczba zorganizowanych rajdów pieszych.

#### **3.4.2 Wskaźniki rezultatu**

Na etapie składania wniosku o dofinansowanie dla projektu określa się co najmniej jeden wskaźnik rezultatu (wskaźnik programowy), do którego realizacji przyczyni się dany projekt z listy zawartej w załączniku nr 3. Dla wskaźnika rezultatu nie określa się wartości bazowej i docelowej, gdyż wartości te zostały określone na poziomie programu i służą monitorowaniu osiągania przez program celów szczegółowych.

Poziom osiągnięcia wskaźników rezultatu będzie monitorowany w ramach realizowanych na zlecenie IZ okresowych badań realizacji wskaźników rezultatu. Na potrzeby ww. badań partnerzy projektu będą zobligowani do dostarczenia instytucji przeprowadzającej monitoring wszelkich niezbędnych danych wytworzonych w trakcie realizacji projektu. Na przykład partnerzy realizujący projekty edukacyjne będą zobowiązani do udostępnienia danych kontaktowych uczestników szkoleń, z zachowaniem postanowień ustawy z dnia 29 sierpnia 1997 r. o ochronie danych osobowych (PL) lub ustawy nr122/2013 o ochronie danych osobowych (RS).

## <span id="page-31-0"></span>**3.5 Budżet zadaniowy projektu**

Budżet, czyli plan wydatków, jest obowiązkową częścią wniosku o dofinansowanie projektu. Budżet powinien być realistyczny i wykonalny, zaś wydatki należycie oszacowane na podstawie stawek rynkowych<sup>10</sup>.

Planując budżet należy uwzględnić:

- wydatki związane z głównym celem projektu,
- wydatki związane z zarządzaniem i koordynacją projektu (np.:. koszty spotkania w związku ze śródokresowym przeglądem projektu), wydatki administracyjnobiurowe itp.,
- wydatki związane z obowiązkami promocyjnymi,
- koszty przygotowawcze.

W programie ma zastosowanie budżet projektu w układzie zadaniowym. Oznacza to, że podstawowy podział wydatków projektu opiera się na przypisaniu kwot na poszczególne zadania, a następnie na wyodrębnieniu w każdym zadaniu kategorii, w ramach których będą wydatkowane środki i przypisaniu im poszczególnych wydatków $^{11}$ , jakie planowane są do poniesienia. Podział kwot na zadania odzwierciedla nakierowanie na cele. Struktura budżetu zadaniowego, w tym podział na

 $\overline{\phantom{a}}$ <sup>10</sup> WST lub IZ może wymagać od wnioskodawcy uzasadnienia we wniosku należytego szacowania kwot zawartych w budżecie.

<sup>&</sup>lt;sup>11</sup> Przypisywanie poszczególnych pozycji wydatków w ramach kategorii dotyczy tych kategorii wydatków (większości), które rozliczane są bez zastosowania metod uproszczonych.

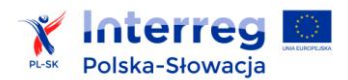

 $\overline{\phantom{a}}$ 

kategorie i wydatki, jest podstawą oceny kwalifikowalności wydatków projektu na etapie oceny wniosku o dofinansowanie. Dopuszczalne kategorie, w ramach których planowane jest wydatkowanie środków w projekcie, wymienione są w rozdziale 4. obejmującym zasady kwalifikowalności wydatków.

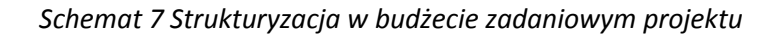

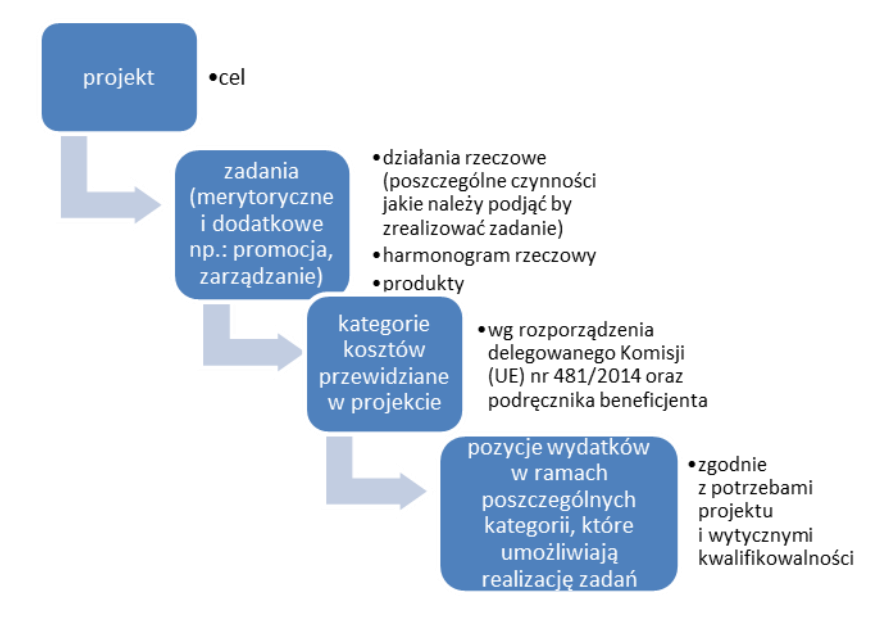

Projekt może zawierać maksymalnie 5 zadań merytorycznych (bezpośrednio związanych z realizacją celu projektu) oraz zadania tzw. dodatkowe: związane z: przygotowaniem projektu (jedyne zadanie, które jest realizowane przed datą rozpoczęcia projektu), zarządzaniem projektem (obejmuje również obowiązki archiwizacyjne) i informacją i promocją.

### **3.5.1 Planowanie budżetu w układzie zadaniowym**

Cel główny i cele szczegółowe projektu można osiągnąć przy pomocy realizacji konkretnych zadań. Każde zadanie powinno być scharakteryzowane następującymi elementami:

- 1) ma określony początek i koniec w harmonogramie rzeczowym realizacji projektu,
- 2) ma wyznaczonego partnera projektu odpowiedzialnego za realizację zadania i partnerów projektu którzy będą niezbędni do jego realizacji,
- 3) ma określoną kwotę środków w podziale na kategorie i pozycje wydatków<sup>12</sup>,
- 4) jest przypisany do konkretnego celu szczegółowego projektu,

<sup>&</sup>lt;sup>12</sup> Podziału na pozycje wydatków nie stosuje się w przypadku kategorii rozliczanych za pomocą metod uproszczonych.

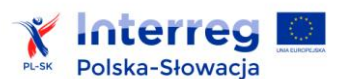

 $\overline{\phantom{a}}$ 

5) ma zdefiniowany wskaźnik, który odpowie na pytanie w jakim stopniu udało się zrealizować zakładane zadanie (nie dotyczy zadań dodatkowych).

To, jakie kategorie i pozycje wydatków znajdą się w budżecie danego projektu zależy ściśle od jego charakteru (inne będą w projekcie z dziedziny edukacji, a inne transportu, nawet w obrębie jednej osi priorytetowej kategorie i pozycje wydatków mogą się różnić - np.: w osi dotyczącej dziedzictwa naturalnego – różnice wystąpią między projektami o charakterze inwestycyjnym polegającym na stworzeniu produktu turystycznego, oraz dla projektów o charakterze ochrony zagrożonych gatunków). Stąd też przy takim zróżnicowaniu zakresu tematycznego projektów, podział na zadania, kategorie i pozycje umożliwia ocenę przyjętych w projekcie założeń (kwot i kierunków wydatkowania) oraz zapewnia czytelność i przejrzystość budżetu projektu. W ramach programu nie przewiduje się ponoszenia kosztów dzielonych<sup>13</sup>, niemożliwe jest również zawieranie zleceń na działania projektowe między partnerami projektu.

W odniesieniu do wszystkich wydatków w budżecie projektu należy uwzględnić następujące informacje szczegółowe:

- uzasadnienie danego wydatku,
- wydatki ogółem należy wskazać wysokość wydatków ogółem (łącznie kwalifikowalne i niekwalifikowane) dla danej kategorii i pozycji kosztów w ramach danego zadania,
- wydatki kwalifikowalne należy wskazać wysokość wydatków kwalifikowalnych dla danej kategorii i pozycji kosztów w ramach danego zadania,
- nazwa jednostki należy określić jednostkę np.: sztuka, etat, zestaw, osoba,
- cena jednostkowa należy podać jednostkową cenę produktu lub usługi,
- ilość jednostek należy podać ilość jednostek planowaną do realizacji w projekcie,
- czy wydatek jest objęty pomocą publiczną (i wybrać właściwy schemat pomocy publicznej),
- poziom dofinansowania należy wybrać poziom dofinansowania dla każdej pozycji wydatków w ramach danego zadania (uwzględniający pomoc publiczną, lukę w finansowaniu),
- w przypadku kosztów personelu: czy przewiduje się rozliczanie za pomocą metod uproszczonych,

<sup>&</sup>lt;sup>13</sup> Koszty dzielone to wyodrębnione poprzez procentowy podział na poszczególnych partnerów (za pomocą przejrzystej metody) koszty w ramach określonych kategorii budżetowych, które partnerzy projektu zdecydowali się ponosić wspólnie.

 czy wydatek jest poniesiony w ramach obszaru nie należącego do obszaru wsparcia programu (podlegający zasadzie 20%).

Dla każdej pozycji wydatku w budżecie należy wpisać uzasadnienie – w polu opisującym związek wydatku z projektem. Uzasadnienie wydatków powinno zawierać na tyle szczegółowe informacje, by nie było wątpliwości (podczas oceny wniosku i kontroli wydatków), że dany wydatek jest niezbędny do osiągnięcia celu projektu. Ponadto w przypadku gdy technologia wpływa na cenę należy podać opis tej technologii pozwalający na właściwą ocenę wysokości wydatku powiązanego z zakupem tej technologii.

#### *Przykłady:*

- i. w przypadku planowanego zakupu "wyposażenia" (np.: pozycja "sprzęt biurowy" należy opisać jego niezbędność dla celów projektu i sposób wykorzystania *(np.: zakup niezbędny w celu zabezpieczenia obsługi administracyjnej projektu, przygotowania dokumentów do raportowania, sporządzenia ich kopii w celach archiwizacyjnych oraz dokumentowania efektów projektu)*, a także wskazać konkretnie planowane elementy wyposażenia
- ii. w kategorii "infrastruktura i roboty budowlane" wymagany jest szerszy opis planowanych działań, zawarty we wniosku o dofinansowanie projektu i załącznikach. W budżecie należy wskazać powiązanie ze szczegółowymi dokumentami załączonymi do wniosku tj. dokumentacja techniczna, kosztorysy.;
- iii. w kategorii "personel" w przypadku rozliczenia na podstawie kosztów rzeczywistych opis związku wydatku z projektem powinien wskazywać: *liczbę osób, ze wskazaniem roli w projekcie, czas zaangażowania w projekt (np.: 5 m-cy) i wymiar czasu pracy (np.: 1/2 etatu lub terminu obowiązywania i warunków umowy cywilno-prawnej), koszt jednostkowy;* dokładną strukturę zespołów osobowych, których wynagrodzenie zakwalifikowano jako koszty personelu (np. nazwy stanowisk, zakres obowiązków itp.) należy opisać we wniosku o dofinansowanie projektu; ponadto w budżecie należy wskazać, te role, które zamiast personelowi własnemu partner zamierza zlecić ekspertom zewnętrznym (księgowość) aby zweryfikować brak podwójnego finansowania;

**3.5.2**

### **3.5.3 Wskazanie sposobu rozliczania wydatków**

Podczas planowania budżetu stosowane są dwie metody rozliczania wydatków:

- 1) na zasadach rzeczywiście poniesionych wydatków,
- 2) na zasadach uproszczonych (stawka ryczałtowa).

Metoda pierwsza ma zastosowanie do wydatków w następujących kategoriach:

- Koszty przygotowawcze
- Koszty podróży i zakwaterowania
- Koszty ekspertów zewnętrznych i usług zewnętrznych
- Wydatki na wyposażenie
- Infrastruktura i roboty budowlane

Metoda druga jest stosowana dla kategorii "Wydatki biurowe i administracyjne".

Natomiast dla kategorii "Koszty personelu" należy wybrać jedną spośród dwóch wyżej wymienionych metod rozliczania wydatków, w zależności od szacowanej wartości procentowej kosztów personelu. Raz wybrany sposób rozliczania wydatków związanych z personelem, zatwierdzony we wniosku o dofinansowanie, nie podlega zmianie.

Szczegółowe zasady rozliczania wydatków są zawarte w rozdziale 4.

#### **3.5.4 Stosowanie euro**

Kwota dofinansowania z EFRR przyznana projektowi w drodze umowy zawartej z IZ wyrażona jest w euro, podobnie jak szacunkowa wartość projektu, określona na etapie aplikowania o środki. Ryzyko kursowe spoczywa na partnerach projektu. Partnerzy projektu muszą dokonać przeliczenia kwot planowanych wydatków, które zostaną poniesione w walucie innej niż euro na euro. We wniosku o dofinansowanie projektu (oraz załącznikach np.: analiza ekonomiczno-finansowa) należy zastosować kurs wymiany złoty/euro wskazany w ogłoszeniu o naborze.

#### <span id="page-35-0"></span>**3.6 Informacja i promocja projektu**

Partnerzy projektu, od momentu podpisania umowy o dofinansowanie projektu, zobligowani są do informowania ogółu społeczeństwa o tym, że realizowany przez nich projekt otrzymał dofinansowanie z Unii Europejskiej. Obowiązek ten ma służyć uwidocznieniu, na co wydawane są wspólne środki państw członkowskich. Partnerzy projektu powinni zaplanować, już na etapie wnioskowania o dofinansowanie, efektywne działania w zakresie informacji i promocji. Szczegółowe zagadnienia oraz wymogi związane z promocją projektów finansowanych w ramach programu, jak również wskazówki i przykłady dobrych i złych praktyk w tym zakresie na poszczególnych etapach realizacji projektu zawarte są w załączniku nr 7 pt. *Poradnik dla beneficjenta i beneficjenta*
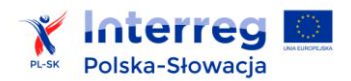

*mikroprojektów w zakresie promocji projektów finansowanych w ramach programów EWT 2014- 2020.*

# **3.7 Trwałość projektu**

Zachowanie trwałości projektu, w rozumieniu art. 71 rozporządzenia ogólnego, obowiązuje w odniesieniu do współfinansowanej w ramach projektu infrastruktury, w tym środków trwałych (nie dotyczy środków trwałych niskocennych).

Jeśli okres amortyzacji środka trwałego jest krótszy niż okres trwałości projektu, okres trwałości dla takiego środka trwałego jest równy okresowi jego amortyzacji zgodnie z zasadami prawa krajowego, z wyjątkiem środków trwałych (lub środków trwałych niskocennych), dla których okres amortyzacji kończy się przed datą zakończenia realizacji projektu - w stosunku do takich środków okres trwałości przedłuża się do terminu zakończenia realizacji projektu.

Trwałość projektów współfinansowanych w ramach programu powinna być zachowana przez okres 5 lat od daty płatności końcowej na rzecz partnera, z zastrzeżeniem, iż w przypadku inwestycji w infrastrukturę, przeniesienie w okresie 10 lat od daty płatności końcowej działalności produkcyjnej poza obszar UE jest również naruszeniem zasady trwałości. W przypadku, gdy przepisy regulujące udzielanie pomocy publicznej wprowadzają ostrzejsze wymogi w tym zakresie, wówczas stosuje się okres ustalony zgodnie z tymi przepisami. Zasady trwałości dotyczą także okresu od finansowego zakończenia projektu do ostatniej refundacji w ramach projektu.

Za datę płatności końcowej na rzecz partnera, uznaje się:

- 1) w przypadku, gdy w ramach rozliczenia wniosku o płatność końcową partnerowi projektu przekazywane są środki - datę przelewu na rachunek bankowy partnera projektu,
- 2) w pozostałych przypadkach datę zatwierdzenia wniosku o płatność końcową dla projektu.

Naruszenie zasady trwałości oznacza konieczność zwrotu przez partnera projektu środków otrzymanych na realizację projektu, proporcjonalnie do okresu niezachowania obowiązku trwałości.

Naruszenie zasady trwałości następuje gdy w okresie trwałości u któregokolwiek z partnerów projektu wystąpi co najmniej jedna z poniższych przesłanek:

- 1) zaprzestano działalności produkcyjnej lub ją relokowano poza obszar wsparcia programu,
- 2) nastąpiła zmiana własności elementu współfinansowanej infrastruktury, która daje partnerowi projektu nienależne korzyści,
- 3) nastąpiła istotna zmiana wpływająca na charakter projektu, jego cele lub warunki realizacji, która mogłaby doprowadzić do naruszenia jego pierwotnych celów.

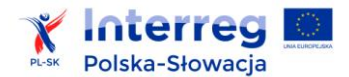

 $\overline{\phantom{a}}$ 

Odpowiednie zapisy odnośnie odpowiedzialności poszczególnych partnerów projektu w kwestii zachowania trwałości projektu, powinny być przedmiotem umowy partnerskiej.

Zasada trwałości nie ma zastosowania, gdy partner projektu zaprzestał działalności z powodu ogłoszenia upadłości niewynikającej z oszukańczego bankructwa.<sup>14</sup>

W przypadku zaprzestania prowadzenia działalności przez partnera projektu, IZ sprawdza, czy w odniesieniu do tego partnera ogłoszona została upadłość. Brak ogłoszenia upadłości wobec partnera projektu, który zaprzestał prowadzenia działalności, oznacza naruszenie zasady trwałości.

<sup>&</sup>lt;sup>14</sup> Potwierdzeniem wystąpienia oszukańczego bankructwa jest prawomocny wyrok sądu.

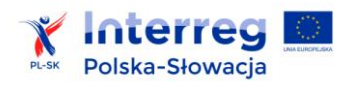

 $\overline{\phantom{a}}$ 

# **4. WYDATKI KWALIFIKOWANE W RAMACH PROGRAMU**

# **4.1 Zasady kwalifikowalności wydatków**

## **4.1.1 Podstawa prawna**

Niniejsze zasady opracowano w oparciu o:

1) rozporządzenie ogólne,

2) rozporządzenie EWT,

3) rozporządzenie delegowane Komisji (UE) nr 481/2014 z dnia 4 marca 2014 r. uzupełniające rozporządzenie Parlamentu Europejskiego i Rady (UE) nr 1299/2013 w odniesieniu do przepisów szczególnych dotyczących kwalifikowalności wydatków w ramach programów EWT (Dz. Urz. UE L 138 z 13.05.2014 r.).

# **4.1.2 Hierarchia i zasady obowiązywania dokumentów**

Zasady kwalifikowalności wydatków w ramach programu określa rozporządzenie ogólne, rozporządzenie EWT, rozporządzenie delegowane Komisji (UE) nr 481/2014. Bez uszczerbku dla zasad kwalifikowalności ustanowionych w tych dokumentach, państwa członkowskie uczestniczące w KM ustanawiają niżej opisane zasady kwalifikowalności w ramach programu.

Do spraw nieuregulowanych w ww. dokumentach zastosowanie mają regulacje prawa krajowego państw członkowskich.

# **4.1.3 Zasięg geograficzny kwalifikowalności**

Co do zasady wydatki powinny być ponoszone w obszarze wsparcia programu. Nie więcej niż 20% alokacji EFRR na program może być wydatkowane poza obszarem wsparcia programu. Poszczególne projekty mogą mieć większy udział tych wydatków w budżecie projektu, aż do całkowitego wyczerpania limitu 20% na poziomie programu.

Następujące wydatki należy zaliczyć do wydatków ponoszonych poza obszarem wsparcia, podlegających ww. ograniczeniu:

1) związane z działaniami poza obszarem wsparcia wykonywanymi przez partnerów projektu np.: seminarium, konferencja organizowana poza obszarem programu<sup>15</sup>,

2) związane z zarządzaniem projektem, czyli koszty administracyjno-biurowe oraz koszty personelu partnera projektu mającego siedzibę poza obszarem wsparcia,

3) ponoszone przez partnera mającego siedzibę poza obszarem wsparcia związane z przemieszczaniem się, niezależnie od kierunku podróży: diety dzienne, bilety (np.: samolot, pociąg) i zakwaterowanie (analogiczne wydatki, niezależnie od kierunku podróży, ponoszone

<sup>&</sup>lt;sup>15</sup> Zgodnie z art. 20 rozporządzenia EWT nie dotyczy to działań promocyjnych i wzmacniania zdolności.

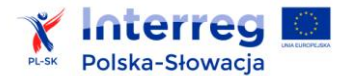

przez partnera projektu mającego siedzibę w obszarze wsparcia uznaje się za ponoszone w obszarze wsparcia).

#### **4.1.4 Ramy czasowe kwalifikowalności**

Zasadą ogólną jest, że wydatki kwalifikują się do dofinansowania z EFRR, jeżeli zostały poniesione przez partnerów projektów między 1 stycznia 2014 r. a 31 grudnia 2023 r.

Koszty związane z projektem, w tym koszty dotyczące zamykania projektu (np. zapłata wykonawcom za działania wykonane w trakcie rzeczowej realizacji projektu, rachunki za biuro za ostatni miesiąc realizacji projektu itp.) mogą zostać uznane za kwalifikowalne, o ile zostały poniesione nie później niż 30 dni od daty rzeczowego zakończenia realizacji projektu określonej w umowie o dofinansowanie.

## **4.1.5 Kwoty zatrzymane**

Umowa między partnerem projektu a podmiotem wykonującym na jego rzecz np.: roboty budowlane może przewidywać ustanowienie zabezpieczenia w formie tzw. kwoty zatrzymanej. W celu przyspieszenia terminu wypłaty kwoty zatrzymanej można dopuścić m.in. posłużenie się przez wykonawcę gwarancją instytucji finansowej. W takim przypadku wykonawca uzyskuje wypłatę kwoty zatrzymanej w zamian za przedstawienie gwarancji instytucji finansowej na tę kwotę. Kwota zatrzymana, która została wypłacona wykonawcy przez partnera projektu, stanowi wydatek faktycznie poniesiony, może być zatem uznana za wydatek kwalifikowalny.

Wypłata kwoty zatrzymanej (faktyczne poniesienie wydatku) po upływie okresu 30 dni od dnia rzeczowego zakończenia realizacji projektu nie stanowi wydatku kwalifikowalnego.

# **4.1.6 Ogólne zasady i ocena kwalifikowalności wydatków**

Do oceny kwalifikowalności poniesionych wydatków stosuje się zasady kwalifikowalności obowiązujące w dniu poniesienia wydatku, z uwzględnieniem pkt. 1) i 2):

1) do oceny kwalifikowalności wydatków wynikających z umów zawartych przez partnera projektu z zewnętrznym podmiotem w wyniku postępowania dotyczącego zamówień publicznych prowadzącego do zawarcia umowy , wszczętego przed dniem wejścia w życie nowych zasad kwalifikowalności, stosuje się zasady obowiązujące w dniu wszczęcia postępowania prowadzącego do zawarcia umowy (w dniu publikacji ogłoszenia o zamówieniu),

2) jeśli w trakcie realizacji projektu zasady kwalifikowalności zostaną zmienione na bardziej korzystne dla partnera projektu, a dany wydatek nie został jeszcze scertyfikowany przez kontrolera – do oceny kwalifikowalności tego wydatku zastosowanie mają zasady korzystniejsze dla partnera projektu.

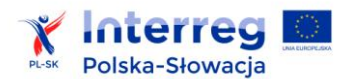

Ocena kwalifikowalności wydatku polega na analizie zgodności jego poniesienia z umową o dofinansowanie, wnioskiem o dofinansowanie oraz załącznikami do ww. dokumentów, zasadami opisanymi w niniejszym podręczniku, obowiązującymi przepisami prawa unijnego i krajowego oraz innymi dokumentami, do których stosowania beneficjent jest zobowiązany na mocy umowy o dofinansowanie projektu.

Ocena kwalifikowalności wydatku dokonywana jest zarówno na etapie oceny wniosku o dofinansowanie projektu, jak również w trakcie realizacji projektu oraz po jego zakończeniu. Na etapie oceny wniosku o dofinansowanie sprawdzeniu podlega potencjalna kwalifikowalność wydatków w nim ujętych. Przyjęcie danego projektu do realizacji i podpisanie z partnerem wiodącym umowy o dofinansowanie nie oznacza, że wszystkie wydatki, które partnerzy projektu przedstawią we wniosku o płatność w trakcie realizacji projektu zostaną zrefundowane.

W trakcie realizacji projektu kwalifikowalność poniesionych wydatków weryfikowana jest przez kontrolera lub inne uprawnione instytucje<sup>16</sup> poprzez ocenę wniosków o płatność i ewentualne kontrole projektu, w tym kontrole przeprowadzone na miejscu jego realizacji.

Wydatki, które podlegają określonym limitom procentowym, wyliczonym w odniesieniu do całkowitych wydatków kwalifikowalnych projektu (z wyjątkiem kosztów przygotowawczych), w przypadku zmiany wartości całkowitych wydatków kwalifikowalnych z winy Beneficjenta (np. w wyniku zmniejszenia zakresu projektu), konieczne jest ponowne przeliczenie udziału wydatków, które podlegają ww. limitom.

Weryfikacja wartości wydatków, które podlegają limitom procentowym, wyliczonym w odniesieniu do całkowitych wydatków kwalifikowalnych projektu powinna zostać przeprowadzona przez WST przed zatwierdzeniem ostatniego wniosku o płatność. W przypadku wypłacenia partnerowi środków w kwocie wyższej niż ustanowiony limit niezbędny będzie zwrot środków nadmiernie wypłaconych.

Wydatkiem kwalifikowalnym jest wydatek spełniający łącznie następujące warunki:

- 1) został poniesiony zgodnie z postanowieniami umowy o dofinansowanie i zatwierdzonego wniosku o dofinansowanie wraz z załącznikami do ww. dokumentów,
- 2) jest zgodny z zasadami programowymi,,
- 3) jest zgodny z obowiązującymi przepisami prawa unijnego oraz prawa krajowego,
- 4) został faktycznie poniesiony w okresie wynikającym z umowy o dofinansowanie<sup>17</sup>,
- 5) został poniesiony w związku z realizacją projektu i jest niezbędny do jego realizacji,
- 6) został dokonany w sposób racjonalny i efektywny, z zachowaniem zasad uzyskiwania najlepszych efektów z danych nakładów,
- 7) został należycie udokumentowany,

 $\overline{\phantom{a}}$ 

<sup>&</sup>lt;sup>16</sup> Np. w trakcie audytu operacii lub audytu z Komisii Europeiskiei

<sup>&</sup>lt;sup>17</sup> Wyjątek stanowią wydatki dotyczące zamykania projektu o których mowa w punkcie 4.1.4 Ramy czasowe kwalifikowalności i oraz koszty przygotowawcze.

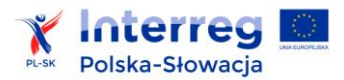

 $\overline{\phantom{a}}$ 

- 8) został odpowiednio zaksięgowany ,
- 9) został wykazany we wniosku o płatność,
- 10) nie stanowi wydatku niekwalifikowalnego $^{18}$ .

Wydatkiem niekwalifikowalnym jest wydatek nie spełniający co najmniej jednego z warunków wymienionych powyżej w punktach 1-11.

#### **4.1.7 Zasada poniesienia wydatku**

Do współfinansowania kwalifikują się wydatki, które zostały faktycznie poniesione przez partnera projektu.

Pod pojęciem wydatku faktycznie poniesionego należy rozumieć wydatek poniesiony w znaczeniu kasowym, tj. jako rozchód środków pieniężnych z kasy lub rachunku bankowego partnera projektu. Wyjątki od powyższej reguły stanowią:

- 1) wkład niepieniężny,
- 2) wydatki rozliczane w sposób uproszczony,
- 3) koszty amortyzacji,
- 4) rozliczenia dokonywane na podstawie wewnętrznej noty obciążeniowej,
- 5) kompensata należności<sup>19.</sup>

Za kwalifikowalne mogą być uznane zaliczki (na określony cel) wypłacone na rzecz wykonawcy na podstawie faktury lub innego dokumentu o równoważnej wartości dowodowej, jeżeli zostały wypłacone zgodnie z postanowieniami umowy zawartej pomiędzy partnerem projektu a wykonawcą oraz zgodnie z prawem zamówień publicznych.

Dowodem poniesienia wydatku jest zapłacona faktura lub inny dokument o równoważnej wartości dowodowej (np. lista płac, rozliczenie delegacji z załącznikami) wraz z dołączonym dokumentem potwierdzającym dokonanie płatności. We wniosku o płatność mogą zostać ujęte wyłącznie w całości zapłacone faktury i/lub rachunki itp. Jeżeli np. faktura była płacona ratami, należy wskazać wszystkie daty dokonania zapłaty za daną fakturę. Dokument, który nie został w całości zapłacony nie może zostać umieszczony we wniosku o płatność. Z uwagi na przejrzystość w rozliczaniu wydatków, zaleca się aby wydatki za wynagrodzenia netto raportować łącznie z opłaconymi pochodnymi od wynagrodzenia.

W przypadku robót lub dostaw towarów i usług potwierdzonych protokołem częściowym, dozwolone jest raportowanie poszczególnych faktur za częściowe wykonanie robót.

<sup>&</sup>lt;sup>18</sup> Katalog wydatków niekwalifikowalnych, wynikający z przepisów unijnych oraz przykładowe katalogi pozostałych wydatków niekwalifikowalnych, uzgodnione na poziomie programu, wskazano w dalszej części podręcznika.

<sup>&</sup>lt;sup>19</sup> Uregulowanie kwoty wynikającej z faktury wystawionej przez kontrahenta w drodze potrącenia wzajemnych należności.

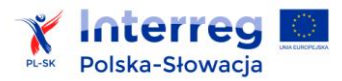

 $\overline{a}$ 

Za datę poniesienia wydatku przyjmuje się:

1) w przypadku wydatków pieniężnych:

a) dokonanych przelewem lub obciążeniową kartą płatniczą – datę obciążenia rachunku bankowego partnera projektu<sup>20</sup>,

b) dokonanych kartą kredytową lub podobnym instrumentem płatniczym o odroczonej płatności – datę transakcji skutkującej obciążeniem rachunku karty kredytowej lub podobnego instrumentu,

c) dokonanych gotówką – datę faktycznego dokonania płatności<sup>21</sup>,

2) w przypadku wkładu niepieniężnego:

a) datę faktycznego wniesienia wkładu (np. datę pierwszego wykorzystania środka trwałego na rzecz projektu lub wykonania nieodpłatnej pracy przez wolontariusza),

b) w przypadku amortyzacji – datę dokonania odpisu amortyzacyjnego,

c) w przypadku kompensaty – datę uznania kompensaty przez drugą stronę.

## **4.1.8 Opis dokumentu księgowego**

Dokumenty księgowe dotyczące realizacji projektu powinny być tak opisane, aby z opisu jednoznacznie wynikał związek wydatku z projektem. Opis dokumentu powinien zostać sporządzony na oryginale dokumentu księgowego i zawierać co najmniej: numer projektu, kwotę kwalifikowalną w ramach projektu, związek wydatku z zadaniem. Zaleca się, aby numer projektu umieścić na pierwszej stronie dokumentu. Opis może również występować w formie pieczęci.

## **4.1.9 Wydzielona ewidencja księgowa**

Ewidencja księgowa wydatków poniesionych w ramach projektu powinna być prowadzona zgodnie z obowiązującymi przepisami krajowymi i ustalonymi w polityce rachunkowości partnerów projektu, w sposób możliwy do potwierdzenia z oryginałami dokumentów księgowych.

Obowiązek prowadzenia wyodrębnionej ewidencji księgowej lub stosowania odrębnego kodu księgowego powstaje od momentu podpisania umowy o dofinansowanie projektu.

W sytuacji podpisania umowy o dofinansowanie projektu po poniesieniu części wydatków kwalifikowalnych w ramach projektu partnerzy projektu powinni (jeśli system finansowo-księgowy na to pozwala) przeksięgować ww. wydatki na odpowiednie wyodrębnione konta analityczne lub pozabilansowe tak, aby został spełniony warunek prowadzenia wyodrębnionej ewidencji księgowej

<sup>&</sup>lt;sup>20</sup> Datą poniesienia wydatku nie jest data zlecenia przelewu tylko data z potwierdzenia wykonania przelewu.

<sup>21</sup> W przypadku poniesienia kosztu bezpośrednio przez pracownika partnera projektu niezbędne jest udokumentowanie zwrotu pracownikowi poniesionego kosztu przez instytucję partnera projektu. Za datę poniesienia wydatku przyjmuje się wówczas rozchód środków pieniężnych z kasy lub rachunku bankowego instytucji partnera projektu. W przypadku, gdy pracownik otrzymał od instytucji partnera projektu zaliczkę na poniesienie wydatków związanych z projektem, datą poniesienia wydatku jest data faktycznej zapłaty faktury/rachunku itp.

W przeciwnym wypadku partnerzy powinni oznaczyć dokumenty księgowe odpowiednim kodem i sporządzić zestawienie wszystkich dokumentów księgowych, potwierdzających wydatki poniesione w ramach projektu przed podpisaniem umowy o dofinansowanie.

Obowiązek wyodrębnionego ewidencjonowania księgowego do projektu nie dotyczy wydatków rozliczanych w sposób uproszczony. W przypadku projektów, które częściowo stosują metody uproszczone, pozostałe wydatki ponoszone w ramach projektu, tj. wydatki rozliczane w sposób rzeczywisty, podlegają obowiązkowi ewidencji księgowej.

# **4.1.10 Zakaz podwójnego finansowania**

Niedozwolone jest podwójne finansowanie wydatków. Podwójne finansowanie oznacza w szczególności:

1) poniesienie tego samego wydatku w ramach różnych projektów współfinansowanych ze środków funduszy strukturalnych lub Funduszu Spójności oraz dotacji z krajowych środków publicznych,

2) otrzymanie na wydatki danego projektu lub części projektu bezzwrotnej pomocy finansowej z kilku źródeł (krajowych, unijnych lub innych publicznych źródeł) w wysokości łącznie wyższej niż 100% wydatków kwalifikowalnych projektu lub części projektu,

3) zrefundowanie kosztów podatku VAT ze środków funduszy strukturalnych lub Funduszu Spójności a następnie odzyskanie tego podatku na podstawie przepisów krajowych,

4) zakupienie środka trwałego z udziałem środków unijnych lub/oraz dotacji z krajowych środków publicznych, a następnie rozliczenie kosztów amortyzacji tego środka trwałego w ramach tego samego projektu lub innych współfinansowanych ze środków UE,

5) zrefundowanie wydatku poniesionego przez leasingodawcę na zakup przedmiotu leasingu w ramach leasingu finansowego, a następnie zrefundowanie rat opłacanych przez partnera projektu w związku z leasingiem tego przedmiotu,

6) sytuacja, w której środki na prefinansowanie wkładu unijnego zostały pozyskane w formie kredytu lub pożyczki, które następnie zostały umorzone,

7) sytuacja, w której partner projektu jako wkład własny wnosi do projektu wkład niepieniężny, który w ciągu 7 poprzednich lat (10 lat dla nieruchomości) był współfinansowany ze środków unijnych lub dotacji z krajowych środków publicznych,

8) zakup używanego środka trwałego, który w ciągu 7 poprzednich lat (10 lat dla nieruchomości) był współfinansowany ze środków UE lub dotacji z krajowych środków publicznych,

9) rozliczenie tego samego wydatku w ramach ryczałtu na koszty biurowe i administracyjne i jednocześnie jako wydatek bezpośredni w ramach projektu,

10) świadczenia wykonywane przez personel projektu wykonywane jako wolontariat.

# **4.1.11 Uproszczone metody rozliczania wydatków**

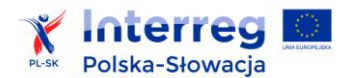

W ramach programu stosuje się tzw. finansowanie stawką ryczałtową, która określana jest w drodze zastosowania udziału procentowego w jednej lub kilku określonych kategoriach kosztów. Zastosowanie stawki ryczałtowej potwierdzone jest w umowie o dofinansowanie projektu.

Zastosowanie finansowania stawką ryczałtową na poziomie programu ustala się:

1) dla wykazywania kosztów biurowych i administracyjnych - w wysokości 10% bezpośrednich kwalifikowalnych kosztów personelu (lub, w przypadku gdy koszty personelu są rozliczane za pomocą stawki ryczałtowej, w wysokości 10% kwoty wyliczonej ryczałtem dla kosztów personelu). Rozliczanie metodą uproszczoną jest dla tej kategorii obowiązkowe.

2) dla wykazywania kosztów personelu – w wysokości do 20% kwalifikowalnych kosztów bezpośrednich projektu innych niż koszty personelu. Każdy partner projektu na etapie przygotowywania wniosku o dofinansowanie przedstawia kalkulację uzasadniającą wysokość wnioskowanej stawki ryczałtowej na koszty personelu. Jeżeli koszty personelu u danego partnera projektu nie przekraczają 20% sumy kosztów bezpośrednich projektu innych niż koszty personelu, stosowanie stawki ryczałtowej jest obowiązkowe. W przypadku, gdy na podstawie przedstawionej kalkulacji okaże się, że stawka ryczałtowa na koszty personelu przekracza poziom 20% kosztów bezpośrednich projektu innych niż koszty personelu, wnioskodawca może zastosować rozliczanie kosztów personelu na podstawie kosztów rzeczywistych lub wnioskować o umożliwienie rozliczania stawką ryczałtową w wysokości 20% kosztów bezpośrednich projektu innych niż koszty personelu.

Przy zastosowaniu metody uproszczonej (stawki ryczałtowej), końcowa wartość rozliczonych w projekcie:

- kosztów personelu - odnosi się do kwoty faktycznie poniesionych kwalifikowalnych kosztów bezpośrednich projektu innych niż koszty personelu, zaś

- wydatków biurowych i administracyjnych – odnosi się do faktycznej kwoty bezpośrednich kwalifikowalnych kosztów personelu, lub, w przypadku gdy koszty personelu są rozliczane za pomocą stawki ryczałtowej, odnosi się do kwoty wyliczonej ryczałtem dla kosztów personelu.

Sposób wykazywania wydatków partner projektu określa w momencie składania wniosku o dofinansowanie i wybraną metodę stosuje przez cały okres realizacji projektu.

Weryfikacja wydatków zadeklarowanych według stawki ryczałtowej polega na sprawdzeniu, czy beneficjent prawidłowo zastosował określoną wysokość stawki ryczałtowej wynikającą z umowy o dofinansowanie oraz czy prawidłowo wykazał kwotę wydatków będących podstawą wyliczenia stawek ryczałtowych.

W przypadku uproszczonego rozliczania wydatków partner projektu nie musi dokumentować wydatków w ramach projektu. Rozliczane wydatki nie będą też przedmiotem późniejszych kontroli przeprowadzonych przez kontrolerów lub Instytucję Audytową (IA). To jednak nie zwalnia partnera

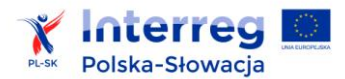

projektu z obowiązku prawidłowego prowadzenia ksiąg rachunkowych lub uproszczonej ewidencji księgowej zgodnie z przepisami krajowymi (możliwość kontroli przez właściwy urząd skarbowy).

# **4.2 Kategorie wydatków kwalifikowalnych**

Poniżej wskazano szczegółowe zasady kwalifikowalności wydatków w ramach poszczególnych kategorii budżetu projektu, a także przykładowe katalogi wydatków kwalifikowalnych i niekwalifikowalnych. Należy przy tym zaznaczyć, że uznanie kwalifikowalności danego wydatku, wskazanego przez partnera projektu we wniosku o płatność, jest uzależnione przede wszystkim od celu projektu i charakteru działań podjętych w jego ramach oraz spełnienia wyżej opisanych ogólnych zasad kwalifikowalności.

Koszty rozliczane w ramach kategorii wydatków, określonej w art. 3 rozporządzenia delegowanego KE (UE) nr 481/2014 (Koszty personelu) stanowią koszty bezpośrednie projektu. Koszty te są finansowane jako stawka ryczałtowa w wysokości do 20% kosztów bezpośrednich projektu innych niż koszty bezpośrednie personelu, zgodnie z art. 19 rozporządzenia EWT albo podlegają refundacji jako koszty rzeczywiście poniesione, o których mowa w art. 67 ust. 1 lit a) rozporządzenia ogólnego. Szczegółowe zasady w tym zakresie określa rozdział 4.2.1. podręcznika.

Koszty rozliczane w ramach kategorii wydatków, określonej w art 4 rozporządzenia delegowanego KE (UE) nr 481/2014 (Wydatki biurowe i administracyjne) nie stanowią kosztów bezpośrednich projektu.

Koszty rozliczane w ramach kategorii wydatków, określonych w rozporządzeniu delegowanym KE (UE) nr 481/2014 w art. 5 (Koszty podróży i zakwaterowania), art. 6 (Koszty ekspertów zewnętrznych i usług zewnętrznych) oraz art. 7 (Wydatki na wyposażenie) a także koszty rozliczane w kategorii Infrastruktura i roboty budowlane stanowią koszty bezpośrednie projektu. Koszty te podlegają refundacji jako koszty rzeczywiście poniesione, o których mowa w art. 67 ust. 1 lit a) rozporządzenia ogólnego.

# **4.2.1 Koszty personelu**

Jest to kategoria wydatków przeznaczona do przedstawienia kosztów personelu partnera projektu' zaangażowanego bezpośrednio w realizację projektu - np. koordynator projektu, koordynator finansowy, asystent ds. zarządzania projektem.

Koszty personelu mogą być rozliczane:

1) w sposób uproszczony – wg stawki ryczałtowej w wysokości do 20% kosztów bezpośrednich projektu innych niż koszty personelu , z uwzględnieniem zasad opisanych w rozdziale 4.1.11);

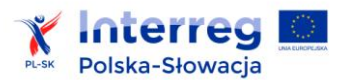

2) na podstawie rzeczywiście poniesionych kosztów. Przy zastosowaniu tej metody rozliczania kosztów personelu, partnerów obowiązują następujące zasady kwalifikowalności:

a) koszty personelu są kwalifikowalne pod warunkiem, że pracownicy są zatrudnieni bezpośrednio przy realizacji projektu oraz kiedy można wykazać, że ich udział w realizacji projektu jest niezbędny i w sposób zasadniczy przyczynia się do osiągnięcia jego celu. W przypadku beneficjentów słowackich chodzi o stosunek pracy nawiązany na podstawie Kodeksu Pracy i Kodeksu Cywilnego,

b) koszty personelu stanowią wydatek kwalifikowalny w przypadku nowych pracowników zatrudnionych przez partnera na potrzeby realizacji projektu lub w przypadku zaangażowania lub oddelegowania wcześniej zatrudnionych pracowników do realizacji nowych zadań związanych z projektem,

c) podstawą uznania kosztu zatrudnienia za kwalifikowalny jest przedłożenie:

- umowy o pracę lub umowy zlecenia lub umowy o dzieło lub decyzji o mianowaniu,
- opisu stanowiska lub zakresu obowiązków,

- informacji o wymiarze etatu i zasadach zaangażowania pracownika w realizację projektu,

d) dane dotyczące personelu i zasad jego zaangażowania w realizację projektu rejestrowane są w systemie informatycznym SL2014.

Na kwalifikowalne wydatki w ramach tej kategorii wydatków składają się przede wszystkim:

1) wynagrodzenia związane z działaniami, których partner projektu nie wykonywałby, gdyby nie realizowano danego projektu, określone w "dokumentach zatrudnienia" (umowie o pracę lub zleceniu lub o dzieło lub decyzji o mianowaniu) lub przepisach prawa i odnoszące się do obowiązków określonych w opisie stanowiska pracy danego członka personelu,

2) wszelkie inne koszty bezpośrednio związane z wypłatą wynagrodzeń, ponoszone i pokrywane przez partnera projektu jako pracodawcę, takie jak: podatki dochodowe i składki na zabezpieczenie społeczne, pod warunkiem że:

a) są określone w dokumencie zatrudnienia lub przepisach prawa,

b) są zgodne z prawodawstwem, na które powołuje się dokument zatrudnienia oraz ze standardowymi praktykami w państwie lub instytucji partnera projektu oraz

c) nie podlegają odzyskaniu przez pracodawcę.

Personel może wykonywać pracę na rzecz projektu w jeden z następujących sposobów:

1) w pełnym wymiarze czasu pracy - bez obowiązku ustanawiania oddzielnego systemu rejestracji czasu pracy,

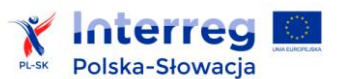

#### 2) w niepełnym wymiarze czasu pracy:

a) przy stałej liczbie godzin pracy w miesiącu (przy stałym procentowym zaangażowaniu w realizację projektu) - bez obowiązku ustanawiania oddzielnego systemu rejestracji czasu pracy.. W tym przypadku partner projektu wydaje dla pracownika dokument, w którym określa odsetek czasu pracy przeznaczonego na pracę nad projektem (np. umowa o pracę/opis stanowiska),

b) z elastyczną liczbą godzin pracy w miesiącu - na podstawie systemu rejestrowania czasu pracy obejmującego 100 % czasu pracy danego pracownika w podziale na czas przeznaczony na czynności wykonywane na rzecz projektu i nie związane z projektem; Karta czasu pracy wymaga podpisu pracownika i pracodawcy; rejestracja czasu pracy odbywa się w systemie informatycznym SL2014; w przypadku elastycznej liczby godzin pracy w miesiącu kwalifikowany koszt personelu jest obliczany na podstawie stawki godzinowej ustalonej:

i) w wyniku podzielenia ostatnich udokumentowanych rocznych kosztów zatrudnienia brutto pracownika zatrudnionego na pełny etat przez 1 720 godzin lub

ii) jeśli nie istnieją ostatnio udokumentowane roczne koszty zatrudnienia brutto danego pracownika bądź pracownika na analogicznym stanowisku, wówczas w wyniku podzielenia miesięcznych kosztów zatrudnienia brutto przez przewidziany w dokumencie zatrudnienia miesięczny czas pracy wyrażony w godzinach; stawkę godzinową mnoży się następnie przez liczbę godzin rzeczywiście przepracowanych przez pracownika na rzecz projektu.

Przykładowa dokumentacja wydatków związanych z personelem projektu, jeśli rozliczanie odbywa się na podstawie kosztów rzeczywistych:

1) umowa o pracę lub zlecenie lub o dzieło lub decyzja o mianowaniu pracownika zaangażowanego bezpośrednio w realizację projektu wraz z ewentualnymi zmianami i aneksami do umowy,

2) opis stanowiska bądź zakres obowiązków danego pracownika wraz z ewentualnymi zmianami,

3) listy płac (lub równoważne dokumenty) dla każdego z raportowanych miesięcy,

4) dowody potwierdzające zapłatę każdego ze składników wynagrodzenia brutto oraz pochodnych od wynagrodzenia pracownika zaangażowanego bezpośrednio w realizację projektu,

5) ewidencja czasu pracy wprowadzona do systemu informatycznego SL2014.

Dodatkowe zasady kwalifikowalności:

1) za kwalifikowalne mogą zostać uznane:

a) dodatki do wynagrodzeń - w przypadku okresowego zwiększenia obowiązków służbowych danego pracownika partnera w związku z realizacją projektu, wydatkami

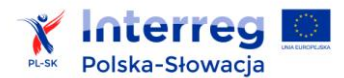

kwalifikowalnymi mogą być również dodatki do wynagrodzenia, o ile zostały przyznane zgodnie z obowiązującymi przepisami prawa pracy. Przy tym dodatek może być przyznany zarówno jako wyłączne wynagrodzenie za pracę w projekcie albo jako uzupełnienie wynagrodzenia personelu partnera, rozliczanego w ramach projektu. Dodatek może być kwalifikowalny, o ile spełnione zostaną następujące warunki:

i) możliwość przyznania dodatku wynika bezpośrednio z prawa pracy,

ii) dodatek został przewidziany w regulaminie pracy lub regulaminie wynagradzania instytucji partnera lub też innych właściwych dokumentach obowiązujących na podstawie przepisów prawa pracy,

iii) dodatek został wprowadzony w instytucji partnera co najmniej 6 miesięcy przed złożeniem wniosku o dofinansowanie, przy czym nie dotyczy to przypadku, gdy możliwość przyznania dodatku wynika z aktów prawa powszechnie obowiązującego<sup>22</sup>,

iv) dodatek potencjalnie obejmuje wszystkich pracowników partnera, a zasady jego przyznawania są takie same w przypadku personelu zaangażowanego do realizacji projektów oraz pozostałych pracowników partnera<sup>23</sup>,

v) dodatek jest kwalifikowalny w ramach projektu wyłącznie w okresie zaangażowania danej osoby do projektu,

vi) wysokość dodatku uzależniona jest od zakresu dodatkowych obowiązków, przy czym w przypadku wykonywania zadań w kilku projektach u tego samego partnera, personelowi projektu przyznawany jest wyłącznie jeden dodatek rozliczany proporcjonalnie do zaangażowania pracownika w dany projekt,

vii) dodatki są kwalifikowalne do wysokości 40% wynagrodzenia podstawowego wraz ze składnikami, z zastrzeżeniem, że przekroczenie tego limitu może wynikać wyłącznie z aktów prawa powszechnie obowiązującego;

b) nagrody (z wyłączeniem nagrody jubileuszowej) lub premie, o ile są spełnione łącznie następujące warunki:

i) nagrody lub premie przyznane są w związku z zaangażowaniem pracownika partnera projektu do realizacji zadań związanych z projektem,

 $\overline{\phantom{a}}$ 

<sup>&</sup>lt;sup>22</sup> Zasady tego punktu nie mają zastosowania do beneficjentów słowackich.

<sup>23</sup> Zasady tego punktu nie dotyczą beneficjentów słowackich.

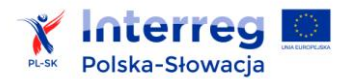

ii) nagrody lub premie zostały przewidziane w regulaminie pracy lub regulaminie wynagradzania instytucji partnera lub też innych właściwych przepisach prawa pracy,

iii) zasady przyznawania nagród i premii w instytucji partnera zostały wprowadzone co najmniej 6 miesięcy przed złożeniem wniosku o dofinansowanie<sup>24</sup>,

iv) nagrody lub premie potencjalnie obejmują wszystkich pracowników partnera projektu, a zasady ich przyznawania są takie same w przypadku personelu zaangażowanego do realizacji projektów oraz pozostałych pracowników partnera<sup>25</sup>;

2) koszty wynagrodzenia personelu są kwalifikowalne pod warunkiem, że ich wysokość odpowiada kosztom wynagrodzenia faktycznie stosowanym u partnera projektu poza projektami współfinansowanymi z funduszy strukturalnych i Funduszu Spójności na analogicznych stanowiskach lub na stanowiskach wymagających analogicznych kwalifikacji. Dotyczy to również pozostałych składników wynagrodzenia personelu, w tym nagród i premii;

3) łączne zaangażowanie zawodowe pracownika $^{26}$ , którego koszty wynagrodzenia są rozliczane w ramach projektu, nie może przekraczać 276 godzin miesięcznie. Spełnienie tego warunku partner projektu powinien zweryfikować przed zaangażowaniem danej osoby do projektu<sup>27.</sup> Warunek powinien być spełniony w całym okresie kwalifikowania wynagrodzenia danej osoby w projekcie. W przypadku wystąpienia nieprawidłowości w zakresie spełnienia ww. warunku za niekwalifikowalne należy uznać wynagrodzenie personelu projektu (w całości lub w części) w tym projekcie, w ramach którego zaangażowanie personelu projektu spowodowało naruszenie tego warunku;

4) niekwalifikowalne jest wynagrodzenie personelu projektu zatrudnionego jednocześnie w instytucji uczestniczącej w realizacji programu na podstawie stosunku pracy, chyba że nie zachodzi konflikt interesów lub podwójne finansowanie;

5) osoba dysponująca środkami dofinansowania projektu (tj. osoba upoważniona do podejmowania wiążących decyzji finansowych w imieniu partnera projektu) nie może być prawomocnie skazana za przestępstwo przeciwko mieniu, przeciwko obrotowi gospodarczemu, przeciwko działalności instytucji państwowych oraz samorządu terytorialnego, przeciwko wiarygodności dokumentów lub za przestępstwo skarbowe.

 $\overline{\phantom{a}}$ <sup>24</sup> Zasady określone w tym punkcie nie mają zastosowania do beneficjentów słowackich.

 $^{25}$  Zasady określone w tym punkcie nie mają zastosowania do beneficjentów słowackich.

<sup>&</sup>lt;sup>26</sup>W realizację wszystkich projektów finansowanych z funduszy strukturalnych i Funduszu Spójności oraz działań finansowanych z innych źródeł, w tym środków własnych partnera i innych podmiotów.

<sup>&</sup>lt;sup>27</sup> Np.: poprzez przestawienie przez pracownika stosownego oświadczenia.

6) zasady specyficzne polskie i słowackie:

a) obowiązujące partnerów polskich: Wydatki poniesione na wynagrodzenie osoby zaangażowanej do projektu na podstawie umowy zlecenia, która jest jednocześnie pracownikiem partnera, są niekwalifikowalne;

b) obowiązujące partnerów słowackich:

Za koszty niekwalifikowalne będą uważane wydatki **/koszty wynagrodzeń/** poniesione z pominięciem słowackiej ustawy nr 311/2001 Dz.U. Kodeks pracy w obowiązującym brzmieniu (dalej w treści występującej jako ,,kodeks pracy"), jeżeli z jedną i tą samą osobą zostanie zawarte kilka kolejnych stosunków pracy, np. najpierw umowa o dzieło/zlecenie, a po wyczerpaniu ustalonej liczby godzin pracy (350 godzin) zostaną zawarte kolejne stosunki pracy będące umowami zlecenia, przy czym wykonywana w ramach nich działalność nadal nosi cechy pracy zależnej

Przykładowy katalog wydatków kwalifikowalnych:

1) wynagrodzenie zasadnicze brutto<sup>28</sup>,

2) zaliczki na podatek dochodowy od osób fizycznych,

3) obciążenia z tytułu obowiązkowych ubezpieczeń zdrowotnych i społecznych, dla beneficjentów słowackich także podatek,

4) dodatkowe wynagrodzenie roczne wraz ze składkami wypłacanymi przez pracodawcę<sup>29</sup>,

5) premie i nagrody oraz dodatki do wynagrodzeń (funkcyjne, zadaniowe), o ile zostały przyznane zgodnie z wymienionymi wyżej zasadami, oraz obowiązującymi przepisami prawa pracy, regulaminu wynagradzania instytucji partnera projektu oraz w związku z realizowanym projektem,

6) ekwiwalent za niewykorzystany urlop zgodnie z przepisami prawa pracy, w sytuacji niemożności skorzystania z niego bez szkody dla projektu,

7) nadgodziny, pod warunkiem udokumentowania ich związku z projektem oraz niemożności ich odebrania bez szkody dla projektu<sup>30</sup>,

8) koszt pracy wolontariuszy,

 $\overline{a}$ 

9) wynagrodzenie pracownika projektu nie będący pracownikiem własnym partnera projektu i w związku z tym zatrudniony na podstawie umowy zlecenia lub o dzieło $^{31}$ .

Przykładowy katalog wydatków niekwalifikowalnych:

<sup>28</sup> Całkowity koszt wynagrodzenia zgodny z dodatkowymi zasadami kwalifikowalności na Słowacji – dotyczy partnerów słowackich. <sup>29</sup> Jeżeli wynika z przepisów prawa pracy i odpowiada proporcji, w której wynagrodzenie zasadnicze będące podstawą jego naliczenia jest rozliczane w ramach projektu.

<sup>&</sup>lt;sup>30</sup> Przy tym zasady wypłaty wynagrodzenia za nadgodziny muszą być uregulowane na poziomie instytucji partnera projektu oraz muszą być jednakowe dla wszystkich pracowników partnera.

<sup>&</sup>lt;sup>31</sup> Dla beneficjentów słowackich zatrudnienie na podstawie kodeksu pracy oraz przepisów prawa słowackiego odnoszących się do zatrudnienia.

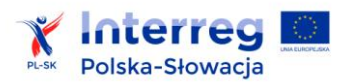

1) nagrody jubileuszowe,

2) dodatki nie mające związku z realizowanym projektem (np. za punktualne przychodzenie do pracy, niepalenie papierosów, przestrzeganie regulaminu pracy),

3) zasiłki finansowane z budżetu państwa,

4) koszty składek i opłat fakultatywnych, niewymaganych obowiązującymi przepisami prawa krajowego<sup>32</sup>,

5) koszty dodatkowych usług zdrowotnych opłacanych przez pracownika za pośrednictwem pracodawcy,

6) odprawy pracownicze,

7) odprawy emerytalno-rentowe,

8) ekwiwalent za niewykorzystany urlop, o ile nie zaistniały okoliczności uniemożliwiające udzielenie takiego urlopu bez szkody dla realizacji zadań związanych z projektem,

9) świadczenia realizowane ze środków funduszu socjalnego dla personelu projektu,10) dla partnerów polskich:

a) wpłaty na Państwowy Fundusz Rehabilitacji Osób Niepełnosprawnych (PFRON),

b) koszty ubezpieczenia cywilnego funkcjonariuszy publicznych za szkodę wyrządzoną przy wykonywaniu władzy publicznej;

11) dla partnerów słowackich:

a) płatności na DDS (uzupełniające składki emerytalne), chyba że nie jest to określone w układzie zbiorowym lub w umowie o pracę,

b) koszty ubezpieczeń cywilnych funkcjonariuszy publicznych za szkody wyrządzone w związku z wykonywaniem władzy publicznej;

# **4.2.2**

#### **4.2.3 Wydatki biurowe i administracyjne**

Rozliczenie kosztów w ramach wydatków biurowych i administracyjnych następuje w sposób uproszczony – wg stawki ryczałtowej w wysokości 10% rzeczywistych bezpośrednich kwalifikowalnych kosztów personelu projektu lub, w przypadku gdy koszty personelu są rozliczane za pomocą stawki ryczałtowej, w wysokości 10% kwoty wyliczonej ryczałtem dla kosztów bezpośrednich personelu.

Kwalifikowalne wydatki biurowe i administracyjne są ograniczone do następujących elementów:

1) czynsz za biuro,

l

2) ubezpieczenie i podatki związane z budynkami oraz z wyposażeniem biura (np. ubezpieczenie od pożaru, kradzieży),

<sup>&</sup>lt;sup>32</sup> Chyba że: zostały przewidziane w regulaminie pracy lub regulaminie wynagradzania danej instytucji, zostały wprowadzone w danej instytucji co najmniej 6 miesięcy przed złożeniem wniosku o dofinansowanie, potencjalnie obejmują wszystkich pracowników danej instytucji, a zasady ich przyznawania są takie same w przypadku personelu zaangażowanego do realizacji projektów oraz pozostałych pracowników partnera – nie dotyczy beneficjentów słowackich.

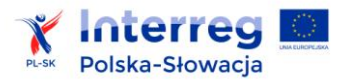

 $\overline{a}$ 

3) rachunki (np. za elektryczność, ogrzewanie, wodę),

4) materiały biurowe,

5) ogólna księgowość prowadzona w obrębie instytucji będącej partnerem projektu,

6) archiwa,

7) konserwacja, sprzątanie (w tym środki czystości) i naprawy,

8) ochrona,

9) systemy informatyczne<sup>33</sup>,

10) komunikacja (np. telefon, faks, internet, usługi pocztowe, wizytówki),

11) opłaty bankowe za otwarcie konta projektowego i zarządzanie nim,

12) opłaty z tytułu transnarodowych transakcji finansowych,

13) koszty reprezentacyjne (kawa, herbata, itp.) na spotkania projektowe partnerów projektu<sup>34</sup>.

#### **4.2.4 Koszty podróży i zakwaterowania**

Kwalifikowalne są wydatki na podróże (krajowe i zagraniczne), które są niezbędne do osiągnięcia celu projektu, odbyte przez osoby bezpośrednio zaangażowane w jego realizację.

W uzasadnionych przypadkach możliwe jest uznanie za kwalifikowalne kosztów podróży niezbędnej do realizacji projektu, a odbytej przez pracownika partnera projektu, którego wynagrodzenie nie jest rozliczane w projekcie. W takim przypadku w opisie rozliczenia delegacji takiej osoby powinno znaleźć się uzasadnienie odbycia podróży przez ww. osobę w ramach projektu.

Wydatki na podróż i zakwaterowanie zewnętrznych ekspertów i dostawców usług są zaliczane do kategorii "Koszty ekspertów zewnętrznych i koszty usług zewnętrznych". Zasady ponoszenia tych kosztów powinny być uwzględnione w umowie z ekspertem zewnętrznym (poprzez ujęcie zapisu, czy wynagrodzenie eksperta obejmuje ew. koszty podróży w ramach świadczonych usług, czy będzie mu zwracane dodatkowo i na jakiej podstawie itd.) lub innym dokumencie.

Kwalifikowalne wydatki na koszty podróży<sup>35</sup> i zakwaterowania są ograniczone do następujących elementów<sup>36</sup>:

1) koszty podróży (np. bilety lotnicze w klasie ekonomicznej, opłaty lotniskowe, opłaty za publiczne środki transportu, w tym komunikację miejską, opłaty związane z wykorzystaniem samochodu prywatnego lub służbowego - paliwo, opłaty za przejazd

<sup>&</sup>lt;sup>33</sup> Systemy, które zostały nabyte nie w bezpośrednim związku z realizacją projektu, a służące obsłudze administracyjno-biurowej projektu, i z których partner korzysta bez względu na realizację projektu. Systemy informatyczne, służące bezpośrednio realizacji projektu raportowane są w ramach kategorii "Koszty ekspertów zewnętrznych i koszty usług zewnętrznych".

<sup>&</sup>lt;sup>34</sup> Nie dotyczy usług cateringowych, które należy raportować w ramach kategorii "Koszty ekspertów zewnętrznych i koszty usług zewnętrznych".

<sup>35</sup> Dla partnerów polskich koszty podróży nie mogą być wyższe niż stawki określone w *Rozporządzeniu w sprawie należności przysługujących pracownikowi zatrudnionemu w sferze budżetowej z tytułu podróży służbowej.*

<sup>&</sup>lt;sup>36</sup> Ma zastosowanie do partnerów polskich i słowackich z uwzględnieniem właściwych przepisów prawa krajowego odpowiednio polskiego i słowackiego.

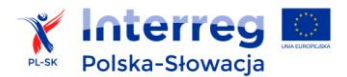

autostradą i opłaty parkingowe, ryczałt na przejazdy, ubezpieczenie podróży, bilety przewoźników kolejowych, autobusowych itp.),

W przypadku wykorzystania samochodów służbowych oraz prywatnych dla celów służbowych za kwalifikowalne można uznać koszty używania samochodów rozliczane zgodnie ze stawkami i procedurami obowiązującymi w instytucji partnera projektu w odniesieniu do wszystkich podróży służbowych;

Wydatki związane z przejazdem samochodem prywatnym, służbowym lub taksówką oraz koszty przelotów samolotem mogą być w całości zadeklarowane jako wydatki kwalifikowalne, za zgodą instytucji delegującej, pod warunkiem, że wykorzystanie takiego środka transportu jest najbardziej efektywne i uzasadnione ekonomicznie. Kwalifikowalność wydatku powinna być uzależniona od oceny efektywności poniesionego wydatku (tj. np. możliwości połączeń, skrócenia czasu podróży, kalkulacji kosztów). Uzasadnienie dla poniesienia ww. wydatku powinno zostać każdorazowo dołączone do dokumentacji rozliczającej delegację.

2) diety dzienne – w wysokości nie wyższej niż stawki określone w prawie krajowym partnera projektu,

3) koszty zakwaterowania – w wysokości nie wyższej niż stawki określone w prawie krajowym partnera projektu<sup>37</sup>, W przypadku, gdy organizator spotkania, seminarium, konferencji itp. pokrywa część kosztów pobytu (np. poprzez zapewnienie posiłków, transportu czy finansowanie noclegu) należy odpowiednio pomniejszyć przysługujące pracownikowi diety;

4) koszty wiz.

Ramy czasowe odbywanej podróży powinny odpowiadać terminom celu delegacji. Wyjątek od zasady stanowią te przypadki, w których udowodniono, że dodatkowe koszty związane z przedłużeniem trwania delegacji (np. koszty dodatkowego zakwaterowania) nie przekraczają związanych z nim oszczędności (np. obniżone koszty przelotu).

Podróże poza obszar wsparcia programu są kwalifikowalne, o ile są one zasadne oraz przynoszą korzyść obszarowi wsparcia programu.

Za kwalifikowalne mogą zostać uznane wydatki poniesione przez partnera projektu w związku z organizacją podróży służbowych, które nie zostały odbyte, pod następującymi warunkami:

 $\overline{\phantom{a}}$  $^{37}$  Jedynie w uzasadnionych przypadkach dopuszczalne jest uznanie za kwalifikowalne wydatku w wysokości wyższej niż określone w przepisach krajowych.

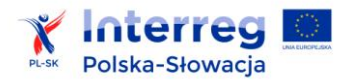

1) do podróży służbowej nie doszło nie z winy partnera projektu (np. odwołana została konferencja, w której pracownik partnera projektu miał wziąć udział, pracownik zachorował) oraz jednocześnie

2) partner projektu udowodni brak możliwości odzyskania poniesionych kosztów (np. za bilet samolotowy, w związku z tym, że termin anulowania lub zwrotu biletu minął przed oficjalnym odwołaniem ww. konferencji itp.).

Przykładowy katalog wydatków niekwalifikowalnych:

1) bilety lotnicze i kolejowe w pierwszej klasie lub klasie business bez uzasadnienia,

2) diety w pełnej wysokości w przypadkach, gdy hotel lub organizator spotkania zapewnił częściowo lub całościowo wyżywienie uczestnikom (diety przysługują w odpowiednio pomniejszonej wysokości), 3) ryczałt na lub rachunek za nocleg w przypadku, gdy organizator spotkania zapewniał nocleg uczestnikom,

4) przeglądy oraz ubezpieczenie i koszty utrzymania samochodów służbowych instytucji partnera projektu,

5) przejazd taksówką w przypadku braku uzasadnienia.

Przykładowa dokumentacja wydatków:

1) polecenie wyjazdu służbowego,

2) rozliczenie delegacji służbowej,

3) dowody zapłaty kwot związanych z delegacją (kwot faktur VAT, rachunków, diet, ryczałtów), a jeśli były wypłacane zaliczki także dowody wypłaty i rozliczenia zaliczek,

4) czytelne bilety podróżne wraz z dowodami zapłaty,

5) faktury VAT lub rachunki za nocleg,

6) sprawozdanie z podróży służbowej (razem z zaproszeniem i programem)

7) polisa ubezpieczeniowa (podróży) wraz z dowodem zapłaty za nią,

8) zgoda na wykorzystanie samochodu prywatnego,

9) ewidencja przebiegu pojazdu,

10) dowód zakupu za paliwo<sup>38</sup>,

l

11) dla partnerów słowackich: książka jazd.

#### **4.2.5 Koszty ekspertów zewnętrznych i koszty usług zewnętrznych**

W tej kategorii należy przedstawiać wydatki dokonywane przez partnerów projektów na podstawie zawartych w formie pisemnej<sup>39</sup> umów lub porozumień oraz faktur lub rachunków wystawionych

<sup>&</sup>lt;sup>38</sup> W przypadku beneficjentów słowackich dowód zakupu paliwa musi być datowany na dzień podróży służbowej lub możliwe jest skorzystanie z danych ewidencjonowanych przez Urząd statystyczny.

<sup>&</sup>lt;sup>39</sup> Ewentualny brak pisemnej umowy z ekspertem/wykonawcą może wynikać wyłącznie z przepisów prawa krajowego (np. niska kwota zamówienia, dla której nie jest wymagane zawarcie pisemnej umowy).

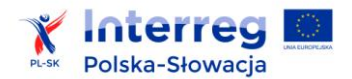

przez podmioty zewnętrzne zaangażowane do realizacji działań, których partner projektu nie ma możliwości wykonać we własnym zakresie.

Kwalifikowalne wydatki na pokrycie kosztów ekspertów zewnętrznych i kosztów usług zewnętrznych są ograniczone do następujących usług i ekspertyz:

1) opracowania lub badania (np. oceny, strategie, dokumenty koncepcyjne, projekty, podręczniki)<sup>40</sup>,

2) szkolenia (w tym np. wynagrodzenia za odbyte staże lub praktyki zawodowe),

3) koszty tłumaczeń pisemnych i ustnych, łącznie z kosztami wynajmu technicznego wyposażenia konferencyjnego,

4) systemy informatyczne<sup>41</sup>, opracowywanie, modyfikacja i aktualizacja stron internetowych,

5) działania promocyjne i komunikacyjne, reklama i informacja związane z danym projektem (dystrybuowane nieodpłatnie materiały informacyjno-promocyjne, dotyczące realizowanego projektu, mogą być kwalifikowalne do wysokości 50 euro/sztukę<sup>42</sup>),

6) zarządzanie finansowe ,

7) usługi związane z organizacją i realizacją imprez lub spotkań (w tym wynajem, catering, tłumaczenie, usługi transportowe),

8) uczestnictwo w wydarzeniach (np. opłaty rejestracyjne),

9) opłaty za doradztwo prawne w zakresie prowadzonych w projekcie działań, opłaty notarialne, koszty ekspertów technicznych i finansowych, pozostałe opłaty za usługi doradcze w ramach projektu,

10) prawa własności intelektualnej<sup>43</sup>,

11) gwarancje udzielone przez banki lub inne instytucje finansowe, w przypadku gdy takie gwarancje są wymagane na podstawie prawa unijnego lub krajowego bądź dokumentu programowego,

12) podróż i zakwaterowanie ekspertów zewnętrznych, prelegentów i dostawców usług (o ile umowa z nimi zawarta ma postanowienie, iż wynagrodzenie nie obejmuje kosztów podróży ekspertów, itp.),

13) inne specyficzne ekspertyzy i usługi niezbędne dla realizacji projektu.

Wybór eksperta/wykonawcy usługi zewnętrznej powinien zostać dokonany z uwzględnieniem zapisów rozdziału 6.4.

 $\overline{a}$ 

<sup>&</sup>lt;sup>40</sup> Np. analiza ekonomiczno-finansowa.

<sup>41</sup> W tej kategorii wydatków są to systemy informatyczne, które są wykorzystywane bezpośrednio do realizacji projektu (w odróżnieniu od systemów informatycznych wchodzących w zakres kategorii wydatków biurowych i administracyjnych). Zarazem dotyczy to systemów do realizacji projektu, które są budowane/rozwijane/zmieniane/aktualizowane, czyli nie chodzi o zakup wyrobu gotowego (w odróżnieniu od oprogramowania objętego kategorią wydatków na wyposażenie).

<sup>&</sup>lt;sup>42</sup> Ograniczenie kwotowe ma zastosowanie jedynie dla materiałów informacyjno-promocyjnych. Ograniczenie kwotowe nie jest stosowane do wydatków na nagrody w konkursach.

 $^{43}$  Patrz również pkt. ..Techniki finansowania środków trwałych oraz wartości niematerialnych i prawnych".

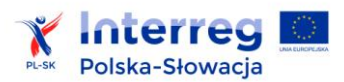

Przykładowy katalog wydatków niekwalifikowalnych:

1) opracowania, analizy na tematy niezwiązane bezpośrednio z tematyką projektu,

2) ekspertyzy i doradztwo w zakresie skarg partnera projektu na decyzje kontrolera , decyzje IZ itp.

3) koszty wynikające z umów na wykonywanie zadań pomiędzy partnerami projektu oraz ich pracownikami w celu realizacji zadań projektu,

4) wydatki poniesione na organizację spotkań niezwiązanych z realizacją celów projektu,

5) koszty spotkań niezwiązanych bezpośrednio z tematyką projektu, organizowanych dla uczestników spotkań w ramach projektu, jeśli nie jest to niezbędne dla zrealizowania celu projektu,

6) koszty wynajmu sali będącej własnością partnera projektu,

7) koszty nabycia praw autorskich, w przypadku projektów, do zrealizowania których wystarczające jest udostępnienie materiałów do jednokrotnego wykorzystania,

8) wydatki o charakterze wynagrodzeń lub honorariów dla artystów i twórców zawodowych, z wyjątkiem artystów lokalnych oraz tworzących sztukę zorientowaną na krzewienie dziedzictwa kulturalnego związanego z pograniczem i jego historią (np.: muzycy, twórcy ludowi, lokalne zespoły pieśni i tańca), tradycyjnych rzemiosł i rękodzieła (np.: rzeźbiarze, malarze),

9) wydatki na realizację filmów, reklam, materiałów audiowizualnych, spotów reklamowych, których koszt znacznie odbiega od powszechnie obowiązujących cen rynkowych (np.: z tytułu wykorzystania chronionej prawem autorskim ścieżki dźwiękowej, wizerunku artysty lub udziału osoby znanej),

10) wydatki na materiały informacyjno-promocyjne, nie spełniające wymogów zawartych

w załączniku nr 7 dotyczącym obowiązków partnerów projektu w zakresie działań informacyjnopromocyjnych.

Przykładowa dokumentacja wydatków:

1) faktury lub rachunki za zakupione usługi wraz z dowodami zapłaty,

2) dokumentacja z przeprowadzonego postępowania przetargowego lub procesu rozeznania rynku – jeśli dotyczy,

3) kontrakty, umowy (w tym umowy zlecenia, umowy o dzieło, inne) wraz z rachunkami, poświadczeniem odbioru usługi lub zadania, dowodami zapłaty kwot wynikających z tych umów oraz efektem wykonanej pracy (ekspertyza, notatka itd.),

4) lista obecności ze spotkania, konferencji, seminarium wraz z podpisami uczestników, oraz agenda organizowanego spotkania, konferencji, seminarium, (program, agenda, fotodokumentacja wydarzenia potwierdzająca m.in. spełnienie zasad promocji),

5) certyfikat lub zaświadczenie z odbytego kursu lub szkolenia,

6) egzemplarz materiału promocyjnego (np. ulotki, plakatu, broszury, folderu, wkładki do gazety, ogłoszenia prasowego promującego projekt), a w przypadku materiałów promocyjno- informacyjnych o dużych gabarytach zdjęcia tych materiałów, z których przynajmniej jedno przedstawia prawidłowe oznakowanie materiałów, zgodnie z zasadami promocji.

7) adres strony internetowej – w przypadku tworzenia w ramach projektu strony internetowej,

8) nagranie spotu emitowanego w TV lub w radio reklamującego projekt z pisemnym potwierdzeniem emitenta co do daty, godziny i miejsca emisji (z potwierdzeniem wszystkich emisji).

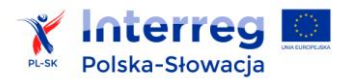

## **4.2.6 Wydatki na wyposażenie<sup>44</sup>**

Ta kategoria budżetowa przeznaczona jest do przedstawienia zakupu wyposażenia niezbędnego do realizacji projektu. Przedstawiać w ramach tej kategorii należy również koszty amortyzacji, leasingu, wynajmu, dzierżawy niezbędnego wyposażenia używanego w okresie wdrażania projektu.

W przypadku gdy planowane są w ramach jednej umowy z wykonawcą zarówno koszty inwestycji jak i koszty jej wyposażenia, a z dokumentacji można w klarowny sposób wydzielić koszty na wyposażenie i oddzielnie koszty na infrastrukturę, wówczas wydatki należy w odpowiedniej części przyporządkować do dwóch kategorii – kat. infrastruktura i kat. wyposażenie. Jeżeli nie będzie możliwe przyporządkowanie zamówienia do dwóch kategorii budżetowych, należy zbadać procentowy udział obu rodzajów kosztów w wartości umowy ogółem, a następnie przypisać całą wartość kosztów wynikających z umowy (zarówno wyposażenia jak i inwestycji) do tej kategorii wydatków, która ma przeważającą wartość w całkowitej wartości umowy (wg przewagi procentowej kosztów do kategorii "wyposażenie" lub kategorii "infrastruktura i roboty budowlane").

Koszty pozyskania środków trwałych niezbędnych do realizacji projektu mogą zostać uznane za kwalifikowalne, o ile ww. pozyskanie nastąpiło poprzez zastosowanie najbardziej efektywnej dla danego przypadku metody (zakup, amortyzacja, leasing itp.) uwzględniając przedmiot i cel danego projektu.

Kwalifikowalne wydatki na wyposażenie, są ograniczone do następujących pozycji:

1) sprzęt biurowy,

2) sprzęt komputerowy i oprogramowanie (oraz jego ewentualna aktualizacja niezbędna do prawidłowej realizacji projektu),

- 3) meble i instalacje,
- 4) sprzęt laboratoryjny,
- 5) maszyny i urządzenia elektryczne,
- 6) narzędzia lub przyrządy,
- 7) pojazdy specjalistyczne,
- 8) inny sprzęt niezbędny dla projektu.

Wydatek na zakup środka trwałego, który będzie wykorzystywany wyłącznie na potrzeby realizacji projektu, kwalifikuje się do współfinansowania ze środków programu w całości. Kwalifikowalne są również koszty eksploatacji i serwisowania takiego środka trwałego w ramach kategorii ekspertyzy zewnętrzne i usługi.

Wydatek poniesiony na zakup środka trwałego, który będzie wykorzystywany również poza projektem, a jednocześnie jest niezbędny do realizacji projektu, kwalifikuje się do współfinansowania ze środków programu w wysokości odpowiadającej odpisom amortyzacyjnym w okresie, w którym

 $\overline{\phantom{a}}$ <sup>44</sup> Patrz również pkt. "Techniki finansowania środków trwałych oraz wartości niematerialnych i prawnych".

 $\overline{\phantom{a}}$ 

środek trwały będzie wykorzystywany do realizacji projektu, proporcjonalnie do użytkowania środka trwałego w ramach projektu. Kwalifikowalne w sposób proporcjonalny (analogicznie do kosztów zakupu) są również koszty eksploatacji i serwisowania takiego środka trwałego.

Amortyzacja sprzętu musi być dokonana zgodnie z przepisami krajowymi a metoda amortyzacji musi być przechowywana dla celów księgowych, kontroli i audytów. Niekwalifikowalne są odpisy amortyzacyjne na zakup środka trwałego współfinansowanego z pomocy UE lub środków publicznych pochodzących z innych publicznych źródeł zewnętrznych.

Środki trwałe niskocenne – gdy cena jednostkowa środka trwałego nie przekracza kwot wskazanych w przepisach prawa krajowego, dla których przewidywana jest amortyzacja jednorazowa - powinny być ujmowane w pełnej wartości - w całości lub części, proporcjonalnie do wykorzystania środka trwałego w celu realizacji projektu.

Koszty związane z wyposażeniem stanowiska pracy bezpośredniego personelu projektu są kwalifikowalne w pełnej wysokości wyłącznie w przypadku wyposażenia stanowiska pracy personelu projektu zatrudnionego na podstawie umowy o pracę w wymiarze co najmniej 1/2 etatu. W przypadku wykonywania przez pracownika pracy na rzecz projektu w wymiarze mniejszym niż 1/2 etatu, wyposażenie stanowiska pracy jest niekwalifikowalne<sup>45</sup>.

Kupowany sprzęt może być fabrycznie nowy lub używany. Przy tym parametry techniczne sprzętu powinny odpowiadać celom, do których sprzęt używany jest w projekcie.

Koszty zakupu sprzętu używanego mogą być kwalifikowalne pod następującymi warunkami:

1) sprzedający środek trwały wystawił deklarację określającą jego pochodzenie,

2) sprzedający środek trwały potwierdził w deklaracji, że dany środek nie był w okresie poprzednich 7 lat (10 lat w przypadku nieruchomości) współfinansowany z pomocy UE lub w ramach dotacji z krajowych środków publicznych,

3) cena zakupu nie przekracza jego aktualnej wartości ani zwykłej ceny na danym rynku za podobne nowe wyposażenie,

4) dobro konsumpcyjne musi posiadać cechy techniczne, które są niezbędne dla danego projektu i być zgodne z obowiązującymi normami i standardami.

Zakup pojazdów specjalistycznych jest kosztem kwalifikowalnym pod warunkiem, że zakupione pojazdy służą wyłącznie realizacji głównego celu projektu. Każdorazowo musi być zagwarantowane

<sup>45</sup> Na potrzeby wprowadzenia powyższej zasady dotyczącej wyposażenia stanowiska pracy, należy przyjąć, iż wyposażenie stanowiska pracy przysługuje personelowi projektu zatrudnionemu w wymiarze co najmniej ½ etatu (dla pracownika na pół etatu można w całości sfinansować wyposażenie stanowiska ze środków projektu), zaś jeśli te pół etatu podzielone jest na dwie osoby (każda zatrudniona na rzecz programu w ¼ etatu) wówczas nie przysługuje sfinansowanie w projekcie wyposażenia 2 stanowisk pracy ale jednego.

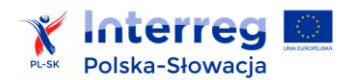

(poprzez oświadczenie partnera projektu), że pojazd będzie wykorzystany tylko dla osiągnięcia celów projektu oraz z pożytkiem dla obszaru wsparcia. W związku z trudnościami w przeprowadzeniu kontroli wykorzystania pojazdów dla celów projektu, finansowanie pojazdów w ramach programu jest ograniczone i podlega szczegółowej ocenie na etapie weryfikacji wniosku o dofinansowanie. Zakup sprzętu raportowanego w ramach kategorii *Wyposażenie* powinien zostać dokonany

Przykładowy katalog wydatków niekwalifikowalnych:

1) zakupy sprzętu nieprzewidzianego w zatwierdzonym wniosku o dofinansowanie,

z uwzględnieniem zapisów rozdziału 6.4 pt. *Zasady udzielania zamówień publicznych.*

2) zakupy sprzętu w ilościach przekraczających ilości zaplanowane w zatwierdzonym wniosku,

3) zakupy sprzętu dokonane z pominięciem prawa zamówień publicznych lub programowej zasady konkurencyjności (niekwalifikowalność całkowita lub częściowa w zależności od rodzaju naruszenia),

4) zakup używanego środka trwałego, który był w ciągu 7 lat wstecz (10 lat w przypadku nieruchomości) współfinansowany ze środków unijnych lub z dotacji krajowych,

5) przedstawienie do refundacji sprzętu, którego wartość uległa całkowitej amortyzacji,

6) zakup pojazdów poza pojazdami specjalistycznymi (np.: tzw. samochodów służbowych).

Przykładowa dokumentacja wydatków:

1) protokoły odbioru,

2) faktury VAT za zakupione towary wraz z dowodami zapłaty,

3) dokumentacja z przeprowadzonego postępowania przetargowego lub procesu rozeznania rynku,

4) w przypadku zakupu używanego sprzętu – deklarację sprzedawcy o tym, że sprzęt nie był zakupiony ze środków dotacji unijnej lub krajowej w ciągu ostatnich 7 lat,

5) zdjęcia zakupionych środków trwałych z widocznym oznakowaniem zgodnym z wytycznymi programowymi,

6) opis przyjętej metody amortyzacji środków trwałych lub wartości niematerialnych i prawnych raportowanych w ramach projektu,

7) dokument potwierdzający przyjęcie środka trwałego do składników majątkowych.

# **4.2.7 Infrastruktura i roboty budowlane**

Kategoria budżetowa przeznaczona do przedstawienia kosztów związanych z realizacją infrastruktury o charakterze transgranicznym. W ramach tej kategorii raportowane są koszty robót, usług i dostaw budowlanych, przy tym wszelkie wydatki muszą być wyraźnie motywowane działaniami projektu i być niezbędne dla skutecznego jego wdrażania. Niezbędna jest zgodność realizowanych robót z krajowym prawem budowlanym. Wybór wykonawców prac musi być dokonany zgodnie z prawem zamówień publicznych.

Należy również zapewnić stosowanie wskazanych w podręczniku zasad oznakowania realizowanej inwestycji.

W przypadku gdy planowane są w ramach jednej umowy z wykonawcą zarówno koszty inwestycji jak i koszty jej wyposażenia, a z dokumentacji można w klarowny sposób wydzielić koszty na wyposażenie i oddzielnie koszty na infrastrukturę, wówczas wydatki należy w odpowiedniej części przyporządkować do dwóch kategorii – kat. infrastruktura i kat. wyposażenie. Jeżeli nie będzie możliwe przyporządkowanie zamówienia do dwóch kategorii budżetowych, należy zbadać procentowy udział obu rodzajów kosztów w wartości umowy ogółem, a następnie przypisać całą wartość kosztów wynikających z umowy (zarówno wyposażenia jak i inwestycji) do tej kategorii wydatków, która ma przeważającą wartość w całkowitej wartości umowy (wg przewagi procentowej kosztów do kategorii "wyposażenie" lub kategorii "infrastruktura i roboty budowlane").

#### Przykładowy katalog wydatków kwalifikowalnych:

1) zakup niezabudowanych nieruchomości lub nieruchomości, jeśli jest on nierozerwalnie związany

z realizacją projektu (nie więcej niż 10% wartości całkowitych kosztów kwalifikowalnych projektu),

2) przygotowanie terenu pod budowę, w tym prace geodezyjne,

3) prace ziemne, rozbiórkowe, budowlano-montażowe, konstrukcyjne, wykończeniowe, instalacyjne,

6) nadzór sprawowany w imieniu inwestora w zakresie prawidłowości realizacji inwestycji i nadzór konserwatorski,

7) koszt zatrudnienia w związku z realizacją projektu inżyniera kontraktu, kierownika budowy lub koordynatora budowy,

8) opłaty administracyjne wiążące się bezpośrednio z czynnościami i pracami realizowanymi w ramach projektu,

8) budowa, rozbudowa lub przebudowa lub remont pomieszczeń i infrastruktury technicznej niezbędnej dla realizacji projektu (np. pomieszczenia na serwery).

Wydatki na roboty dodatkowe w ramach projektu są niekwalifikowalne.

Roboty zamienne polegające na tym, że wykonawca zamówienia podstawowego wykonuje roboty w sposób odmienny od określonego w umowie, nie powodując jednak zwiększenia lub zmiany zakresu świadczenia wykonawcy zawartego w ofercie, mogą być uznane za kwalifikowalne. Roboty zamienne (rozwiązania zamienne) mogą być uznane za kwalifikowane jeżeli łącznie spełniają następujące warunki:

- nie powodują zwiększenia zakresu świadczenia rzeczowego wykonawcy zawartego w ofercie,
- mieszczą się w przedmiocie umowy o roboty budowlane (tj. dotyczą tego samego obiektu) następuje jedynie zmiana ilościowa lub jakościowa zakresu umowy, zmienia się czynność przewidziana do wykonania, materiał do wykorzystania, sposób wykonania, itp.
- zostały zakwalifikowane przez przedstawicieli zamawiającego (inspektor nadzoru inwestorskiego lub projektanta) do kategorii robót zamiennych, co zostało potwierdzone stosownymi dokumentami (np.: protokół konieczności),

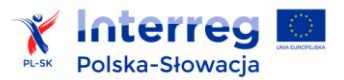

 koszt ich wykonania nie powinien przekroczyć wartości pierwotnie planowanej w umowie z wykonawcą.

Zastosowanie w projekcie robót zamiennych nie podlega procedurze zmian opisanej w rozdziale 6.3. Decyzja o uznaniu robót zamiennych za kwalifikowalne należy do kontrolera.

Zasady dotyczące zakupu nieruchomości:

1) zakup nieruchomości kwalifikuje się do współfinansowania, jeżeli spełnione są łącznie następujące warunki:

a) nieruchomość jest niezbędna do realizacji projektu,

b) zakup nieruchomości został przewidziany w zaakceptowanym wniosku o dofinansowanie,

c) nieruchomość wykorzystywana jest tylko do celów realizacji projektu, zgodnie z przeznaczeniem określonym we wniosku o dofinansowanie,

d) cena nabycia nie przekracza wartości rynkowej nieruchomości, a jej wartość potwierdzona jest operatem szacunkowym sporządzonym przez uprawnionego rzeczoznawcę.

2) Jeżeli nieruchomość stanowi własność partnera projektu lub jego jednostki organizacyjnej, może zostać rozliczona w projekcie wyłącznie w formie wkładu niepieniężnego. Niedozwolony jest zakup nieruchomości, który wiąże się z koniecznością zapłaty przez partnera projektu na swoją rzecz lub jego jednostki organizacyjnej.

3) Łączna kwota wydatków kwalifikowalnych związanych bezpośrednio z nabyciem nieruchomości, a więc w szczególności:

a) wydatków poniesionych na nabycie nieruchomości zarówno zabudowanych jak i niezabudowanych,

b) wydatków poniesionych na nabycie prawa użytkowania wieczystego,

c) wkładu niepieniężnego w postaci nieruchomości bądź prawa użytkowania wieczystego nieruchomości,

d) wydatków poniesionych na nabycie innych tytułów prawnych do nieruchomości,

e) wydatków poniesionych w związku ze sporządzeniem dokumentacji geodezyjnokartograficznej, wynagrodzenie rzeczoznawcy (np. wydatek związany ze sporządzeniem operatu szacunkowego) oraz opłaty notarialne (kwalifikowalnych jeśli nabycie nieruchomości stanowi wydatek kwalifikowalny),

f) koszt wyburzenia budynków znajdujących się na nieruchomościach niezbędnych do realizacji inwestycji (kwalifikowalny, jeżeli został zawarty w zaakceptowanym wniosku o dofinansowanie),

g) innych wydatków przewidzianych przepisami prawa krajowego

nie może przekraczać 10% całkowitych wydatków kwalifikowalnych projektu.

4) Limit, o którym mowa powyżej weryfikowany jest na etapie oceny wniosku o dofinansowanie oraz na etapie weryfikacji wniosku o płatność końcową.

5) W przypadku, gdy jedynie część wydatku poniesionego na nabycie nieruchomości może być uznana za kwalifikowalną, wydatki związane z nabyciem nieruchomości mogą być uznane za kwalifikowalne na następujących warunkach:

> i) proporcjonalnie do udziału wydatku kwalifikowalnego na nabycie nieruchomości w całkowitym wydatku na nabycie nieruchomości - w przypadku wydatków związanych z nabyciem nieruchomości, których wysokość ustala się proporcjonalnie do wartości nieruchomości (np. opłaty notarialne),

> ii) w pełnej wysokości – w przypadku, gdy poniesienie wydatku było wyłącznie rezultatem wypełniania wymogów dotyczących realizacji programu (np. wydatki związane z wykonaniem operatu szacunkowego w przypadku, gdy w innych okolicznościach nie byłoby to wymagane).

Celowość zakupu nieruchomości będzie podlegać ocenie merytorycznej.

Przykładowy katalog wydatków niekwalifikowalnych:

1) zakup nieruchomości, które nie są bezpośrednio związane z realizacją celu projektu lub nie będą trwale wykorzystywane do realizacji celu projektu,

2) koszty modernizacji i napraw przyległych dróg, które same nie są przedmiotem wsparcia, jeśli nie wynikają z prac przeprowadzonych w ramach projektu,

3) wydatki nieprzewidziane w zatwierdzonym wniosku o dofinansowanie,

4) wydatki związane z opracowaniem studium wykonalności lub oceny oddziaływania na środowisko (wydatki związane z dokumentacją związaną z oceną oddziaływania na środowisko powinny zostać ujęte w kategorii budżetowej dotyczącej kosztów przygotowawczych),

5) wydatki związane z pracami budowlanymi, których wykonawca został wybrany niezgodnie z prawem zamówień publicznych (niekwalifikowalność całkowita lub częściowa, w zależności od wagi nieprawidłowości),

6) zakup nieruchomości, która była w ciągu 10 lat wstecz współfinansowana ze środków unijnych lub z dotacji krajowych,

7) wydatki na roboty dodatkowe.

Przykładowa dokumentacja wydatków:

1) dokumentacja z przeprowadzonego postępowania przetargowego,

2) dokumentacja całego procesu rozeznania rynku,

3) zawarte umowy i kontrakty,

4) faktury VAT lub rachunki za wykonane roboty wraz z dowodami zapłaty,

5) protokoły odbioru,

6) protokoły konieczności,

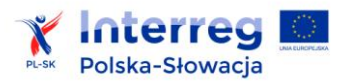

7) fotodokumentacja,

8) kopia dziennik budowy,

9) dokument potwierdzający dodanie składnika do majątku,

10)pozwolenie na użytkowanie.

# **4.3 Szczegółowe zasady dotyczące kwalifikowalności wybranych rodzajów wydatków**

## **4.3.1 Koszty przygotowawcze**

Koszty przygotowawcze rozliczane są na podstawie rzeczywiście poniesionych wydatków.

Działania przygotowawcze muszą być bezpośrednio i wyraźnie związane ze współfinansowanym ze środków programu projektem. Koszty tych działań powinny być uzasadnione oraz powinny powstać przed faktycznym rozpoczęciem realizacji pierwszego etapu projektu. Za kwalifikowalne mogą zostać uznane koszty, dla których protokoły odbioru zostały wystawione nie wcześniej niż 1 stycznia 2014 r. i nie później niż do dnia złożenia wniosku o dofinansowanie do WST. W przypadku kosztów w kategorii "koszty podróży i zakwaterowania" kwalifikują się wyłącznie koszty poniesione do dnia złożenia wniosku do WST. W przypadku kosztów w kategorii "Koszty ekspertów zewnętrznych i koszty usług zewnętrznych" kwalifikują się wyłącznie koszty poniesione do dnia rozpoczęcia realizacji projektu wskazanego w umowie o dofinansowanie." Dokładny okres ponoszenia kosztów przygotowawczych powinien być wskazany we wniosku o dofinansowanie danego projektu.

Wydatki związane z przygotowaniem projektu są refundowane pod warunkiem objęcia projektu umową o dofinansowanie oraz pod warunkiem precyzyjnego ich wskazania we wniosku o dofinansowanie projektu. Wniosek o dofinansowanie nie może podlegać zmianom w zakresie kosztów przygotowawczych.

Koszty przygotowawcze nie mogą przekraczać zarówno 5% wartości planowanych kosztów kwalifikowalnych zawartych w zatwierdzonym przez KM budżecie, jak też kwoty 50 000 euro na poziomie całego projektu.

Do dofinansowania w ramach kosztów przygotowawczych kwalifikują się wydatki z kategorii budżetowych: koszty podróży i zakwaterowania, koszty ekspertów zewnętrznych i koszty usług zewnętrznych czyli np. wydatki powstałe w związku z:

> a) przygotowaniem wymaganych załączników do wniosku o dofinansowanie (w tym dokumentacji technicznej np. analiza ekonomiczno-finansowa, oceny oddziaływania na środowisko, map lub szkiców lokalnych sytuujących projekt oraz innej niezbędnej dokumentacji technicznej i finansowej), o ile ich opracowanie jest niezbędne do przygotowania projektu lub jest wymagane przez prawo krajowe lub unijne,

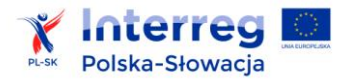

b) sporządzeniem umowy partnerskiej,

c) sporządzeniem tłumaczeń wniosku oraz załączników, które należy złożyć w obu językach programu,

d) organizacją i udziałem partnerów projektu w spotkaniach dotyczących przygotowania i opracowania projektu (np. spotkań poprzedzających złożenie wniosku, jak również spotkań dotyczących przygotowania i podpisania umowy partnerskiej).

Kwalifikowalność kosztów przygotowawczych podlega ocenie analogicznej jak ta przeprowadzona dla wydatków poniesionych w trakcie realizacji projektu. Partner projektu powinien zatem zapoznać się z zasadami kwalifikowalności ustalonymi dla poszczególnych kategorii budżetowych.

Niekwalifikowalne w ramach kosztów przygotowawczych są:

1) wydatki na personel,

2) wydatki administracyjno-biurowe,

3) wydatki na wyposażenie,

4) wydatki na infrastrukturę i roboty budowlane,

5) wydatki na wypełnienie formularza wniosku o dofinansowanie projektu.

#### **4.3.2 Wkład niepieniężny**

1) Wkład niepieniężny stanowiący część wkładu własnego, wniesiony na rzecz projektu, stanowi wydatek kwalifikowalny.

2) Warunki kwalifikowalności wkładu niepieniężnego są następujące:

a) wkład niepieniężny polega na wniesieniu w celu wykorzystania na rzecz projektu np. nieruchomości, urządzeń, materiałów (surowców) lub nieodpłatnej pracy wykonywanej przez wolontariuszy,

b) wartość wkładu niepieniężnego została należycie potwierdzona dowodem poniesienia wydatku, np. w przypadku wolontariatu będzie to dokument (umowa o świadczenie nieodpłatnej pracy przez wolontariusza) sporządzony przez partnera projektu, w którym przedstawia się przedmiot wkładu rzeczowego, czyli pracę wolontariusza (zakres obowiązków, wraz z liczbą godzin) oraz kwotę wkładu, która ma stanowić koszt kwalifikowalny, czyli "liczba przepracowanych przez wolontariusza godzin" (wg kart czasu pracy podpisanych przez wolontariusza oraz jego przełożonego wraz z pieczątką i datą) x "stawka określona w dokumencie opisującym wyliczenie stawki". Dokument taki jest odpowiednikiem dowodu księgowego,

c) wartość przypisana wkładom niepieniężnym nie przekracza stawek rynkowych,

d) wartość i dostarczenie wkładów mogą być poddane niezależnej ocenie i weryfikacji,

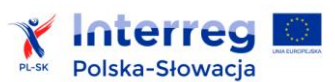

e) wartość nieruchomości jest potwierdzona operatem szacunkowym sporządzonym przez rzeczoznawcę majątkowego. Dodatkowo mają zastosowanie wyżej opisane zasady dotyczące zakupu nieruchomości.

Elementy powyższe powinny zostać przedstawione na etapie aplikowania o środki w celu oceny przez ekspertów technicznych i merytorycznych (z wyjątkiem umowy o świadczenie wolontariatu, która jest wymienionej w podpunkcie b), przedkładanej jako dowód służący udokumentowaniu wartości wkładu niepieniężnego na etapie realizacji projektu).

3) Wydatki poniesione na wycenę wkładu niepieniężnego są kwalifikowalne w ramach kosztów przygotowawczych.

4) W przypadku świadczeń wykonywanych przez wolontariuszy, powinny zostać spełnione następujące warunki:

a) należy zdefiniować rodzaj wykonywanych przez wolontariusza świadczeń (określić jego stanowisko w projekcie); zadania wykonywane i wykazywane przez wolontariusza muszą być zgodne z tytułem jego świadczeń (stanowiska),

b) w przypadku wniesienia nieodpłatnej pracy, jej wartość określa się z uwzględnieniem ilości czasu poświęconego na jej wykonanie oraz średniej wysokości wynagrodzenia (wg stawki godzinowej lub dziennej) za dany rodzaj pracy u danego partnera projektu i w danym regionie. Wycena nieodpłatnej dobrowolnej pracy może uwzględniać wszystkie koszty, które zostałyby poniesione w przypadku jej odpłatnego wykonywania przez podmiot działający na zasadach rynkowych; wycena uwzględnia zatem koszt składek na ubezpieczenia społeczne, podatki itp.,

c) świadczenia wykonywane przez personel projektu nie mogą być wykonywane jako wolontariat.

5) Wkład niepieniężny nie może przekroczyć wartości wkładu własnego partnera projektu.

6) Wkład niepieniężny powinien być przedstawiany już na etapie składania wniosku o dofinansowanie w odpowiedniej kategorii budżetowej, w zależności od jego charakteru (np. koszty wolontariatu w kategorii "Koszty personelu") itp.

# **4.3.3 Podatek od towarów i usług oraz inne podatki i opłaty**

1) Podatki i inne opłaty, w szczególności podatek od towarów i usług (VAT) mogą być uznane za wydatki kwalifikowalne tylko wtedy, gdy:

a) zostały faktycznie poniesione przez partnera projektu, oraz

b) partner projektu nie ma prawnej, choćby potencjalnej możliwości ich odzyskania<sup>46</sup>.

2) Faktyczne poniesienie podatku VAT wystąpi, jeżeli zostanie on w całości zapłacony (w cenie za zakupione towary czy usługi).

 $\overline{\phantom{a}}$ <sup>46</sup> Posiadanie wyżej wymienionego prawa (potencjalnej prawnej możliwości) wyklucza uznanie wydatku za kwalifikowalny, nawet jeśli faktycznie zwrot nie nastąpił, np. ze względu na nie podjęcie przez partnera projektu czynności zmierzających do realizacji tego prawa.

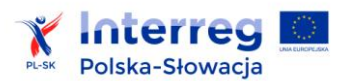

3) Dopuszcza się sytuację, w której VAT będzie kwalifikowalny jedynie dla części projektu lub dla wybranych partnerów projektu. W takiej sytuacji powinien zostać zapewniony przejrzysty system rozliczania projektu, tak aby nie było wątpliwości w jakiej części oraz w jakim zakresie VAT może być uznany za kwalifikowalny.

4) Jeśli partner projektu ubiega się o kwalifikowanie podatku VAT w ramach projektu, powinien wypełnić stosowne oświadczenie. Jeżeli partner projektu we wniosku o dofinansowanie wskazał VAT jako wydatek kwalifikowalny, powinien podać szczegółowe uzasadnienie zawierające podstawę prawną wskazującą na brak możliwości obniżenia VAT należnego o VAT naliczony, zarówno na dzień sporządzania wniosku o dofinansowanie, jak również mając na uwadze planowany sposób wykorzystania w przyszłości majątku wytworzonego w związku z realizacją projektu.

W trakcie realizacji projektu oraz w okresie trwałości, w przypadku zmiany w/w okoliczności /przesłanek dotyczących kwalifikowalności VAT w projekcie, partner projektu zobowiązany jest każdorazowo i bezzwłocznie do złożenia stosownego oświadczenia do właściwego kontrolera i WST (zgodnie z zasadą PW). .

Ponadto partner projektu jest zobowiązany do złożenia do kontrolera oświadczenia w zakresie kwalifikowalności podatku VAT wraz z pierwszym i ostatnim wnioskiem o płatność.

5) Natomiast możliwość odzyskania podatku VAT (zarówno w okresie realizacji i trwałości projektu) należy rozpatrywać w oparciu o przepisy krajowe:

a) dla słowackich partnerów projektów:

Partner projektu, będący płatnikiem VAT, ma obowiązek przedkładania razem z częściowym wnioskiem o zapłatę także kopii deklaracji płatnika podatku VAT, razem z wykazem kontrolnym, a to także w przypadku, gdy nie ma podstaw do odliczeń od wydatków poniesionych w ramach projektu. Zasadność VAT jest rozpatrywana następująco:

i) partner projektu nie występuje w projekcie jako osoba odprowadzająca podatek (tzn. jeśli partner nie jest zarejestrowany jako płatnik VAT, zgodnie z ustawą nr 222/2004 Z. z. [Dz. U.] w aktualnym brzmieniu). W takim przypadku cała kwota VAT jest wydatkiem uzasadnionym.

ii) partner projektu jest płatnikiem VAT w projekcie. VAT jest wydatkiem uzasadnionym, jeśli partner projektu nie ma prawa do odliczenia podatku VAT. Prawo do odliczenia podatku ma osoba odprowadzająca podatki, zgodnie z § 3 ustawy nr 222/2004, w zbiegu z § 49 ustawy nr 222/2004 (Osoba odprowadzająca podatki musi samodzielnie wykonywać jakąkolwiek działalność gospodarczą, bez względu na cel lub wyniki tej działalności. Jeśli projekt nie jest związany z żadnymi przychodami – zakupione towary, usługi i majątek inwestycyjny nie są wykorzystywane w celu opodatkowanej sprzedaży lub w projekcie nie występuje bezpośredni i bezsporny

 $\overline{\phantom{a}}$ 

stosunek między zakupionymi towarami, usługami lub majątkiem inwestycyjnym a podlegającymi opodatkowaniu czynnościami, to osoba odprowadzająca podatki nie ma prawa do odliczenia podatku VAT).

iii) partner projektu jest płatnikiem VAT w projekcie i ma prawo do proporcjonalnego odliczenia VAT. Uzasadnionym wydatkiem jest ta część VAT, której partner projektu nie może odliczyć zgodnie z ustawą nr 222/2004 Z. z. [Dz. U.]

Wydatkiem nieuzasadnionym jest jakikolwiek wydatek, od którego odliczono podatek VAT, także ten, który jest sprzeczny z ustawą nr 222/2004 Z. z. [Dz. U.] w aktualnym brzmieniu.

b) dla polskich partnerów projektów:

Brak prawnej możliwości odzyskania podatku VAT zachodzi, jeżeli partner projektu nie nabędzie uprawnienia do obniżenia podatku należnego (związanego z opodatkowanymi czynnościami w projekcie) o podatek naliczony (związany ze zrefundowanymi w projekcie zakupami towarów i usług oraz środków trwałych). Sytuacje takie mogą wystąpić w 5 następujących przypadkach (w trzech pierwszych VAT może być w całości kosztem kwalifikowalnym):

i) partner projektu nie działa w projekcie jako podatnik VAT (gdy projektowi nie towarzyszą żadne przychody - zakupione towary, usługi lub środki trwałe nie są wykorzystywane do sprzedaży opodatkowanej, bądź w projekcie nie występuje bezpośredni i bezsprzeczny związek pomiędzy zakupionymi towarami, usługami lub środkami trwałymi a czynnościami opodatkowanymi – dlatego nie ma prawa do odliczenia),

ii) partner projektu jest zwolniony podmiotowo z podatku VAT w związku z tym, że wartość jego sprzedaży nie przekroczyła łącznie w poprzednim roku podatkowym kwoty określonej w art. 113 Ustawy o podatku od towarów i usług<sup>47.</sup> Należy jednak pamiętać o możliwości utraty bądź rezygnacji z takiego zwolnienia,

iii) partner projektu wykonuje wyłącznie czynności zwolnione z VAT,

iv) partner projektu wykonuje czynności opodatkowane, ale pewne zakupy są wymienione w art. 88 Ustawy o podatku od towarów i usług. Wtedy te zakupy nie dają prawa do odliczenia. VAT zawarty w tych zakupach jest kosztem kwalifikowalnym, natomiast w pozostałych zakupach daje się odliczać i nie może być kosztem kwalifikowanym.

v) partner projektu wykonuje zarówno czynności opodatkowane jak i zwolnione z VAT. Wtedy kosztem kwalifikowalnym jest wyłącznie podatek VAT służący czynnościom zwolnionym z VAT. Jeśli podatek VAT zapłacony w związku z dokonaniem wydatku kwalifikowalnego może być częściowo odzyskany, to

<sup>&</sup>lt;sup>47</sup> Ustawa z dnia 11 marca 2004 r. o podatku od towarów i usług (Dz.U. 2004 nr 54 poz. 535 z późn.zm).

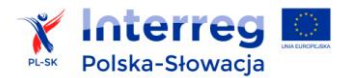

kwalifikowalna jest ta część podatku VAT, która nie może zostać odzyskana Sytuacja taka występuje w przypadku, gdy partner projektu dokonuje zarówno czynności zwolnionych, jak i czynności opodatkowanych VAT. Powinien on wówczas przyporządkować naliczony VAT odnośnie dokonywanych przez siebie czynności do trzech grup:

- naliczonego VAT, wynikającego z wykonywania czynności, w związku z którymi przysługuje prawo do odliczenia podatku naliczonego - podatek ten w całości podlega odliczeniu (a więc nie może być wydatkiem kwalifikowalnym),

- naliczonego VAT, wynikającego z wykonywani a czynności, w związku z którymi nie przysługuje prawo do odliczenia podatku naliczonego podatek ten w całości nie podlega odliczeniu (a więc może być uznany za wydatek kwalifikowalny),

- naliczonego VAT, związanego zarówno z czynnościami, w związku z którymi przysługuje prawo do odliczenia podatku naliczonego, jak również z czynnościami, w związku z którymi prawo do odliczenia podatku naliczonego nie przysługuje – w tym przypadku partner projektu powinien dokładnie wyodrębnić część kwoty podatku naliczonego, która nie może podlegać odliczeniu. Tylko ta część podatku może być uznana za kwalifikowalną. Jeżeli takie wyodrębnienie nie jest możliwe i partner projektu może określić kwotę podatku naliczonego jedynie wg art. 90 ustawy o podatku od towarów i usług (tzw. proporcją sprzedaży) wówczas podatek VAT nie może być uznany za wydatek kwalifikowalny. VAT rozliczany za pomocą struktury sprzedaży jest niekwalifikowalny.

W indywidualnych przypadkach, jeśli istnieją wątpliwości co do charakteru wydatku i prawa do odliczenia podatku VAT naliczonego, partner projektu może zostać poproszony przez IZ, WST, kontrolera zarówno na etapie oceny wniosku o dofinansowanie, jak i w trakcie realizacji projektu oraz w okresie trwałości projektu o zwrócenie się do właściwego organu podatkowego o wydanie indywidualnej interpretacji prawa podatkowego.

6) W przypadku zaistnienia przesłanek umożliwiających partnerowi projektu odzyskanie VAT z projektu, podatek VAT dotychczas zrefundowany musi zostać zwrócony.

7) W przypadku zakupu towarów i usług w ramach projektu, kontroler narodowy każdorazowo ocenia, czy zakupy te są bezpośrednio związane z czynnościami opodatkowanymi. W sytuacjach mogących budzić wątpliwości kontroler może poprosić partnera projektu o interpretację organu podatkowego, która potwierdzi brak prawa do odliczeń lub zwrotu VAT.

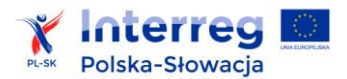

# **4.3.4 Ubezpieczenie środków trwałych oraz infrastruktury wytworzonej w ramach projektu**

Kwalifikowalne są wydatki poniesione na ubezpieczenie środków trwałych na stale zainstalowanych w projekcie oraz ubezpieczenie infrastruktury wytworzonej w ramach projektu.

Kwalifikowalne są koszty ubezpieczeń na czas realizacji projektu.

W sytuacji uzyskania odszkodowania, środki powinny zostać przeznaczone na zakup najbardziej zbliżonych do utraconych środków trwałych bądź odtworzenie zniszczonej infrastruktury. W innym wypadku wszelkie korzyści finansowe uzyskane przez partnera projektu, w tym z tytułu wypłat ubezpieczenia związanego z projektem, muszą być zwrócone proporcjonalnie do wysokości udziału dofinansowania UE w wydatkach kwalifikowalnych projektu.

# **4.3.5 Techniki finansowania środków trwałych oraz wartości niematerialnych i prawnych**

# **4.3.5.1 Zakup lub amortyzacja środków trwałych i wartości niematerialnych i prawnych**

Środki trwałe ze względu na sposób ich wykorzystania w ramach i na rzecz projektu dzielą się na:

- 1) środki trwałe bezpośrednio powiązane z przedmiotem projektu takie środki trwałe, a także koszty ich montażu i uruchomienia mogą stanowić wydatek kwalifikowalny w całości lub części swojej wartości zgodnie ze wskazaniem partnera projektu opartym o faktyczne wykorzystanie środka trwałego na potrzeby projektu.
- 2) środki trwałe wykorzystywane także do innych zadań niż te założone w projekcie: takie środki trwałe mogą stanowić wydatek kwalifikowany wyłącznie w wysokości odpowiadającej odpisom amortyzacyjnym za okres, w którym były one wykorzystywane na rzecz projektu proporcjonalnie do ich wykorzystania w celu realizacji projektu.

Ponadto koszty amortyzacji środków trwałych jak i wartości niematerialnych i prawnych, kwalifikują się do współfinansowania, jeżeli spełnione są łącznie następujące warunki:

1) przedmiotowe środki trwałe oraz wartości niematerialne i prawne, są niezbędne do prawidłowej realizacji projektu i są wykorzystywane do jego wdrażania,

2) odpisy amortyzacyjne zostały dokonane zgodnie z prawem krajowym,

3) wydatki poniesione na zakup przedmiotowych środków trwałych nie były planowane w projekcie jako wydatki kwalifikowalne, ani też zakup środka trwałego nie był współfinansowany ze środków unijnych ani z dotacji krajowych,

4) przedmiotowe środki trwałe oraz wartości niematerialne i prawne zostały zakupione w sposób racjonalny i efektywny, tj. ich ceny nie są zawyżone w stosunku do cen i stawek rynkowych**.**

# **4.3.5.2 Leasing**

Do współfinansowania kwalifikują się wydatki poniesione w związku z zastosowaniem technik finansowania, które nie powodują natychmiastowego przeniesienia prawa własności do danego

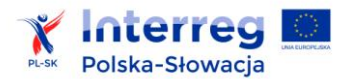

 $\overline{a}$ 

dobra na partnera projektu (podmiot użytkujący), w tym w szczególności wydatki poniesione w związku z zastosowaniem leasingu.

1) W przypadku zastosowania w ramach projektu finansowania w drodze leasingu, wydatkiem kwalifikującym się do współfinansowania jest część raty leasingowej związanej ze spłatą kapitału przedmiotu umowy leasingu przez partnera projektu. Wydatkami niekwalifikującymi się do współfinansowania są wydatki związane z umową leasingu, w tym w szczególności:

- a) marża finansującego.
- b) opłaty ubezpieczeniowe.
- c) inne opłaty.

2) Środki w ramach projektu są wypłacane partnerowi projektu (leasingobiorcy) zgodnie z faktycznie spłacanymi ratami leasingu. W przypadku, gdy przepisy prawa podatkowego przewidują dla umowy leasingu wystawienie jednej faktury w dniu zawarcia umowy, a refundacja następuje na rzecz leasingobiorcy, dowodem poniesienia wydatku jest harmonogram spłat wraz z informacją o płatnościach i wyciągiem bankowym. W przypadku, gdy okres obowiązywania umowy leasingu przekracza końcową datę kwalifikowalności wydatków, wydatkami kwalifikującymi się do współfinansowania są wyłącznie raty leasingowe, których termin płatności przypada na okres ponoszenia wydatków kwalifikowalnych określonych w umowie o dofinansowanie oraz faktycznie zapłacone w tym okresie.

3) Maksymalna kwota wydatków kwalifikowalnych nie może przekroczyć rynkowej wartości dobra będącego przedmiotem leasingu. Oznacza to, że kwota kwalifikująca się do współfinansowania nie może być wyższa, niż:

a) kwota, na którą opiewa dowód zakupu wystawiony leasingodawcy przez dostawcę współfinansowanego dobra – w przypadku dóbr zakupionych nie wcześniej niż w okresie 12 miesięcy przed złożeniem wniosku o dofinansowanie projektu,

b) rynkowa wartość dobra będącego przedmiotem leasingu określona w wycenie sporządzonej przez uprawnionego rzeczoznawcę lub w wycenie sporządzonej w oparciu o metodologię przedstawioną przez partnera projektu – w przypadku dóbr zakupionych wcześniej niż w okresie 12 miesięcy przed złożeniem wniosku o dofinansowanie projektu. Wycena może zostać zastąpiona udokumentowaniem wyboru przedmiotu leasingu w procedurze przetargowej lub w procesie rozeznania rynku.

4) Do współfinansowania kwalifikują się następujące formy leasingu: leasing finansowy<sup>48</sup>, leasing operacyjny<sup>49</sup> oraz leasing zwrotny<sup>50</sup>.

<sup>48</sup> Leasing finansowy - istotą leasingu finansowego jest taka umowa leasingu, w ramach której ryzyko oraz pożytki z tytułu korzystania z przedmiotu leasingu przeniesione są na leasingobiorcę (partnera współfinansowanego projektu). Umowa ta często zawiera opcję nabycia przedmiotu leasingu lub przewiduje minimalny okres leasingowy odpowiadający okresowi użytkowania aktywów, będących przedmiotem leasingu.

<sup>&</sup>lt;sup>49</sup> Leasing operacyjny – istotą leasingu operacyjnego jest taka umowa leasingu, w ramach której ryzyko oraz pożytki z tytułu posiadania przedmiotu leasingu nie są zasadniczo w całości przeniesione na leasingobiorcę (partnera projektu), a okres użytkowania przedmiotu leasingu może być krótszy niż okres jego gospodarczej używalności (okres amortyzacji).

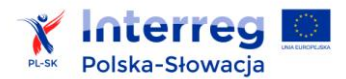

 $\overline{a}$ 

#### **4.3.5.3 Inne techniki finansowania**

Wydatki poniesione w związku z zastosowaniem innych technik finansowania kwalifikują się do współfinansowania z programu, jeśli zostaną spełnione następujące warunki:

a) wydatki związane z zastosowaniem technik finansowania zostaną wskazane we wniosku o dofinansowanie projektu oraz zostaną odpowiednio udokumentowane w toku realizacji projektu,

b) zastosowanie tych technik finansowania jest najbardziej efektywną metodą pozyskania danego dobra.

#### **4.3.6 Kary umowne**

Za nienależyte wykonanie zamówienia, np..: z tytułu opóźnień z winy wykonawcy, nieprawidłowej realizacji zamówienia, niekompletnego wykonania zamówienia stosowane są kary, wskazane w umowie zawieranej z wykonawcą, o ile zostały przewidziane. W przypadku niezastosowania przez zamawiającego kar umownych, część wydatków związanych z tym zamówieniem jest uznawana za wydatki niekwalifikowalne. Wysokość wydatków niekwalifikowalnych jest w tym przypadku równa wysokości niezastosowanych przez zamawiającego kar wynikających z umowy zawartej z wykonawcą.

Najczęściej spotykane przypadki rozliczania kar umownych tj.:

1) Na podstawie wystawionej przez wykonawcę faktury VAT (lub innego dokumentu jej równoważnemu) partner projektu zapłacił wykonawcy kwotę z faktury pomniejszoną o karę umowną. Wówczas refundacji podlega wyłącznie kwota zapłaty faktycznie poniesiona przez partnera projektu w myśl zasady ogólnej kwalifikowania wydatków, mówiącej, iż do współfinansowania kwalifikuje się wydatek, który został faktycznie poniesiony przez partnera projektu.

2) Partner projektu dokonał płatności zgodnie z fakturą VAT (lub innym dokumentem jej równoważnym) wystawioną przez wykonawcę tj. bez pomniejszenia o karę umowną. Natomiast po całościowym uregulowaniu zobowiązania wynikającego z faktury VAT, partner projektu otrzymał płatność od wykonawcy żądanej kwoty (kary umownej). Wówczas może

<sup>&</sup>lt;sup>50</sup> Leasing zwrotny - istotą leasingu zwrotnego jest powiązanie umowy leasingu z poprzedzającą ją umową sprzedaży. W przypadku zawarcia transakcji leasingu zwrotnego, partner sprzedaje posiadane dobro firmie leasingowej i równocześnie uzyskuje prawo do jego dalszego użytkowania, na warunkach ustalonych w umowie leasingu. Dzięki takiej operacji partner projektu, pomimo sprzedaży danego dobra leasingodawcy, nadal z niego korzysta, płacąc raty leasingowe związane z jego użytkowaniem. Część kapitałowa raty leasingowej płacona przez leasingobiorcę w ramach leasingu zwrotnego jest wydatkiem kwalifikującym się do współfinansowania. Należy jednak pamiętać, że współfinansowanie UE nie może posłużyć do ponownego nabycia danego dobra, jeśli jego zakup był wcześniej współfinansowany ze środków UE lub w ramach dotacji z krajowych środków publicznych.
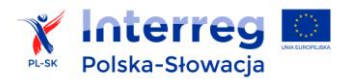

przedstawić do rozliczenia kwotę równą z fakturą VAT, na którą ma potwierdzenie płatności w 100%.

Rekomenduje się stosowanie drugiego sposobu rozliczania kar umownych.

### **4.3.7 Katalog pozostałych wydatków niekwalifikowanych**

1) grzywny, kary pieniężne oraz wydatki związane ze sporami sądowymi (w tym wydatki związane z przygotowaniem i obsługą prawną spraw sądowych),

2) koszty darowizn, z wyjątkiem:

- materiałów i gadżetów o wartości nieprzekraczającej 50 EUR/szt., które mają związek z promocją, komunikacją, reklamą lub informacją,

- nagród (m.in. nagrody i wyróżnienia dla laureatów zawodów sportowych, konkursów z nagrodami zorganizowanych w ramach projektu do wartości kwoty wolnej od podatku),

3) koszty związane z wahaniami kursów wymiany walut obcych,

4) koszty lub wydatki wynikające z obowiązków statutowych jednostki i bieżących zadań (inaczej mówiąc zadania te musiałyby zostać wykonane, nawet gdyby projekt nie był realizowany),

5) prowizje pobierane w ramach operacji wymiany walut $^{51}$ ,

6) koszty pożyczki lub kredytu,

7) podatek VAT, który może zostać odzyskany na podstawie przepisów krajowych,

8) inne niż część kapitałowa raty leasingowej wydatki związane z umową leasingu,

9) wydatki związane z wypełnieniem wniosku o dofinansowanie projektu,

10) success fee (premia dla współautora wniosku o dofinansowanie, naliczana jako procent uzyskanej kwoty dofinansowania i wypłacana przez partnera projektu po podpisaniu umowy o dofinansowanie niezależnie od wynagrodzenia za przygotowanie dokumentacji niezbędnej do złożenia wniosku),

11) oraz dla partnerów projektów:

a) zlokalizowanych w Polsce - transakcje przekraczające równowartość 15 000 euro płacone gotówką (bez względu na liczbę wynikających z tej transakcji płatności),

b) zlokalizowanych na Słowacji - transakcje przekraczające równowartość 1 500 euro/na miesiąc płacone gotówką (w uzasadnionych przypadkach do 5000EUR).

# **4.4 Dochód w projektach**

Rozróżniamy: : 52

l

<sup>51</sup> Nie dotyczy prowizji pobieranych przez banki z tytułu przelewów transnarodowych w związku z realizacją projektu– takie prowizje są kwalifikowalne.

<sup>&</sup>lt;sup>52</sup> Definicja dochodu w rozumieniu tytułu VII rozporządzenia ogólnego może być inna niż definicja dochodu w rozumieniu krajowych przepisów o rachunkowości czy przepisów podatkowych.

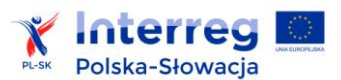

 $\overline{a}$ 

- 1) dochód wygenerowany po ukończeniu realizacji projektu przychody tzn. wpływy środków pieniężnych z bezpośrednich wpłat dokonywanych przez użytkowników za towary lub usługi zapewnione przez dany projekt<sup>53,</sup> pomniejszone o koszty tzn. wszelkie koszty operacyjne (np. koszty pracowników, utrzymania, napraw itp.) i koszty odtworzenia wyposażenia krótkotrwałego poniesione w danym okresie odniesienia. <sup>54</sup> W tym przypadku może zmniejszyć się procent dofinansowania w wyniku wyliczenia luki finansowej.
- 2) dochód wygenerowany w trakcie realizacji projektu przychody pomniejszone o koszty związane z ich uzyskaniem, pod warunkiem, że koszty nie stanowią kosztów kwalifikowalnych projektu. W takim przypadku wartość wydatków kwalifikowalnych zostaje zmniejszona o wartość osiągniętego dochodu procent dofinansowania pozostaje bez zmian.

Wszelkie płatności otrzymane przez partnera projektu z tytułu kar umownych na skutek naruszenia umowy zawartej między nim a stronami trzecimi, lub które miały miejsce w wyniku wycofania przez stronę trzecią oferty wybieranej w ramach przepisów o zamówieniach publicznych ("wadium") nie są uznawane za przychód i nie są odejmowane od wydatków kwalifikowalnych projektu. Dochody pochodzące z innych źródeł, nie uwzględnione na etapie przyznania określonej kwoty dofinansowania dla projektu, są odejmowane od wydatków kwalifikowalnych w projekcie.

W przypadku gdy nie wszystkie wydatki projektu są kwalifikowalne, dochód powinien zostać przyporządkowany proporcjonalnie do kwalifikowalnych i niekwalifikowalnych części wydatków projektu.

Dochód może być osiągnięty w wyniku realizacji całego projektu, bądź jego wyraźnie wyodrębnionej części (np. części realizowanej przez danego partnera) - wówczas zasady niżej wymienione należy zastosować w odniesieniu do wyodrębnionej części projektu generującej dochód.

## **4.4.1 Projekty generujące dochód po ukończeniu realizacji**

Niżej opisane zasady dotyczą projektów generujących dochód po ukończeniu realizacji w rozumieniu art. 61 rozporządzenia ogólnego, tzn. projektów, których całkowite wydatki kwalifikowalne wynoszą co najmniej 1 000 000,00 euro, a jednocześnie wsparcie w ramach programu dla danego projektu lub jego wyodrębnionej części generującej dochód nie stanowi jednej z form pomocy publicznej określonej w art. 61 ust. 8 rozporządzenia ogólnego $^{55}$ .

Niniejsze zasady nie mają zatem zastosowania w szczególności do:

<sup>&</sup>lt;sup>53</sup> W przypadku wątpliwości, czy dane wpłaty dokonywane przez użytkowników za towary lub usługi zapewniane przez projekt, stanowią przychód projektu, należy w pierwszej kolejności zbadać występowanie przesłanki bezpośredniości i związku przedmiotowych wpłat z realizowanymi w ramach projektu działaniami/ świadczonymi usługami. Podmiotem płacącym za usługi/towary może być zarówno ich bezpośredni odbiorca, jak i określona instytucja "pośrednicząca".

<sup>&</sup>lt;sup>54</sup> Do dochodu zalicza się także oszczędności kosztów działalności (operacyjnych) osiągnięte przez projekt, chyba, że są skompensowane równoważnym zmniejszeniem dotacji na działalność.

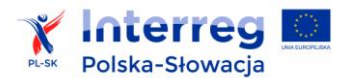

a) projektów, których całkowity kwalifikowalny koszt (bez uwzględnienia pomniejszenia z tytułu generowanego dochodu) nie przekracza 1 000 000 euro;

b) projektów, dla których wsparcie w ramach programu stanowi:

- pomoc de minimis;

- zgodną z rynkiem wewnętrznym pomoc państwa dla MŚP, gdy stosuje się limit w zakresie dopuszczalnej intensywności lub kwoty pomocy państwa,

- zgodna z rynkiem wewnętrznym pomoc państwa, gdy przeprowadzono indywidualną weryfikację potrzeb w zakresie finansowania zgodnie z mającymi zastosowanie przepisami dotyczącymi pomocy państwa.

Wysokość dochodów, generowanych przez projekt, powinna zostać ustalona w jeden z niżej opisanych sposobów, w zależności od rodzaju projektu.

#### **4.4.1.1 Projekty, dla których jest możliwość obiektywnego określenia przychodu z wyprzedzeniem**

Do tej grupy zaliczają się projekty, dla których istnieją wystarczające dane oraz doświadczenie wynikające z realizacji podobnych projektów lub inwestycji. Powyższe umożliwia bowiem oszacowanie dwóch głównych czynników mających wpływ na wysokość przychodu generowanego przez te projekty, tzn. wielkości popytu na dobra lub usługi dostarczane przez projekt oraz stosowanych za ich udostępnienie opłat.

Wydatki kwalifikowalne takiego projektu lub jego wyraźnie wyodrębnionej części generującej dochód, która ma być dofinansowana z programu, powinny być "z góry" pomniejszone z uwzględnieniem potencjału generowania dochodów przez ten projekt w określonym okresie odniesienia, obejmującym zarówno realizację tego projektu, jak i okres po jego ukończeniu.

W celu ustalenia wysokości dochodów projektu, dla którego jest możliwość obiektywnego określenia przychodu z wyprzedzeniem, wnioskodawca oblicza zdyskontowany dochód danego projektu (tzw. metoda luki finansowej).

W celu obliczenia wskaźnika luki w finansowaniu niezbędne jest przeprowadzenie analizy finansowej inwestycji w ramach projektu, z uwzględnieniem zapisów *Wytycznych do analizy ekonomicznofinansowej projektu,* stanowiących załącznik nr 4.

Analiza finansowa powinna uwzględniać okresy odniesienia, obejmujące zarówno realizację projektu, jak i okres po jego ukończeniu. Okresy odniesienia dla sektorów, w ramach których mogą być realizowane projekty w ramach programu są wymienione w ww. załączniku nr 4.

#### **Monitorowanie dochodu**

Partner projektu jest zobowiązany do informowania we wniosku o płatność o pojawieniu się w projekcie dochodów, pochodzących z nowych źródeł, nie uwzględnionych na etapie przyznania określonej kwoty dofinansowania dla projektu. Wygenerowany dochód pomniejsza wydatki

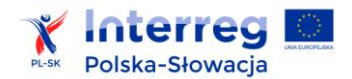

kwalifikowalne projektu oraz wartość dofinansowania przekazywanego na rzecz beneficjenta projektu.

Monitoring nie będzie obejmował dochodu generowanego po zakończeniu realizacji projektu. Wyłączenie to odnosi się zarówno do sytuacji, gdy faktycznie generowane dochody będą odbiegać od przyjętych założeń, jak również do przypadku pojawienia się nowych źródeł dochodów nie uwzględnionych w analizie finansowej lub istotnych zmian w wysokości opłat stosowanych w projekcie.

Jeżeli zostanie wykazane (np. w wyniku przeprowadzenia kontroli trwałości projektu), iż partner projektu na etapie analizy finansowej, w celu otrzymania wyższej kwoty dofinansowania, celowo nie doszacował dochodu generowanego przez projekt lub celowo przeszacował koszty inwestycyjne projektu, wówczas może to zostać uznane jako nieprawidłowość. Analogicznie za nieprawidłowość może zostać uznane nieodjęcie od wydatków kwalifikowalnych dochodu wygenerowanego w trakcie realizacji projektu, jeśli wykrycie nastąpi po złożeniu wniosku o płatność końcową.

# **4.4.1.2 Projekty, dla których nie ma możliwości obiektywnego określenia przychodu z wyprzedzeniem**

Do tej grupy zaliczają się projekty, dla których nie istnieją wystarczające dane oraz doświadczenie wynikające z realizacji podobnych projektów lub inwestycji, umożliwiające oszacowanie dwóch głównych czynników, mających wpływ na wysokość przychodu generowanego przez te projekty, tzn. wielkości popytu na dobra lub usługi dostarczane przez projekt oraz stosowanych za ich udostępnienie opłat.<sup>56</sup>

Partnerzy projektów, dla których nie ma możliwości obiektywnego określenia przychodu z wyprzedzeniem, są zobowiązani do informowania we wniosku o płatność o dochodzie wygenerowanym w trakcie realizacji projektu Wygenerowany dochód pomniejsza wydatki kwalifikowalne projektu oraz wartość dofinansowania przekazywanego na rzecz partnera projektu. Partnerzy takich projektów powinni również informować IZ/WST o dochodzie wygenerowanym w okresie trzech lat od zakończenia realizacji projektu (lub do terminu na złożenie dokumentów dotyczących zamknięcia programu, w zależności od tego, który termin nastąpi wcześniej). Dochód wygenerowany po zakończeniu realizacji projektu powinien być zwrócony przez partnera projektu.

 $\overline{\phantom{a}}$ <sup>56</sup> Najczęściej będą to projekty innowacyjne.

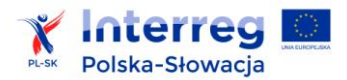

# **4.4.2 Projekty generujące dochód wyłącznie w czasie ich wdrażania i do których nie ma zastosowania art. 61 ust. 1–6 Rozporządzenia ogólnego.57**

Niżej opisane zasady dotyczą projektów generujących dochód w rozumieniu art. 65 ust 8 rozporządzenia ogólnego, tzn.:

- projektów, których całkowite wydatki kwalifikowalne wynoszą mniej niż 1 000 000,00 euro,

- lub projektów generujących dochód wyłącznie podczas ich wdrażania (bez względu na wysokość całkowitych wydatków kwalifikowalnych projektu),

a jednocześnie (w obu ww. przypadkach) wsparcie w ramach programu dla danego projektu lub jego wyodrębnionej części generującej dochód, nie stanowi jednej z form pomocy publicznej określonej w art. 65 ust. 8 rozporządzenia ogólnego.

Do momentu złożenia wniosku o płatność końcową beneficjent takiego projektu jest zobowiązany do informowania we wnioskach o płatność o pojawieniu się dochodów generowanych przez projekt. Wygenerowany dochód pomniejsza wydatki kwalifikowalne projektu oraz wartość dofinansowania przekazywanego na rzecz beneficjenta projektu.

W kwestiach nieuregulowanych w niniejszym rozdziale 4.4 zastosowanie mają przepisy prawa unijnego oraz zasady programowe ujęte w niniejszym podręczniku i załącznikach.

# **4.5 Pomoc publiczna**

 $\overline{\phantom{a}}$ 

Partnerzy projektu deklarują we wniosku o dofinansowanie, czy aplikując o środki EFRR w ramach programu ubiegają się o udzielenie pomocy publicznej oraz wskazują kategorię pomocy, o której przyznanie wnioskują.

#### **4.5.1 Ogólne informacje o pomocy publicznej**

Pomocą publiczną jest każda forma przewagi, która w sposób selektywny zostanie przyznana przedsiębiorstwu przez państwo. W przypadku wsparcia ze środków publicznych każdorazowo zastosowanie mają unijne zasady dotyczące pomocy publicznej. Przedsiębiorstwem, w rozumieniu przepisów dotyczących pomocy publicznej, jest każda jednostka prowadząca działalność gospodarczą, niezależnie od jej statusu prawnego i sposobu finansowania. Taką działalnością jest np. oferowanie dóbr i usług na rynku. W związku z powyższym, przy określaniu, czy mamy do czynienia z pomocą publiczną nie jest istotne czy partner projektu pochodzi z sektora prywatnego czy publicznego albo czy celem jego działalności jest generowanie dochodów czy nie. Przedsiębiorcą może być zatem zarówno organizacja non-profit, zrzeszenie branżowe producentów czy jednostka

<sup>&</sup>lt;sup>57</sup> Ninieisze zasady nie mają zastosowania w szczególności do: a) projektów objętych zasadami pomocy państwa; b) projektów, w przypadku których wsparcie publiczne przybiera postać kwot ryczałtowych lub standardowych stawek jednostkowych, jeżeli dochód został z góry uwzględniony; c) projektów, dla których łączne koszty kwalifikowalne nie przekraczają 50 000 euro. .

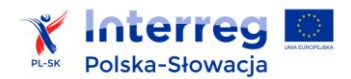

samorządu terytorialnego. Ważne jest, czy działania realizowane przez partnera w ramach projektu noszą znamiona działalności gospodarczej.

Zgodnie z wykładnią unijną, pomocą publiczną jest wsparcie udzielane przedsiębiorstwu, o ile spełnione są wszystkie następujące warunki:

- 1) jest przyznawane przez państwo lub pochodzi ze środków państwowych,
- 2) ma charakter selektywny, tzn. uprzywilejowuje rozwój określonych przedsiębiorstw lub określonych produktów,
- 3) udzielane jest na warunkach korzystniejszych niż oferowane na rynku,
- 4) zakłóca lub grozi zakłóceniem konkurencji i może wpływać na wymianę handlową na terenie Unii Europejskiej.

Jeśli którykolwiek z powyższych warunków nie jest spełniony, pomoc publiczna nie występuje.

Mimo generalnego zakazu udzielania pomocy publicznej, Traktat o Funkcjonowaniu Unii Europejskiej w niektórych przypadkach dopuszcza jej stosowanie.

### **4.5.2 Pomoc publiczna w programie**

Instytucja Zarządzająca nie może udzielić niedozwolonej pomocy publicznej, czyli takiej, która zostanie przyznana niezgodnie z regulacjami unijnymi. Jeżeli taka sytuacja nastąpi i Komisja Europejska uzna taki przypadek za niedozwoloną pomoc publiczną, partner projektu ma obowiązek zwrócenia tej pomocy wraz z odsetkami.

W programie pomoc publiczna udzielana jest - zarówno polskim, jak i słowackim partnerom projektów - na podstawie *Rozporządzenia Ministra Infrastruktury i Rozwoju Rzeczypospolitej Polskiej w sprawie udzielania pomocy de minimis oraz pomocy publicznej w ramach programów Europejskiej Współpracy Terytorialnej na lata 2014-2020 z dnia 20 października 2015 r.*. Rozporządzenie to definiuje kategorie pomocy dopuszczalne w programie oraz warunki jej udzielenia. Zostało ono opracowane na podstawie:

- 1) rozporządzenia Komisji (UE) nr 1407/2013 z dnia 18 grudnia 2013 r. w sprawie stosowania art. 107 i 108 Traktatu o funkcjonowaniu Unii Europejskiej do pomocy de minimis,
- 2) rozporządzenia Komisji (UE) nr 651/2014 z dnia 17 czerwca 2014 r. uznającego niektóre rodzaje pomocy za zgodne z rynkiem wewnętrznym (rozporządzenie dotyczące tzw. wyłączeń blokowych).

W programie obszary związane z występowaniem pomocy publicznej zostały zidentyfikowane w ramach następujących celów szczegółowych:

- 1) zwiększenie poziomu zrównoważonego wykorzystania dziedzictwa kulturowego i przyrodniczego,
- 2) zwiększanie dostępności transgranicznej obszaru pogranicza poprzez rozwój transportu multimodalnego,
- 3) poprawa jakości transgranicznej edukacji specjalistycznej i zawodowej.

Wśród głównych kategorii pomocy, które mogą być udzielane w ramach programu znajdują się:

- pomoc de minimis, limit 200 tys. euro (rozporządzenie Komisji (UE) nr 1407/2013),

- regionalna pomoc inwestycyjna (art. 14 rozporządzenia Komisji (UE) nr 651/2014),

- pomoc na kulturę i zachowanie dziedzictwa kulturowego (art. 53 rozporządzenia Komisji (UE) nr 651/2014),

- pomoc na infrastrukturę sportową i wielofunkcyjną infrastrukturę rekreacyjną (art. 55 rozporządzenia Komisji (UE) nr 651/2014),

- pomoc inwestycyjna na infrastrukturę lokalną (art. 56 rozporządzenia Komisji (UE) nr 651/2014).

Pełny katalog dopuszczalnych w ramach programu kategorii pomocy dostępny jest w rozporządzeniu Komisji (UE) nr 651/2014.

Pomocą de minimis jest pomoc, która ze względu na niewielką wartość nie wpływa na wymianę gospodarczą między krajami członkowskimi lub nie zakłóca konkurencji. Zgodnie z rozporządzeniem Komisji (UE) nr 1407/2013 całkowita kwota pomocy de minimis przyznanej przez państwo członkowskie jednemu przedsiębiorstwu nie może przekroczyć 200 000 euro w okresie trzech lat podatkowych.

Warunkiem udzielenia pomocy publicznej we wszystkich innych ww. kategoriach, poza kategorią pomocy de minimis, jest wywołanie tzw. efektu zachęty. Pomoc publiczna powinna zachęcać partnerów projektu do określonych zachowań (realizowania określonych projektów), pożądanych |z punktu widzenia celów polityki władz publicznych. Powinna ona być przeznaczana na takie projekty, które w przypadku jej nieotrzymania nie byłyby zrealizowane albo byłyby zrealizowane później lub w ograniczonym zakresie. Uznaje się, że pomoc wywołuje efekt zachęty, jeżeli partner projektu złożył pisemny wniosek o przyznanie pomocy przed rozpoczęciem prac nad projektem lub rozpoczęciem działalności.

Więcej informacji na temat zasad i ograniczeń w zakresie pomocy publicznej można uzyskać na stronie Dyrekcji Generalnej ds. Konkurencji (http://ec.europa.eu/competition /index\_en.html),

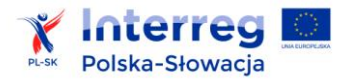

na stronie polskiego Urzędu Ochrony Konkurencji i Konsumentów (www.uokik.gov.pl) oraz słowackiego Ministerstwa Finansów (www.mfsr.sk).

# **5. NABÓR, OCENA, WYBÓR I KONTRAKTOWANIE**

# **5.1 Nabór**

Nabór projektów standardowych przeprowadzany jest przez WST. W ramach programu prowadzone są tzw. nabory zamknięte, tj.:

- 1) ograniczone czasowo składanie wniosków o dofinansowanie projektu możliwe jest wyłącznie w okresie trwania naboru, i
- 2) ograniczone finansowo dla każdego naboru określana będzie kwota środków dostępnych w danym naborze, i
- 3) ograniczone tematycznie przewiduje się ogłoszenie odrębnych naborów dla poszczególnych obszarów tematycznych: infrastruktura drogowa, transport multimodalny, dziedzictwo kulturowo-przyrodnicze, edukacja.

Komitet Monitorujący może wprowadzać inne, dodatkowe warunki naboru projektów, w zależności od potrzeb programu.

Informacje o naborach wraz z dokumentami oraz indykatywnym harmonogramem naborów na kolejny rok są dostępne na stronie internetowej programu (http://www.plsk.eu).

# **5.1.1 Ogłoszenie naboru**

Decyzję o ogłoszeniu naboru podejmuje Komitet Monitorujący. Informacja o ogłoszeniu naboru publikowana jest w prasie lokalnej i regionalnej oraz na następujących stronach internetowych:

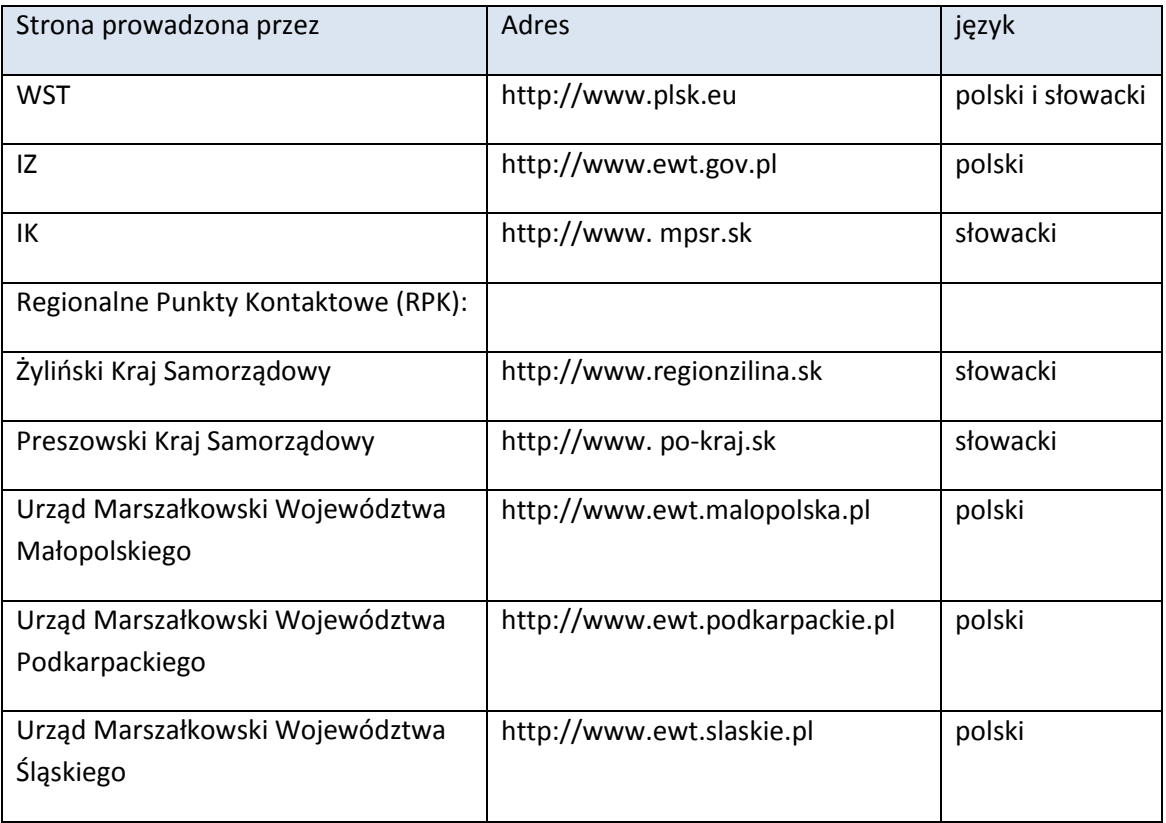

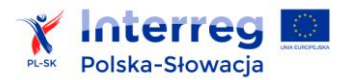

Ogłoszenie o naborze zawiera co najmniej następujące informacje:

- 1) termin, w którym należy złożyć wniosek o dofinansowanie,
- 2) zakres tematyczny naboru,
- 3) informacje o dokumentach obowiązujących dla naboru:
	- a. wzór wniosku o dofinansowanie projektu,
	- b. program, podręcznik beneficjenta, obowiązujące wytyczne programowe, obowiązujące regulacje prawne,
- 4) kwota możliwa do rozdysponowania w ramach naboru,
- 5) forma i adres złożenia wniosku o dofinansowanie projektu,
- 6) minimalny i maksymalny dopuszczalny poziom dofinansowania dla projektu,
- 7) ewentualne warunki specjalne ustalone przez KM i inne istotne informacje z punktu widzenia wnioskodawców.

#### **5.1.2 Wniosek o dofinansowanie i jego złożenie**

Wniosek zawiera m.in.: podstawowe informacje o projekcie i zaangażowanych partnerach, opis projektu z wyszczególnieniem uzasadnienia transgraniczności, celów, zadań, inwestycji, wskaźników, źródeł finansowania, informacji o dochodach, miejscu realizacji projektu, kwestie dotyczące trwałości, a także informacje dotyczące wpisywania się projektu w logikę programu, spełniania wymogów horyzontalnych, w tym informacje o oddziaływaniu projektu na środowisko. Obowiązkowe części wniosku to również harmonogram rzeczowy i budżet w ujęciu zadaniowym.

W ramach wniosku partnerzy projektu składają następujące załączniki:

- 1) oświadczenie, że projekt będzie realizowany zgodnie z prawem krajowym, europejskim i zasadami obowiązującymi w programie (dotyczy każdego partnera projektu);
- 2) odnoszące się do: partnera wiodącego, partneróa. oraz jednostek podległych, o ile będą zaangażowane w realizację projektu lub zarządzanie efektami projektu w okresie trwałości potwierdzające stan prawny (dotyczy każdego partnera projektu):
	- a. polski partner projektu: statut, dokumenty potwierdzające powołanie instytucji (np.: wyciąg z Krajowego Rejestru Sądowego (KRS), wyciąg z Ewidencji Działalności Gospodarczej (PKD), wyciąg z Rejestru Stowarzyszeń i Fundacji, potwierdzenie nadania numeru NIP, REGON). Dokumenty te nie są wymagane od jednostek samorządowych ani innych jednostek z sektora publicznego, o ile nie prowadzą one działalności gospodarczej,
	- b. słowacki partner projektu: statut, dokumenty potwierdzające powołanie instytucji (np.: wyciąg z rejestru stowarzyszeń, potwierdzenie nadania numeru DIC, ICO).

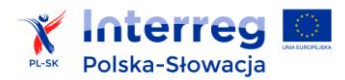

Dokumenty te nie są wymagane od jednostek samorządowych ani innych jednostek z sektora publicznego, o ile nie prowadzą działalności gospodarczej,

- 3) odnoszące się do osób reprezentujących partnera (dotyczy każdego partnera projektu):
	- a. jeśli prawo reprezentowania partnera nie wynika z dokumentów wymienionych w pkt 2., należy załączyć dokument potwierdzający umocowanie przedstawiciela partnera projektu do działania w jego imieniu i na jego rzecz (np. pełnomocnictwo, upoważnienie, zaświadczenie Komisji Wyborczej o wyborze wójta lub burmistrza na stanowisko),
	- b. upoważnienie do potwierdzania kopii za zgodność z oryginałem (dla osoby potwierdzającej kopie za zgodność, jeśli wykonuje to inna osoba niż podpisana pod wnioskiem),
	- c. oświadczenie o zgodzie na przetwarzanie danych osobowych,
- 4) oświadczenia o niezaleganiu ze zobowiązaniami publiczno-prawnymi, (tj. składkami na ubezpieczeniami zdrowotne i społeczne oraz podatkami wobec skarbu państwa) wraz z zobowiązaniem do poinformowania WST o zmianie w tym zakresie (dotyczy każdego partnera projektu);
- 5) dotyczące aspektów finansowych projektu i potwierdzające kondycję finansową partnerów:
	- a. rachunek zysków i strat za rok ubiegły (o ile z mocy prawa jest zobowiązany do jego sporządzania),
	- b. bilans za rok ubiegły (o ile z mocy prawa jest zobowiązany do jego sporządzania),
	- c. oświadczenie o współfinansowaniu projektu (w postaci oryginału, zawierające wszystkie elementy znajdujące się we wzorze; kwoty określone w oświadczeniach o współfinansowaniu muszą odpowiadać kwotom współfinansowania krajowego poszczególnych budżetów każdego z partnerów podanych we wniosku, w tym współfinansowania własnego, z budżetu państwa i innych źródeł),
	- d. analiza ekonomiczno-finansowa opracowana zgodnie z wytycznymi stanowiącymi załącznik nr 4 ,
	- e. metodologia i kalkulacja kosztów personelu, w tym poziomu kosztów personelu w stosunku do kosztów bezpośrednich projektu innych niż koszty personelu uzasadniająca wysokość stawki ryczałtowej (w przypadku rozliczania kosztów personelu w sposób uproszczony) lub umożliwiająca rozliczanie kosztów personelu na podstawie kosztów rzeczywistych;

6) odnoszące się do zadań przewidzianych w projekcie (w zależności od typu projektu):

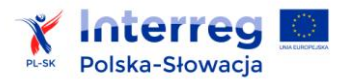

 $\overline{\phantom{a}}$ 

- a. dla projektów zawierających komponent inwestycyjny:
	- i. mapy, szkice lokalizujące projekt (mogą być wykonane samodzielnie przez partnera),
	- ii. ocena oddziaływania lub analiza wpływu na środowisko i obszary Natura 2000 lub informacja potwierdzona decyzją właściwej instytucji o braku takiego obowiązku<sup>58</sup>,
	- iii. dokumentacja techniczna, kosztorysy, posiadane pozwolenia na budowę, posiadane uzgodnienia i inne dokumenty;
- b. dla projektów z dziedziny IT: wymagania lub założenia funkcjonalno-techniczne pozwalające na ocenę funkcjonalności inwestycji IT<sup>59</sup> oraz zdefiniowanie stopnia dojrzałości e-usługi (analogicznie do stopnia e-dojrzałości<sup>60</sup> usług publicznych) tj. czy usługa umożliwia (i) uzyskanie informacji $^{61}$ , (ii) interakcję jednokierunkową $^{62}$ , (iii) interakcję dwukierunkową<sup>63</sup>, (iv) dokonanie transakcji<sup>64</sup> oraz (v) personalizację usługi<sup>65</sup>;

zaświadczenia, decyzji lub innego dokumentu, o który stara się dana osoba.

<sup>&</sup>lt;sup>58</sup> W odniesieniu do polskich partnerów projektu zastosowanie mają zapisy ustawy dnia 3 października 2008 r. o udostępnianiu informacji o środowisku i jego ochronie, udziale społeczeństwa w ochronie środowiska oraz o ocenach oddziaływania na środowisko (Dz. U. z 2013 r. poz. 1235 z późn. zm.) oraz rozporządzenie Rady Ministrów z dnia 9 listopada 2010 r. w sprawie przedsięwzięć mogących znacząco oddziaływać na środowisko (Dz. U. 2010 nr 213, poz. 1397 z późn. zm). W odniesieniu do słowackich partnerów projektu zastosowanie mają przepisy ustawy nr 24/2006 o ocenie wpływu na środowisko.

<sup>59</sup> Np.: czy projektowanie usług jest realizowane w oparciu o metody projektowania zorientowanego na użytkownika, w szczególności w zakresie interakcji z użytkownikami, opis kanałów dostępu.

<sup>60</sup> E-dojrzałość oznacza zakres, w jakim dana sprawa może zostać załatwiona przez internet. Jest mierzona wg pięciostopniowej skali opracowanej przez firmę Capgemini na zlecenie KE.

<sup>&</sup>lt;sup>61</sup> Publikuje się informacje na stronach WWW, a użytkownicy, przeglądając witryny na komputerach lub w specjalnych kioskach informacyjnych, uzyskują potrzebne informacje.

<sup>&</sup>lt;sup>62</sup> Użytkownik może komunikować się drogą elektroniczną z operatorem e-usługi, ale operator nie zawsze komunikuje się drogą internetową z użytkownikiem.

<sup>&</sup>lt;sup>63</sup> Użytkownik może komunikować się drogą elektroniczną z operatorem e-usługi, a operator, za pośrednictwem aplikacji elektronicznej dostarcza wymaganych odpowiedzi.

<sup>&</sup>lt;sup>64</sup> Poziom integracji stwarza możliwość dokonania wszystkich czynności niezbędnych do załatwienia danej sprawy drogą elektroniczną- od uzyskania informacji, poprzez pobranie odpowiednich formularzy i po ich wypełnieniu odesłanie ich droga internetową (czasami wypełnienie formularzy on-line na stronie internetowej), aż po uiszczenie wymaganych opłat i otrzymanie oficjalnego zezwolenia,

<sup>&</sup>lt;sup>65</sup> Zapewnia załatwienie sprawy drogą elektroniczną i jednocześnie wprowadza personalizację obsługi poprzez możliwość jej powtórzenia po ponownym zalogowaniu się do systemu.

- 7) inne dokumenty i inne załączniki wymagane prawem np.:
	- a. w przypadku projektów ubiegających się o pomoc publiczną załączniki niezbędne dla projektów ubiegających się o pomoc publiczną,
	- b. stanowiące załączniki do niniejszego podręcznika: oświadczenia o kwalifikowalności VAT i inne oświadczenia, które są częścią wniosku o dofinansowanie,
	- c. ewentualne inne dokumenty, o których mowa w ogłoszeniu o naborze.

Obie wersje językowe wniosku aplikacyjnego muszą być ze sobą tożsame. Zaleca się, aby tłumaczenie zostało zweryfikowane przed złożeniem wniosku.

Wniosek składany jest w postaci elektronicznej i papierowej.

Złożenie wersji elektronicznej - wniosek o dofinansowanie jest wypełniany i przesyłany on-line, przy użyciu specjalnej aplikacji, tzw. generatora wniosków<sup>66</sup>. Generator będzie dostosowywał formularz do cech danego projektu, np. liczby partnerów projektu, liczby inwestycji, nazwy osi priorytetowej, której dotyczy. Generator uniemożliwi przesłanie wniosku, w którym wszystkie wymagane pola nie zostaną uzupełnione. Każdy wniosek jest wypełniany w dwóch językach: polskim i słowackim. Wniosek powinien być wypełniony w sposób logiczny i jednoznaczny. Dane zawarte w poszczególnych częściach wniosku i załącznikach muszą być spójne.

### Złożenie wersji papierowej:

 $\overline{a}$ 

1. Wniosek wysłany za pomocą generatora należy wydrukować, podpisać, opatrzyć datą i pieczęcią partnera wiodącego. Wniosek w formie papierowej powinien być na każdej ze stron parafowany i we wskazanych miejscach podpisany przez osobę/y posiadającą/e stosowne umocowanie do reprezentowania partnera wiodącego w sytuacjach prawnych.

2. Do wniosku należy dołączyć załączniki. Załączniki powinny być złożone wraz z wnioskiem jako dokumenty oryginalne (słowo "oryginał" należy umieścić na pierwszej stronie spiętego dokumentu). W przypadku braku możliwości dostarczenia oryginałów należy załączyć kopie poświadczone za zgodność z oryginałem:

- a) opatrzone na każdej stronie pieczęcią lub opisem "za zgodność z oryginałem" i podpisane na każdej stronie przez upoważnioną osobę lub
- b) opatrzone na pierwszej stronie pieczęcią lub opisem "za zgodność z oryginałem od strony … do strony …" i podpisane na pierwszej oraz parafowane na każdej kolejnej stronie przez upoważnioną osobę.

Kopie mogą być poświadczone przez inną osobę niż osoba upoważniona do podpisania dokumentów. Jednakże w takim przypadku osoba ta powinna posiadać pisemne upoważnienie do poświadczania kopii dokumentów lub powinna być upoważniona do dokonywania takiej czynności przez

<sup>&</sup>lt;sup>66</sup> W przypadku awarii generatora, potwierdzonej przez WST poprzez komunikat na stronie internetowej Programu, należy zwrócić się do WST o przekazanie edytowalnej wersji wniosku, wypełnić go i dostarczyć w formie elektronicznej (płyta CD) lub za pośrednictwem e-mail na adres wskazany przez WST.

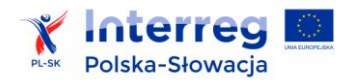

 $\overline{\phantom{a}}$ 

wewnętrzne przepisy danej instytucji. Oryginał takiego upoważnienia lub wyciąg z przepisów wewnętrznych należy załączyć do wniosku.

Załączniki powinny być opatrzone numerem (numer załącznika z liczby załączników ogółem), a strony załączników wielostronicowych ponumerowane - podając numer strony z liczby stron danego załącznika ogółem.

3. Wniosek należy dostarczyć do WST w 2 egzemplarzach, każdy spięty (np.: w odrębnym segregatorze) z załącznikami.

Wersja elektroniczna oraz wersja papierowa wniosku muszą być dostarczone do WST w terminie wskazanym w ogłoszeniu o naborze. Nie stanowią uzasadnienia dla niezłożenia wniosku w terminie opóźnienia z winy kuriera, poczty lub innych przyczyn losowych. Przekroczenie terminu złożenia wniosku dyskwalifikuje wniosek w danym naborze.

Zaleca się nieczekanie ze złożeniem wniosku do WST do ostatniego dnia naboru, ze względu na możliwe przeciążenia systemu informatycznego oraz obowiązujące godziny pracy WST (8:15- 16:15).

Złożone w naborze wnioski o dofinansowanie są rejestrowane przez WST. Każdemu wnioskowi zostanie nadany niepowtarzalny numer oraz data wpływu.

### **5.1.3 Formy wsparcia wnioskodawców**

Podczas trwania naborów wnioskodawcom umożliwia się nieodpłatne korzystanie z następujących form wsparcia m.in.:

- 1) szkolenia dla osób zainteresowanych uzyskaniem dofinansowania dla projektu w ramach programu (informacja o terminach szkoleń publikowana jest na stronie internetowej programu oraz na stronach RPK),
- 2) konsultacje indywidualne z WST lub RPK przygotowywanych projektów: zarówno w odniesieniu do konsultacji pomysłu projektowego – celem potwierdzenia czy wpisuje się w logikę programu, jak i przygotowywanego wniosku – w odniesieniu do konkretnych problemów napotkanych w trakcie wypełniania wniosku lub sporządzania załączników<sup>67</sup>,
- 3) udostępnianie dokumentów i informacji na stronie internetowej programu.

<sup>&</sup>lt;sup>67</sup> Pozytywna lub negatywna opinia WST lub RPK w trakcie konsultacji pomysłu na projekt nie przesądza o jego wyborze lub odrzuceniu przez KM, ma bowiem ona charakter pomocniczy, zaś decyzja o wyborze projektu do dofinansowania stanowi kompetencję KM.

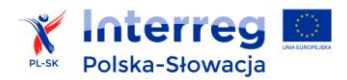

 $\overline{\phantom{a}}$ 

# **5.2 Proces oceny i wyboru projektów**

### **5.2.1 Zasady oceny i wyboru projektów do dofinansowania**

Wybór projektu do dofinansowania uzależniony jest od spełnienia kryteriów zatwierdzonych przez KM i jest potwierdzony decyzją KM. Kryteria są jednakowe dla wszystkich potencjalnych beneficjentów w ramach danej kategorii projektów w trzech osiach priorytetowych programu, tj. w osi pierwszej, drugiej i trzeciej. Szczegółowe kryteria oceny projektów stanowią załącznik nr 9. Kryteria oceny projektów mogą być modyfikowane w kolejnych naborach w zależności od potrzeb programu na podstawie decyzji KM, o czym informuje się w ogłoszeniu o naborze.

W oparciu o kryteria zatwierdzone przez KM przeprowadzana jest ocena projektów, która składa się z trzech etapów, tj. oceny formalnej i kwalifikowalności, oceny technicznej i oceny merytorycznej (schemat 9 i 10). Ocenie formalnej i kwalifikowalności podlegają wszystkie zarejestrowane w danym naborze projekty. Ocenie technicznej podlegają tylko te projekty, które spełnią wszystkie kryteria oceny formalnej i kwalifikowalności. Do etapu oceny merytorycznej są przedkładane te projekty, które nie uzyskały negatywnego wyniku końcowego na etapie oceny technicznej (w tym na skutek niespełnienia kryterium oceny wpływu projektu na środowisko). Ocena techniczna i merytoryczna mają charakter oceny jakościowej.

Oceny spełniania kryteriów przez dany projekt dokonuje się na podstawie wniosku o dofinansowanie projektu wraz z załącznikami. W trakcie oceny mogą być wykorzystane także informacje udzielone przez wnioskodawcę lub pozyskane na temat wnioskodawcy lub projektu.

Ocenę formalną i kwalifikowalności projektów przeprowadza WST<sup>68</sup>, ocenę techniczną oraz ocenę merytoryczną przeprowadza zespół oceniający składający się z pracowników WST i niezależnych polskich oraz słowackich ekspertów w danych dziedzinach. Ocenę na każdym jej etapie przeprowadza co najmniej dwóch oceniających z wykorzystaniem kart oceny projektu odpowiednich dla każdego etapu oceny projektu.

Decydujący wpływ na ocenę projektu mają kwestie jego zgodności z celami programu, wykazany charakter transgraniczny projektu, partnerstwo projektowe, gotowość do realizacji oraz stopień, w jakim projekt przyczynia się do osiągnięcia docelowego poziomu wskaźników produktu i rezultatu programu.

Niezwłocznie po zakończeniu oceny wszystkich projektów, tworzona jest lista rankingowa ocenionych projektów, która jest przedkładana KM. Decyzję w sprawie wyboru lub odrzucenia projektu do dofinansowania podejmuje KM. Decyzja o przyznaniu dofinansowania może być uzależniona od spełnienia przez wnioskodawców warunków postawionych przez KM.

*Schemat 9 Etapy oceny złożonych wniosków o dofinansowanie*

<sup>&</sup>lt;sup>68</sup> W uzasadnionych przypadkach w procesie oceny uczestniczą także eksperci z dziedziny pomocy publicznej

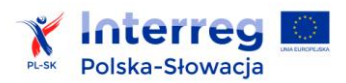

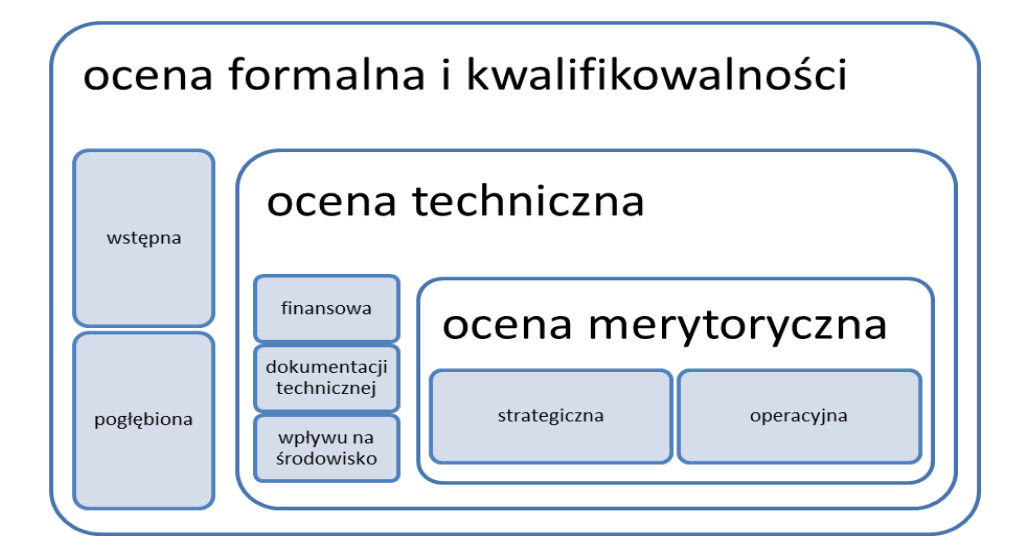

*Schemat 10 Proces oceny projektu* 

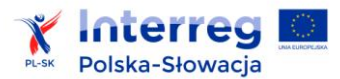

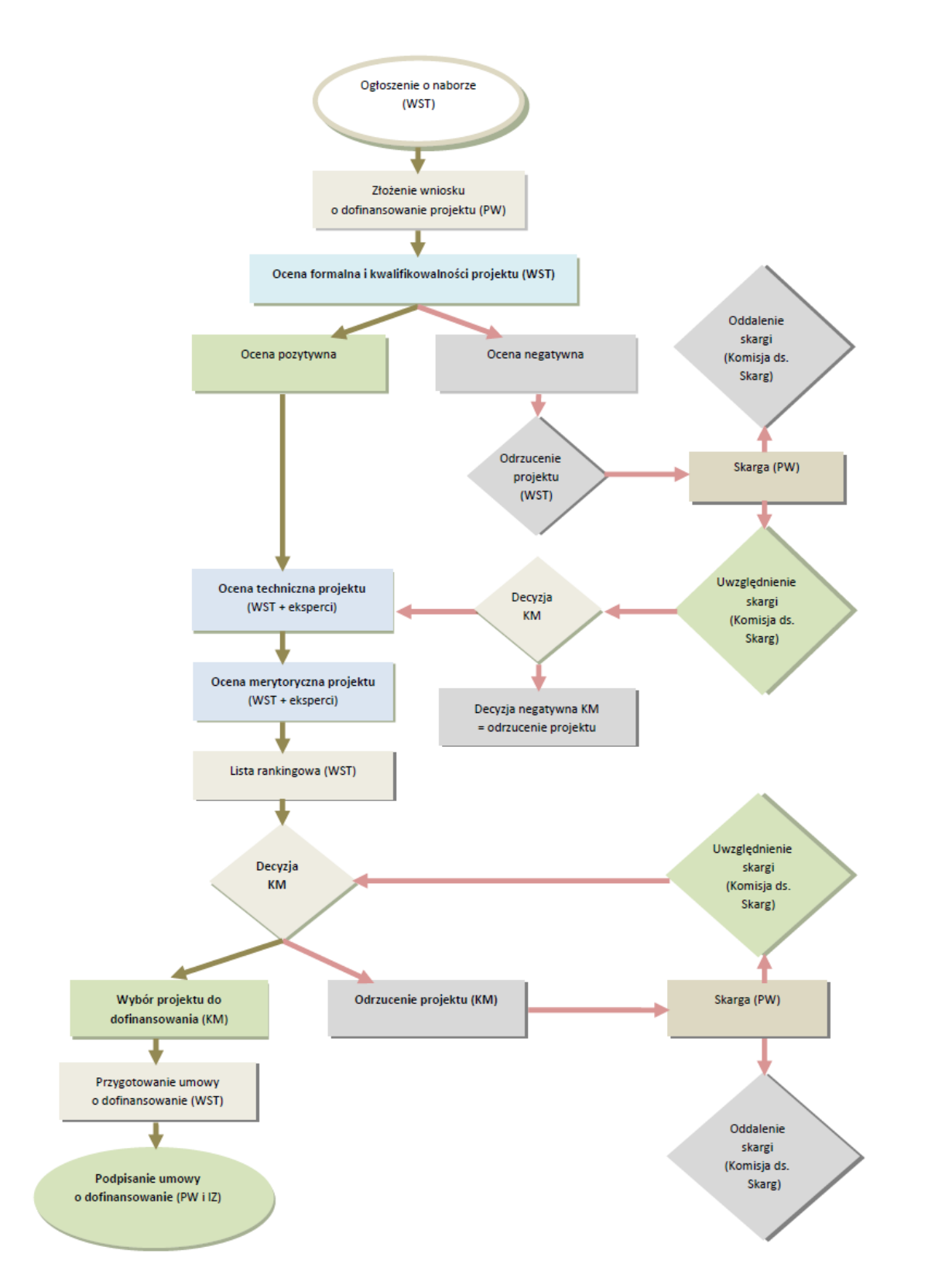

# **5.2.2 Czas trwania oceny projektu i informowanie wnioskodawców**

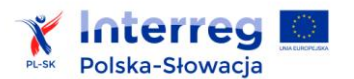

Ocena projektów jest dokonywana w możliwie najkrótszym terminie od momentu zakończenia naboru wniosków o dofinansowanie.

W ciągu 7 dni kalendarzowych od dnia upływu terminu składania wniosków o dofinansowanie, WST podaje na stronie internetowej programu szacowany czas oceny projektów i publikuje zakładany harmonogram jej przebiegu, z uwzględnieniem poszczególnych etapów oceny. W ten sam sposób WST informuje wnioskodawców o wszelkich zmianach tego harmonogramu. Planowane terminy mogą ulec skróceniu lub wydłużeniu.

## **5.2.3 Zasada pisemności**

Wszelka korespondencja i dokumenty mające zasadnicze znaczenie dla oceny projektu (w tym również

w procedurze skargowej), rozpoczynające i kończące jej poszczególne etapy są formułowane na piśmie i podpisywane przez osoby do tego upoważnione. Otrzymanie korespondencji powinno być potwierdzone przez każdą ze stron.

Korespondencja i dokumenty przesłane faksem lub skan przesłany pocztą elektroniczną będą traktowane jako spełniające zasadę pisemności. Korespondencję z wnioskodawcami prowadzi WST.

## **5.2.4 Ocena projektów**

## **5.2.4.1 Ocena formalna i kwalifikowalności projektu**

Ocena formalna i kwalifikowalności projektu składa się z oceny wstępnej oraz oceny pogłębionej. Przeprowadzana jest w oparciu o ocenę spełnienia danego kryterium przez projekt oraz przypisanie mu wartości logicznych "tak", "nie" albo stwierdzeniu, że kryterium nie dotyczy danego projektu. W przypadku niespełnienia danego kryterium oceniany warunek jest opatrzony komentarzem (uzasadnieniem).

Ocena wstępna wniosku o dofinansowanie obejmuje sprawdzenie, czy wniosek spełnia kryteria wstępne. Spełnienie wszystkich kryteriów wstępnych warunkuje poddanie wniosku ocenie pogłębionej. Projekty nie spełniające kryteriów wstępnych zostaną odrzucone i nie zostaną przekazane do oceny pogłębionej.

Kolejnym etapem oceny jest ocena pogłębiona, która polega na sprawdzeniu m.in. kwalifikowalności projektu jako projektu transgranicznego, kwalifikowalności partnerów projektu i zadań merytorycznych, poprawności przyjętych wskaźników, poprawności kalkulacji i kwalifikowalności wydatków oraz pomocy publicznej (jeśli dotyczy).

W przypadku wystąpienia w złożonej dokumentacji drobnych błędów lub uchybień takich jak:

- oczywiste omyłki pisarskie, polegające w szczególności na widocznym i niezamierzonym użyciu jednej lub więcej liter lub cyfr albo jednego lub więcej wyrazów, użyciu widocznie mylnej pisowni, widocznym i niezamierzonym opuszczeniu jednego lub więcej wyrazów,

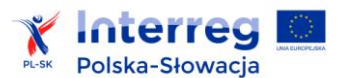

- oczywiste omyłki rachunkowe, czyli błędy popełnione przy obliczaniu wartości występujących we wniosku o dofinansowanie lub w załączonej do niego dokumentacji i polegające na otrzymaniu nieprawidłowego wyniku działania arytmetycznego,
- brak wymaganych paraf, podpisów i pieczątek na wniosku o dofinansowanie albo na załączonej do niego dokumentacji (UWAGA! powyższy błąd nie dotyczy braku podpisu pod wnioskiem aplikacyjnym w miejscu do tego przewidzianym);

WST wezwie wnioskodawcę do ich usunięcia po zakończeniu oceny pogłębionej. Ww. błędy lub uchybienia nie stanowią podstawy do odrzucenia wniosku w trakcie oceny wstępnej.

Każdy wnioskodawca ma prawo wprowadzić poprawki, złożyć wyjaśnienia lub uzupełnić wniosek lub załączniki tylko jeden raz i tylko w zakresie zdefiniowanym przez WST. Wprowadzanie jakichkolwiek zmian niewskazanych przez WST jest niedozwolone i powoduje odrzucenie wniosku z przyczyn formalnych.

Partner wiodący składa odpowiedź na wezwanie WST wraz z poprawionym wnioskiem w terminie wskazanym przez WST. Przy składaniu odpowiedzi decyduje data wpływu dokumentów do WST. Niedotrzymanie wyznaczonego terminu również skutkuje odrzuceniem wniosku z przyczyn formalnych.

*Uwaga! Niedochowanie przez partnera wiodącego terminu na udzielenie odpowiedzi nie może być uzasadniane opóźnieniami z winy kuriera, poczty lub innymi przyczynami losowymi.*

**Szczegółowe kryteria oceny formalnej i kwalifikowalności są zawarte w załączniku nr 9.** Projekty, które spełnią kryteria oceny formalnej i kwalifikowalności są przekazywane do kolejnego etapu oceny, tj. do oceny technicznej. Projekty, które nie spełnią kryteriów oceny wstępnej lub ich kwalifikowalność w ramach oceny pogłębionej zostanie oceniona negatywnie są odrzucane, tj. projekty nie są kierowane do kolejnego etapu oceny, na skutek czego nie mogą być wybrane do dofinansowania. Po zakończeniu oceny formalnej i kwalifikowalności wszystkich złożonych w danym naborze projektów, WST informuje pisemnie każdego partnera wiodącego o wyniku oceny jego projektu w ciągu 7 dni kalendarzowych od dnia jej zakończenia. W informacji WST podaje wynik oceny projektu, wraz z jej uzasadnieniem oraz w przypadku oceny negatywnej poucza partnera wiodącego o możliwości złożenia skargi, terminie oraz sposobie jej wnoszenia. Skarga odnosząca się do wyników oceny formalnej i kwalifikowalności możliwa jest tylko w zakresie proceduralnym, tj. w sytuacji wystąpienia błędów w procedurze oceny. Skarga może być złożona jednokrotnie. Nie jest możliwa skarga na rezultat oceny poszczególnych kryteriów.

Złożenie przez partnera wiodącego skargi od wyników oceny formalnej i kwalifikowalności wstrzymuje przekazanie do oceny technicznej pozostałych projektów ocenionych pozytywnie do czasu rozpatrzenia ostatniej złożonej skargi.

#### **5.2.4.2 Ocena techniczna projektu**

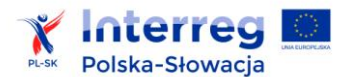

Ocenie technicznej podlega każdy projekt oceniony pozytywnie na etapie oceny formalnej. Obejmuje ona ocenę finansową projektu, ocenę dokumentacji technicznej w przypadku projektów infrastrukturalnych i projektów z zakresu technologii informacyjnych  $(IT)^{69}$  oraz ocenę wpływu projektu na środowisko. Ocena techniczna oparta jest na następujących zasadach:

- w ramach oceny finansowej ocenie podlegają: analiza ekonomiczno-finansowa projektu, dokumenty potwierdzające kondycję finansową wnioskodawców, wykonalność i trwałość finansową projektu, realność założeń finansowych wykonania projektu, wskaźniki finansowe i ekonomiczne,
- $\triangleright$  ocena dokumentacji technicznej projektów infrastrukturalnych polega na ocenie aktualności dokumentacji projektowej, kosztorysów, wymaganych prawem pozwoleń, spójności merytorycznej tych dokumentów, poprawności ich sporządzenia, a także realności wykonania projektu przy założonym budżecie oraz terminie,
- $\triangleright$  ocena dokumentacji technicznej projektów IT polega na ocenie w jakim stopniu są jasno i zrozumiale opisane w projekcie rozwiązania techniczne, czy i jak wyjaśniono zarówno parametry techniczne urządzeń i oprogramowania niezbędnego do realizacji projektu, jak też czy przedstawiono zbiór informacji i dokumentów na temat wszystkich komponentów realizacji i funkcjonowania projektu oraz produktów, które powstaną w wyniku jego realizacji, w tym m.in. oceniana jest architektura sprzętowa, architektura informacji oraz użyteczność i dostępność w przypadku portalu lub serwisu internetowego, zawartość systemu, specyfikacja funkcjonowania projektu lub projektów produktów,
- $\triangleright$  ocena wpływu projektu na środowisko polega na weryfikacji i ocenie, czy i w jakim zakresie projekt oddziałuje na środowisko naturalne, jaki jest wkład projektu na rzecz poprawy środowiska, względnie jego poszczególnych elementów i aspektów zawartych w *Prognozie oddziaływania na środowisko dla programu*, W przypadku, gdy projekt będzie miał negatywny wpływ środowisko i nie będzie zakładał żadnych działań zmierzających do jego minimalizowania zostanie odrzucony.

W trakcie oceny technicznej projekty oceniane są w systemie opisowym lub punktowym na podstawie kryteriów, którym przypisano minimalną i maksymalną wartość, wyznaczającą stopień spełniania poszczególnych kryteriów.

Końcowym etapem oceny technicznej jest ocena projektu jako całości na panelu ekspertów z udziałem WST (na podstawie ocen poszczególnych elementów oceny technicznej) w celu ustalenia wyniku oceny technicznej dla całego projektu.

 $\overline{\phantom{a}}$ <sup>69</sup> Dotyczy również projektów z elementami infrastruktury czy elementami IT.

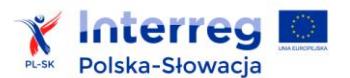

Ocena końcowa (całościowa) na etapie oceny technicznej zawiera jej wynik oraz opatrzona jest uzasadnieniem i zawiera ewentualne wnioski oraz rekomendacje, które służą także ekspertom na etapie oceny merytorycznej projektu.

Na etapie oceny technicznej nie przewiduje się możliwości korekty wniosku o dofinansowanie oraz jego załączników. Jedynie w przypadku pytań lub wątpliwości ze strony oceniających partner wiodący zostanie poproszony o złożenie stosownych informacji czy wyjaśnień.

Projekty które zostały ocenione negatywnie przez panel ekspertów na etapie oceny technicznej (w tym na skutek niespełnienia kryterium oceny wpływu projektu na środowisko) nie podlegają dalszej ocenie merytorycznej.

Szczegółowe kryteria oceny technicznej są zawarte załączniku nr 9.

### **5.2.4.3 Ocena merytoryczna projektu**

Ocena merytoryczna składa się z dwóch części, tj. oceny strategicznej i oceny operacyjnej.

- $\triangleright$  ocena strategiczna polega na ocenie adekwatności projektu do przyjętych założeń jego realizacji oraz zakresu i potencjału partnerstwa, zgodności projektu z priorytetami i celami programu. Oceniany jest również wpływ produktów projektu na osiągnięcie rezultatów programu, a także weryfikowany jest przedstawiony przez partnerów charakter transgraniczny projektu. Ponadto badana jest zgodność projektu z politykami horyzontalnymi, narodowymi i regionalnymi oraz dokumentami strategicznymi na poziomie UE,
- $\triangleright$  ocena operacyjna projektu polega na ocenie takich cech jak zdolności administracyjne i finansowe partnerów, jasność, przejrzystość i efektywność zarządzania projektem, zasady funkcjonowania partnerstwa oraz jego trwałość; pod uwagę brana jest także realność budżetu, w tym zakładane wydatki w odniesieniu do planowanych zadań oraz logika projektu, a także gotowość projektu do realizacji.

Ocena merytoryczna jest oceną punktową przeprowadzaną na podstawie kryteriów, którym przypisano minimalną i maksymalną wartość, wyznaczającą stopień spełniania poszczególnych kryteriów. Każda przyznana ocena punktowa jest średnią arytmetyczną ocen przyznanych przez oceniających w danym kryterium. Dodatkowo, poszczególnym kryteriom oceny merytorycznej przypisano odpowiednie wagi, które wskazują na znaczenie danego kryterium w procesie oceny.

Przy ocenie pod uwagę są brane zarówno założenia projektu, dane zawarte w załącznikach złożonych wraz z wnioskiem o dofinansowanie oraz wyniki i rekomendacje z wcześniejszych etapów oceny projektu (z oceny kwalifikowalności i oceny technicznej).

Ocena końcowa (całościowa) oceny merytorycznej zawiera jej wynik (sumę punktów) i opatrzona jest uzasadnieniem wraz z rekomendacją dotyczącą przyjęcia lub odrzucenia projektu.

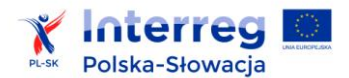

Szczegółowe kryteria oceny merytorycznej są zawarte w załączniku nr 9.

Po zakończeniu oceny merytorycznej, WST sporządza podsumowanie oceny każdego projektu oraz listę rankingową wszystkich projektów w ramach naboru, które pozytywnie przeszły ocenę formalną, techniczną i merytoryczną. Lista rankingowa sporządzana jest na podstawie przyznanej liczby punktów (uszeregowanych w kolejności malejącej), które można było uzyskać za dane kryterium w zależności od oceny stopnia jego spełniania i z uwzględnieniem uzyskanych przez projekt końcowych ocen opisowych zawierających uzasadnienie i rekomendacje. W przypadku zatwierdzenia projektu do dofinansowania rekomendacje określone w ramach oceny danego projektu powinny być wdrożone. Ponadto projekty, które nie uzyskają minimalnej liczby punktów z oceny strategicznej (ze szczególnym uwzględnieniem kryterium transgraniczności) i operacyjnej nie mogą uzyskać pozytywnej rekomendacji do dofinansowania.

W przypadku równej liczby punktów, na wyższej pozycji w liście rankingowej będzie plasowany projekt, który uzyska większą liczbę punktów z oceny strategicznej z uwzględnieniem kolejności wag określonych dla danego kryterium. Jeśli nadal projekty będą miały tę samą punktację, pod uwagę zostaną wzięte punkty uzyskane na etapie oceny operacyjnej, z uwzględnieniem kolejności wag określonych dla danego kryterium.

Dla zapewnienia wysokiej jakości wybieranych projektów minimalna liczba punktów (próg), uzyskanie której kwalifikuje projekt do rekomendowania do zatwierdzenia nie może być niższy niż 75% maksymalnej liczby punktów. Projekty, które nie osiągnęły progu punktowego, tj. uzyskały poniżej 75% punktów, oznacza się jako ocenione negatywnie i są odrzucane.

Lista rankingowa wraz z podsumowaniem oceny każdego projektu jest przedkładana członkom KM.

#### **5.2.5 Decyzja Komitetu Monitorującego**

Decyzję w sprawie wyboru lub odrzucenia projektu do dofinansowania podejmuje KM, na podstawie wyników oceny zawartych w liście rankingowej i kartach oceny projektów, zgodnie z określonymi uprzednio warunkami danego naboru.

KM może podjąć decyzję o dofinansowaniu tylko niektórych projektów rekomendowanych do zatwierdzenia lub może nie zatwierdzić żadnego z nich. W przypadku decyzji pozytywnej może określić dodatkowe warunki do spełnienia przez wnioskodawców (przed lub po podpisaniu umowy o dofinansowanie). Beneficjent jest zobowiązany do przedstawienia krótkiej informacji WST, w jaki sposób zrealizuje rekomendacje KM.

W przypadku, gdy wartość projektów rekomendowanych do zatwierdzenia przewyższa kwotę przeznaczoną na dofinansowanie projektów w danym naborze, KM może podjąć decyzję o umieszczeniu projektu na liście rezerwowej. Projekt z listy rezerwowej otrzymuje dofinansowanie w zależności od dostępności oszczędności powstałych w procesie wdrażania programu.

W ciągu 7 dni kalendarzowych od dnia decyzji KM w sprawie wyboru projektów do dofinansowania, WST pisemnie (za zwrotnym potwierdzeniem odbioru) informuje wszystkich partnerów wiodących o wynikach oceny ich projektów i decyzji KM oraz proponowanym terminie podpisania umowy o dofinansowanie. W przypadku projektu niewybranego do dofinansowania przez KM, informacja zawiera co najmniej wynik oceny wraz z uzasadnieniem oraz podaniem liczby punktów otrzymanych przez projekt lub informacji o spełnieniu albo niespełnieniu kryteriów wyboru projektów. Obejmuje ona także pouczenie o możliwości złożenia przez partnera wiodącego skargi dot. procedury wyboru projektów, termin i sposób jej wniesienia.

Lista projektów, które zostały zatwierdzone do dofinansowania jest publikowana na stronie internetowej programu w ciągu 7 dni kalendarzowych od dnia decyzji KM. Lista zawiera podstawowe informacje na temat projektów tj. nazwę partnera wiodącego, nazwy pozostałych partnerów projektu, tytuł projektu, skrócony opis projektu, czas trwania projektu, oraz wysokość dofinansowania z EFRR.

### **5.2.6 Skargi dotyczące procedury wyboru projektu**

Skarga może być wniesiona jeżeli w opinii beneficjenta ocena projektu nie przebiegała zgodnie z procedurami oceny zawartymi w dokumentach dotyczących naboru projektów.

Prawo złożenia skargi przysługuje wyłącznie partnerowi wiodącemu projektu, reprezentującemu partnerstwo (zasada partnera wiodącego). Partner wiodący zbiera informacje i przekazuje skargę w imieniu wszystkich partnerów.

Skarga musi obowiązkowo zawierać następujące elementy:

- a) imię, nazwisko reprezentanta statutowego partnera wiodącego i adres partnera wiodącego,
- b) numer wniosku o dofinansowanie, którego dotyczy skarga,
- c) wskazanie w jakich aspektach ocena projektu nie była zgodna z procedurami oceny zawartymi w dokumentach dotyczących naboru wniosków,
- d) podpis partnera wiodącego lub osoby upoważnionej do złożenia skargi.

Skarga jest dwujęzyczna, tj. składana w języku polskim i słowackim.

Skan podpisanej skargi jest wysyłany przez partnera wiodącego na adres mailowy WST w ciągu 14 dni kalendarzowych od dnia następującego po dniu wpływu do partnera wiodącego informacji o decyzji KM w zakresie wyboru projektu.

Skarga złożona po terminie jest pozostawiana bez rozpatrzenia. W przypadku, gdy skarga nie spełnia któregoś z wymogów, o których mowa w pkt. a-d, WST zwraca się drogą mailową do partnera wiodącego o uzupełnienie braków formalnych. Partner wiodacy uzupełnia braki formalnie w terminie 7 dni kalendarzowych od dnia następującego po dniu otrzymania przez partnera wiodącego

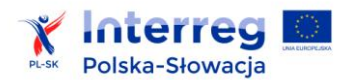

 $\overline{\phantom{a}}$ 

informacji o brakach formalnych. Termin na uzupełnienie braków formalnych jest wskazywany w wiadomości e-mail od WST informującej o brakach formalnych. W przypadku, gdy partner wiodący nie usunie braków formalnych w wyznaczonym terminie, skarga jest pozostawiana bez rozpatrzenia. Informacja o pozostawieniu skargi bez rozpatrzenia jest przekazywana partnerowi wiodącemu przez WST.

Skarga spełniająca wymogi, o których mowa powyżej jest rozpatrywana przez Komisję ds. Skarg powołaną przez KM. Komisja ds. Skarg składa się z: przedstawiciela IZ, przedstawiciela WST, przedstawiciela IK oraz członka KM.

Komisja ds. Skarg rozpatruje skargę wyłącznie w zakresie wskazanym przez partnera wiodącego dotyczącym niezgodności oceny projektu z procedurami oceny zawartymi w dokumentach dotyczących naboru wniosków. W procesie rozpatrzenia skargi nie uwzględnia się postulowanych przez partnera wiodącego zmian wpływających na treść wniosku o dofinansowanie lub załączników do wniosku. Komisja ds. Skarg nie uwzględnia dokumentów złożonych przez partnera wiodącego, wystawionych po dacie zakończenia oceny projektu.

Decyzja Komisji ds. Skarg o uwzględnieniu skargi wymaga ponownego głosowania nad wnioskiem o dofinansowanie przez KM. W przypadku ponownej negatywnej decyzji KM nie przysługuje możliwość wniesienia skargi. Decyzja Komisji ds. Skarg o oddaleniu skargi nie wymaga zatwierdzenia przez KM, w tym przypadku w mocy pozostaje wcześniej wydana decyzja KM.

WST informuje partnera wiodącego o wyniku procedury skargowej $^{70}$ .

Decyzja Komisji ds. Skarg jest ostateczna, wiążąca dla wszystkich stron i nie może być przedmiotem dalszych procedur skargowych w ramach programu.

Zasady określone w niniejszym rozdziale nie naruszają uprawnień beneficjentów, których wnioski o dofinansowanie zostały odrzucone do korzystania z procedur odwoławczych wynikających z krajowych przepisów prawnych.

# **5.3 Zawarcie umowy o dofinansowanie projektu**

Partnerzy wiodący zobowiązani są do niezwłocznego poinformowania pozostałych partnerów projektu o wynikach oceny projektu, niezwłocznie po uzyskaniu informacji od WST.

Partnerzy wiodący projektów, które zostały zatwierdzone przez KM do dofinansowania są wzywani przez WST do:

<sup>&</sup>lt;sup>70</sup> Termin rozpatrzenia skargi wynika z terminów określonych w Procedurze skargowej stanowiącej załącznik nr 2 do Regulaminu Komitetu Monitorującego (dostępnego na stronie internetowej programu).

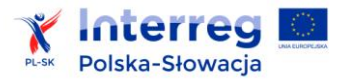

- 1) aktualizacji zawartych we wniosku o dofinansowanie informacji niezbędnych do podpisania umowy o dofinansowanie (takich jak np.: daty rozpoczęcia i zakończenia projektu, dane teleadresowe, dane osób odpowiedzialnych za projekt i osób kontaktowych, dane dotyczące rachunku bankowego itp.),
- 2) w przypadku gdy rozpoczęto realizację projektu na własną odpowiedzialność przed podpisaniem umowy, oświadczenie, że projekt był dotychczas realizowany zgodnie z prawem krajowym, europejskim i zasadami obowiązującymi w programie,
- 3) dostarczenia poświadczonej za zgodność z oryginałem kopii umowy partnerskiej,
- 4) zgłoszenia osób uprawnionych do obsługi aplikacji SL2014,
- 5) wprowadzenia ew. zmian do projektu wynikających z rekomendacji KM (w przypadku gdy projekt został zatwierdzony wraz z dodatkowymi warunkami do spełnienia przez partnerów).

Następnie WST przygotowuje projekt umowy o dofinansowanie projektu w języku polskim i słowackim w 4 jednobrzmiących egzemplarzach na wzorze stanowiącym załącznik nr 10 do niniejszego podręcznika. Zaleca się aby wnioskodawcy zapoznali się z treścią umowy jeszcze przed przystąpieniem do naboru projektów. W przypadku projektów realizowanych w formule "zaprojektuj i wybuduj" umowa o dofinansowanie zostanie podpisana po dostarczeniu wszystkich niezbędnych dokumentów i pozwoleń, nie później niż 6 miesięcy od decyzji KM, pod rygorem odrzucenia projektu.

Projekt umowy jest podpisywany jednostronnie przez IZ, a następnie przekazywany za pośrednictwem WST, do podpisu przez partnera wiodącego.

Zawarcie umowy następuje z dniem złożenia podpisu przez partnera wiodącego. Partner wiodący otrzymuje jeden egzemplarz umowy.

Zawarcie umowy jest odnotowywane w systemie teleinformatycznym SL2014.

# **5.3.1 Umowa o dofinansowanie z budżetu państwa Republiki Słowackiej dla słowackich partnerów projektu**

Umowę o dofinansowanie z budżetu państwa Republiki Słowackiej (RS) zawiera Ministerstwo Rolnictwa i Rozwoju Wsi RS jako Instytucja Krajowa (IK) ze słowackim partnerem wiodącym (PW), ewentualnie słowackim głównym partnerem transgranicznym (GPT), który w zatwierdzonym wniosku o dofinansowanie funkcjonuje jako pierwszy partner projektu.

Warunkiem podpisania umowy o dofinansowanie z budżetu państwa RS przez Instytucję Krajową z partnerem wiodącym, bądź ewentualnie z GPT (jeśli PW jest z Polski), jest podpisanie umowy o dofinansowanie pomiędzy IZ a partnerem wiodącym. Instytucja Krajowa otrzyma kopię umowy zawartej pomiędzy IZ a partnerem wiodącym za pośrednictwem IZ/WST.

Dokumenty niezbędne do podpisania umowy o dofinansowanie z budżetu państwa RS z Instytucją Krajową :

- 1) potwierdzenie wystawione przez Ubezpieczyciela, które potwierdza, że słowacki partner wiodący/GPT/partner projektu finansowo włączony do projektu, nie zalega ze składkami (oryginał, nie starszy niż 3 miesiące),
- 2) potwierdzenie wystawione przez Urząd Skarbowy, że słowacki partner wiodący/GPT/partner projektu finansowo włączony do projektu, nie zalega z uiszczaniem podatków (oryginał, nie starszy niż 3 miesiące),
- 3) potwierdzenie wystawione przez ubezpieczyciela zdrowotnego, że słowacki partner wiodący/GPT/partner projektu finansowo włączony do projektu, nie zalega ze składkami (oryginał, nie starszy niż trzy miesiące),
- 4) kopia zaświadczenia o przyznaniu numeru NIP w przypadku, jeżeli słowackiemu partnerowi wiodącemu/GPT/ został przyznany numer identyfikacji podatkowej,
- 5) kopię dokumentu potwierdzającego założenie konta bankowego, służącego do przyjęcia dofinansowania z budżetu państwa RS (przedkładają wszyscy partnerzy słowaccy, którzy finansowo uczestniczą w projekcie),
- 6) wypis z rejestru karnego statutowego przedstawiciela BW/GPT/partnera projektu, który finansowo bierze udział w realizacji projektu, nie starszy niż 3 miesiące.

Umowa o dofinansowanie z budżetu państwa Republiki Słowackiej jest sporządzana w dwóch jednobrzmiących egzemplarzach. Jeden egzemplarz otrzymuje słowacki główny partner transgraniczny, ewentualnie partner wiodący, drugi egzemplarz jest przeznaczony dla Instytucji Krajowej.

Wraz z przyjęciem ustawy nr 546/2010 , która uzupełnia ustawę nr 40/1964 Kodeks Cywilny z późniejszymi zmianami, w systemie prawnym Republiki Słowackiej został wprowadzony obowiązek upubliczniania umów. Obowiązek ten ma wpływ na postanowienia dotyczące wejścia w życie oraz skuteczność umów o dofinansowanie z budżetu państwa RS zawieranych po 01.01.2011 r.

Umowa o dofinansowanie z budżetu państwa RS wchodzi w życie (zostaje zawarta) w momencie, gdy zgoda wnioskodawcy z treścią projektu umowy o dofinansowanie z budżetu państwa zostanie doręczona Instytucji Krajowej. W przypadku, jeżeli partner podpisuje umowę o dofinansowanie z budżetu państwa w siedzibie Instytucji Krajowej, wówczas umowa wchodzi w życie w chwili podpisania jej przez partnera wiodącego bądź GPT.

Umowa o dofinansowanie z budżetu państwa RS wchodzi w życie w dniu następnym po dniu jej upublicznienia, a to w przypadku, jeżeli strony umowy nie uzgodniły wcześniejszego terminu wejścia umowy w życie. Instytucja Krajowa w myśl w/w umowy ma obowiązek upubliczniać umowy

w Centralnym Rejestrze Umów (www.crz.gov.sk) prowadzonym przez Biuro Rządu RS. O datach wejścia w życie oraz skuteczności umowy, Instytucja Krajowa elektronicznie informuje słowackiego partnera wiodącego, ewentualnie GPT, z którym zawarła umowę.

Jeżeli w terminie trzech miesięcy od momentu zawarcia umowy o dofinansowanie z budżetu państwa umowa nie została upubliczniona przez Instytucję Krajową, wówczas zakłada się, że do zawarcia umowy nie doszło. W takim przypadku Instytucja Krajowa ponownie wyśle słowackiemu partnerowi wiodącemu/GPT wniosek o zawarcie umowy.

# **6. REALIZACJA UMOWY O DOFINANSOWANIE**

# **6.1 Centralny System Teleinformatyczny**

Instytucja Zarządzająca zapewnia funkcjonowanie systemu informatycznego, w którym gromadzone są dane dotyczące realizacji poszczególnych projektów, niezbędnego do celów monitorowania, ewaluacji, zarządzania finansowego, weryfikacji i audytu. W szczególności system ten zapewnia:

- 1) obsługę projektów od momentu podpisania umowy o dofinansowanie,
- 2) ewidencjonowanie danych dotyczących realizacji programu poprzez powiązanie poszczególnych projektów z poziomami wdrażania, przypisanymi celami szczegółowymi, wskaźnikami, kategoriami regionów, wymiarami i kodami kategorii interwencji funduszy polityki spójności,
- 3) obsługę procesów związanych z certyfikacją wydatków, a także kontroli systemowych. Zakres przechowywanych danych umożliwia zachowanie ścieżki audytu, zgodnie z zakresem wskazanym w art. 24 rozporządzenia delegowanego (KE) nr 480/2014 i w załączniku III do tego rozporządzenia.

Centralny system teleinformatyczny nie jest jedynie systemem rejestracyjnym. Stanowi on kompleksowe narzędzie wspomagające rozliczanie projektów w ramach programu, co stanowi realizację przepisów art. 122 ust. 3 rozporządzenia ogólnego. W skład tego narzędzia wchodzą:

- A. aplikacja SL2014,
- B. system zarządzania tożsamością (SZT).

Ad A. Aplikacja SL2014 gwarantuje:

- 1) wsparcie bieżącego procesu zarządzania, monitorowania i oceny programu,
- 2) gromadzenie i przechowywanie danych na temat umów o dofinansowanie, częściowych wniosków o płatność partnerów projektów oraz wniosków o płatność dla projektu partnerów wiodących, jak również danych dotyczących obsługi procesu certyfikacji,
- 3) umożliwienie partnerom projektów oraz partnerom wiodącym rozliczania realizowanych przez nich projektów z wykorzystaniem dedykowanej funkcjonalności – *Aplikacji obsługi wniosków o płatność w ramach SL2014,*
- 4) SL2014 zapewnia funkcjonowanie wystandaryzowanych formularzy, obsługę procesów i komunikację pomiędzy partnerami projektów a kontrolerami oraz partnerami wiodącymi a WST, w szczególności w zakresie:
	- a. gromadzenia i przesyłania danych dotyczących wniosków o płatność (częściowych oraz całościowych), ich weryfikacji, w tym zatwierdzania, poprawiania, odrzucania i wycofywania,
	- b. gromadzenia i przesyłania danych dotyczących harmonogramów finansowych, ich weryfikacji w tym zatwierdzania, poprawiania i wycofywania,

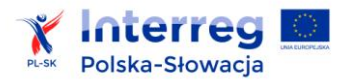

c. gromadzenia i przesyłania danych dotyczących zamówień publicznych oraz zamówień udzielonych zgodnie z programową zasadą ofertowania.

Dostęp do danych gromadzonych w SL2014 mają:

- 1) pracownicy wszystkich instytucji uczestniczących w realizacji programu, tj. między innymi IZ, WST, kontrolerów, IK, IA, RPK, w zakresie niezbędnym dla prawidłowego realizowania swoich zadań,
- 2) wszyscy partnerzy projektów w zakresie danych dotyczących realizowanych przez nich projektów oraz osoby przez nich upoważnione do rozliczania projektów w ich imieniu.

#### Ad. B. System zarządzania tożsamością (SZT)

System zarządzania tożsamością zapewnia spójne i bezpieczne zarządzanie tożsamością użytkowników centralnego systemu teleinformatycznego, będących pracownikami instytucji w ramach systemu wdrażania programu. Umożliwia on zalogowanie się do SL2014, jak również przełączanie się pomiędzy systemami, do których pracownik instytucji ma nadany dostęp.

Korzystanie z centralnego systemu teleinformatycznego nie wymaga instalowania przez partnerów projektów oraz użytkowników instytucji systemu wdrażania specjalistycznego oprogramowania. Wymagany jest jednak dostęp do sieci Internet. Aplikacja główna SL2014 dostępna jest za pośrednictwem przeglądarek internetowych Mozilla Firefox, Internet Explorer oraz Google Chrome.

## **6.1.1 Obowiązki partnerów projektów i partnera wiodącego w zakresie pracy w SL2014**

#### **6.1.1.1 Wyznaczenie osób uprawnionych**

Wszyscy partnerzy projektu wyznaczają do pracy w systemie SL2014 osoby uprawnione do wykonywania w ich imieniu czynności związanych z realizacją projektu. Zgłaszanie osób uprawnionych oraz dokonywanie zmian w ich gronie przeprowadzane jest zgodnie z *Procedurą*  zgłaszania osób uprawnionych w ramach projektu (załącznik nr 11). Zgłoszenie osób uprawnionych przez każdego partnera uczestniczącego w realizacji projektu odbywa się na etapie zawierania umowy o dofinansowanie.

Wszelkie działania w SL2014 osób uprawnionych będą traktowane w sensie prawnym jako działania partnerów projektów oraz partnera wiodącego. W związku z tym rekomenduje się, by każdy partner projektu zgłosił co najmniej dwie osoby, w tym jedną z nich powinna być osoba, która podpisała umowę partnerską. Dzięki temu osoba ta będzie miała stały dostęp do informacji przesyłanych za pośrednictwem systemu SL2014 oraz będzie na bieżąco informowana o wszelkich przesyłanych i otrzymywanych dokumentach.

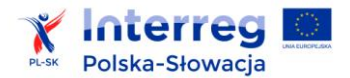

#### **6.1.1.2 Obowiązek pracy w systemie**

Wszyscy partnerzy projektu są zobligowani do korzystania z systemu SL2014 w procesie rozliczenia realizowanych przez nich projektów.

W przypadku potwierdzonej przez administratora awarii systemu, kiedy czas przywracania prawidłowego działania systemu SL2014 nie pozwoli na złożenie wniosku o płatność w terminie, partnerzy projektu składają wnioski w wersji papierowej zgodnie ze wzorem dostępnym na stronie internetowej programu.

Za pośrednictwem systemu SL2014:

- 1) Partnerzy projektu:
	- a. wypełniają i przesyłają częściowe wnioski o płatność do właściwego kontrolera,
	- b. rejestrują informacje o harmonogramie płatności w projekcie,
	- c. rejestrują informacje o planowanych postępowaniach o udzielenie zamówienia publicznego, zamówieniach przeprowadzonych zgodnie z zasadą konkurencyjności oraz informacje o zawartych kontraktach i wyłonionych wykonawcach,
	- d. prowadzą wszelką korespondencję z właściwym kontrolerem w zakresie realizowanego projektu i przekazują na żądanie kontrolera niezbędne informacje, wyjaśnienia oraz elektroniczne wersje dokumentów (dokumenty istniejące wyłącznie w wersji elektronicznej jak również skany dokumentów papierowych, opisane przez partnerów projektu zgodnie z wymaganiami określonymi w niniejszym podręczniku i Instrukcji użytkownika w zakresie obsługi systemu SL2014 opublikowanej na stronie internetowej programu.
- 2) Partner wiodący realizuje zadania opisane w pkt 1) oraz
	- a. przygotowuje i przesyła wniosek o płatność do Wspólnego Sekretariatu Technicznego,
	- b. prowadzi wszelką korespondencję ze Wspólnym Sekretariatem Technicznym w zakresie realizowanego projektu i przekazuje na żądanie WST niezbędne informacje oraz elektroniczne wersje dokumentów.

Szczegółowy opis sposobu realizacji powyżej wymienionych czynności jest określony w *Instrukcji użytkownika w zakresie obsługi systemu SL2014* dostępnej na stronie internetowej programu.

#### **6.1.1.3 Logowanie do SL2014**

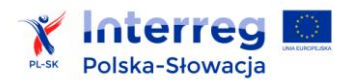

Osoby uprawnione przez polskich partnerów projektu, w celu uwierzytelniania czynności dokonywanych w ramach systemu SL2014, korzystają z profilu zaufanego ePUAP lub bezpiecznego podpisu elektronicznego weryfikowanego za pomocą ważnego kwalifikowalnego certyfikatu w ramach systemu SL2014. W przypadku, gdy z powodów technicznych wykorzystanie profilu zaufanego ePUAP nie jest możliwe, uwierzytelnianie następuje przez wykorzystanie loginu i hasła wygenerowanego przez SL2014, gdzie jako login stosuje się PESEL danej osoby uprawnionej.

Osoby uprawnione przez słowackich partnerów projektu, w celu uwierzytelniania czynności dokonywanych w ramach systemu SL2014, korzystają z loginu i hasła. Loginem jest adres e-mail wskazany we wniosku o nadanie uprawnień.

Osoby uprawnione przez partnerów projektu zobowiązane są do przestrzegania regulaminu bezpieczeństwa informacji przetwarzanych w aplikacji głównej centralnego systemu informatycznego oraz do pracy w systemie SL2014 zgodnie z zasadami określonymi w *Instrukcji użytkownika w zakresie obsługi systemu SL2014*. WST przekazuje partnerom projektu regulamin bezpieczeństwa informacji przetwarzanych w aplikacji głównej centralnego systemu informatycznego na etapie zawierania umowy o dofinansowanie. Aktualna wersja ww. regulaminu jest zawsze dostępna dla osób uprawnionych przez partnerów projektu po zalogowaniu do SL2014. Natomiast Instrukcja użytkownika w zakresie obsługi systemu SL2014 dostępna jest na stronie internetowej programu.

#### **6.1.1.4 Obsługa błędów i zgłoszeń**

Partnerzy projektu zobligowani są do niezwłocznego zgłaszania do Wspólnego Sekretariatu Technicznego informacji na temat awarii systemu SL2014 uniemożliwiających bądź utrudniających pracę w systemie SL2014, skutkujących w szczególności niemożnością przesłania za pośrednictwem systemu SL2014 wniosku o płatność do kontrolera lub do WST.

Partnerzy projektu zobowiązani są do każdorazowego zgłaszania do Wspólnego Sekretariatu Technicznego informacji o nieautoryzowanym dostępie do danych w systemie SL2014.

Partner projektu jest informowany przez WST o naprawie zgłoszonej awarii systemu SL2014 oraz o wyniku analizy informacji o nieautoryzowanym dostępie do danych.

# **6.2 Monitorowanie i sprawozdawczość**

Partner wiodący jest zobowiązany do zapewnienia poprawnej realizacji projektu m.in. poprzez monitorowanie i raportowanie postępu realizacji projektu. Oznacza to zarówno ocenę jakościową osiągnięć poszczególnych partnerów, jak i przegląd realizacji projektu jako całości.

Monitoring projektu obejmuje:

1) postęp rzeczowo-finansowy projektu – czy projekt jest realizowany zgodnie z wnioskiem o dofinansowanie i harmonogramem rzeczowym? Czy zadania projektu są realizowane a budżet projektu wydatkowany zgodnie z planem? Czy projekt osiąga ustalone cele? Czy

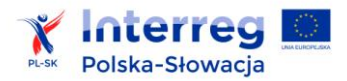

projekt osiąga zaplanowane produkty w czasie przewidzianym w harmonogramie? Czy i w jakim stopniu osiągane są zadeklarowane wartości docelowe wskaźników?

- 2) jakość zarządzania czy struktura zarządzania projektem jest efektywna i czy zapewnia tym samym właściwa jakość realizacji projektu?
- 3) problemy i ryzyka czy w trakcie realizacji projektu nie pojawiły się wcześniej niezidentyfikowane ryzyka? Jakie jest prawdopodobieństwo zrealizowania się zidentyfikowanych ryzyk? Jakie działania należy podjąć by zminimalizować prawdopodobieństwo wystąpienia ryzyk lub zminimalizować skutki ryzyk, które już wystąpiły? Jakie problemy pojawiają się w trakcie realizacji projektu i jak je rozwiązać?

Raportowanie z postępu, a także wszelka wymiana informacji pomiędzy partnerem wiodącym a WST oraz między partnerami projektu a kontrolerem jest prowadzona za pośrednictwem Centralnego Systemu Teleinformatycznego SL 2014.

Podstawowym instrumentem monitorowania jest wniosek o płatność. Dla partnera wiodącego wniosek jest też narzędziem do przeglądu realizowanych zadań i wydatków ponoszonych przez partnerów projektu, a także do monitorowania stanu realizacji wskaźników.

Dodatkowymi narzędziami monitorowania projektów są harmonogram płatności oraz śródokresowy przegląd realizacji projektu.

# **6.2.1 Harmonogram płatności**

Harmonogram płatności jest narzędziem dostarczającym Instytucji Zarządzającej oraz partnerowi wiodącemu informacji o przewidywanych wartościach wydatków (ogółem i kwalifikowalnych), jakie partnerzy planują ponieść w kolejnych kwartałach realizacji projektu.

Harmonogram płatności jest uzupełniany w Centralnym Systemie Teleinformatycznym SL 2014 przez każdego z partnerów niezwłocznie po podpisaniu umowy o dofinansowanie i otrzymaniu dostępu do Centralnego Systemu Teleinformatycznego SL 2014 oraz aktualizowany przy składaniu częściowych wniosków o płatność do kontrolerów. Zbiorczy harmonogram płatności jest generowany przez partnera wiodącego na podstawie zatwierdzonych częściowych harmonogramów płatności a następnie niezwłocznie przesyłany do WST za pośrednictwem SL 2014.

# **6.2.2 Śródokresowy przegląd realizacji projektu**

Każdy projekt w okresie wdrażania jest objęty obowiązkowym przeglądem śródokresowym. Narzędzie to służy zarówno partnerowi wiodącemu, partnerom projektu jak i IZ do optymalizacji procesów związanych z realizacją projektu oraz do wczesnej identyfikacji ewentualnych ryzyk i problemów we wdrażaniu przedsięwzięcia celem ich eliminacji. Przegląd powinien mieć formę spotkania przedstawicieli wszystkich partnerów projektu (np. jako część spotkania zespołu zarządzającego projektem) i zostać przeprowadzony w połowie okresu realizacji projektu. W przeglądzie powinni wziąć udział przedstawiciele WST oraz kontrolerów. Informacja

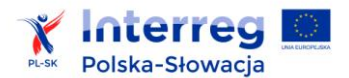

o organizowanym spotkaniu jest przekazywana do WST oraz kontrolerów na co najmniej miesiąc przed spotkaniem. Brak możliwości uczestniczenia przedstawicieli WST oraz kontrolerów nie zwalnia partnerów projektu z obowiązku przeprowadzenia przeglądu. Partner wiodący przekazuje do WST protokół ze spotkania zawierający główne ustalenia.

Śródokresowy przegląd realizacji projektu powinien koncentrować się na następujących aspektach:

- 1) analiza postępu rzeczowego i finansowego realizacji projektu,
- 2) ocena jakości zarządzania w projekcie (np. realizacja postanowień umowy partnerskiej, komunikacja w ramach działań realizowanych przez danego partnera oraz między partnerami, przepływy finansowe, koordynacja procesu raportowania, wymiana doświadczeń w koordynacji procesów związanych z zamówieniami publicznymi, we współpracy z wykonawcami oraz kontroli terminowości i realizacji projektu zgodnie z harmonogramem),
- 3) realistyczna prognoza i rekomendacje dotyczące pozostałego do zakończenia okresu realizacji projektu,
- 4) jeśli dotyczy, identyfikacja problemów i ryzyk, w tym odchyleń i opóźnień oraz niezbędnych do wprowadzenia zmian w projekcie.

## **6.2.3 Wnioski o płatność**

Sprawozdawczość projektu odbywa się na dwóch poziomach (poziom partnera projektu i poziom całego projektu):

- 1) częściowy wniosek o płatność obejmujący dany okres raportowania, składany przez każdego z partnerów projektu do właściwego kontrolera w formie elektronicznej z wykorzystaniem Centralnego Systemu Teleinformatycznego SL 2014, stanowiący podsumowanie realizacji tej części projektu (zadań i wydatków), za którą odpowiada dany partner, wraz z zestawieniem wydatków oraz informacją o postępie w realizacji wskaźników produktu,
- 2) wniosek o płatność dla projektu obejmujący dany okres raportowania, składany przez partnera wiodącego do WST w formie elektronicznej z wykorzystaniem Centralnego Systemu Teleinformatycznego SL 2014, stanowiący podsumowanie realizacji projektu jako całości (zadań i wydatków) wraz z zestawieniem wydatków oraz informacją o postępie w realizacji wskaźników produktu, stworzony na podstawie zatwierdzonych częściowych wniosków o płatność.

Proces weryfikacji wniosków o płatność przedstawia poniższy schemat.

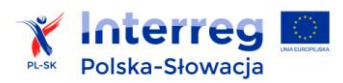

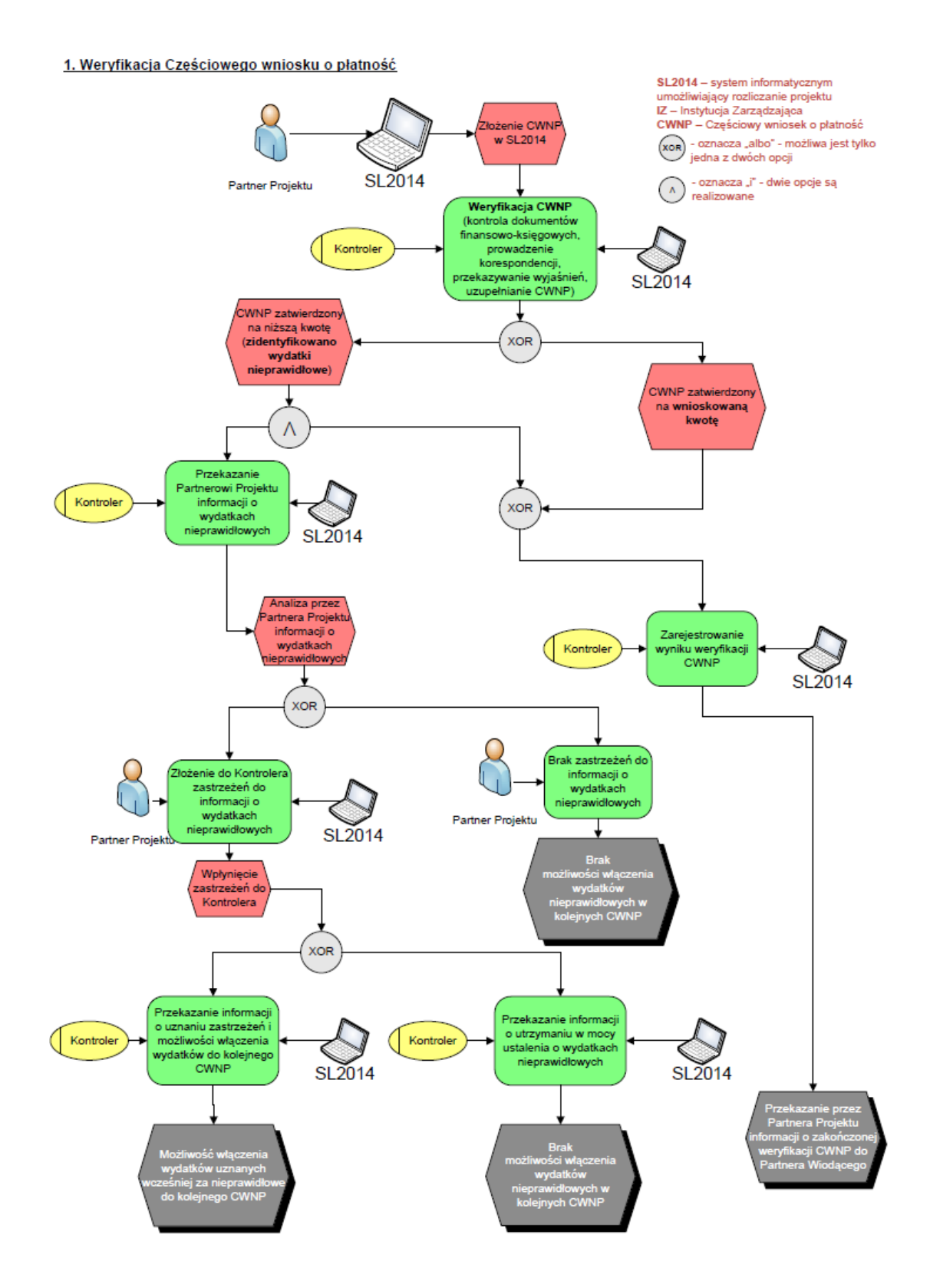

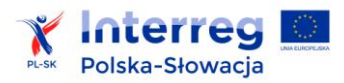

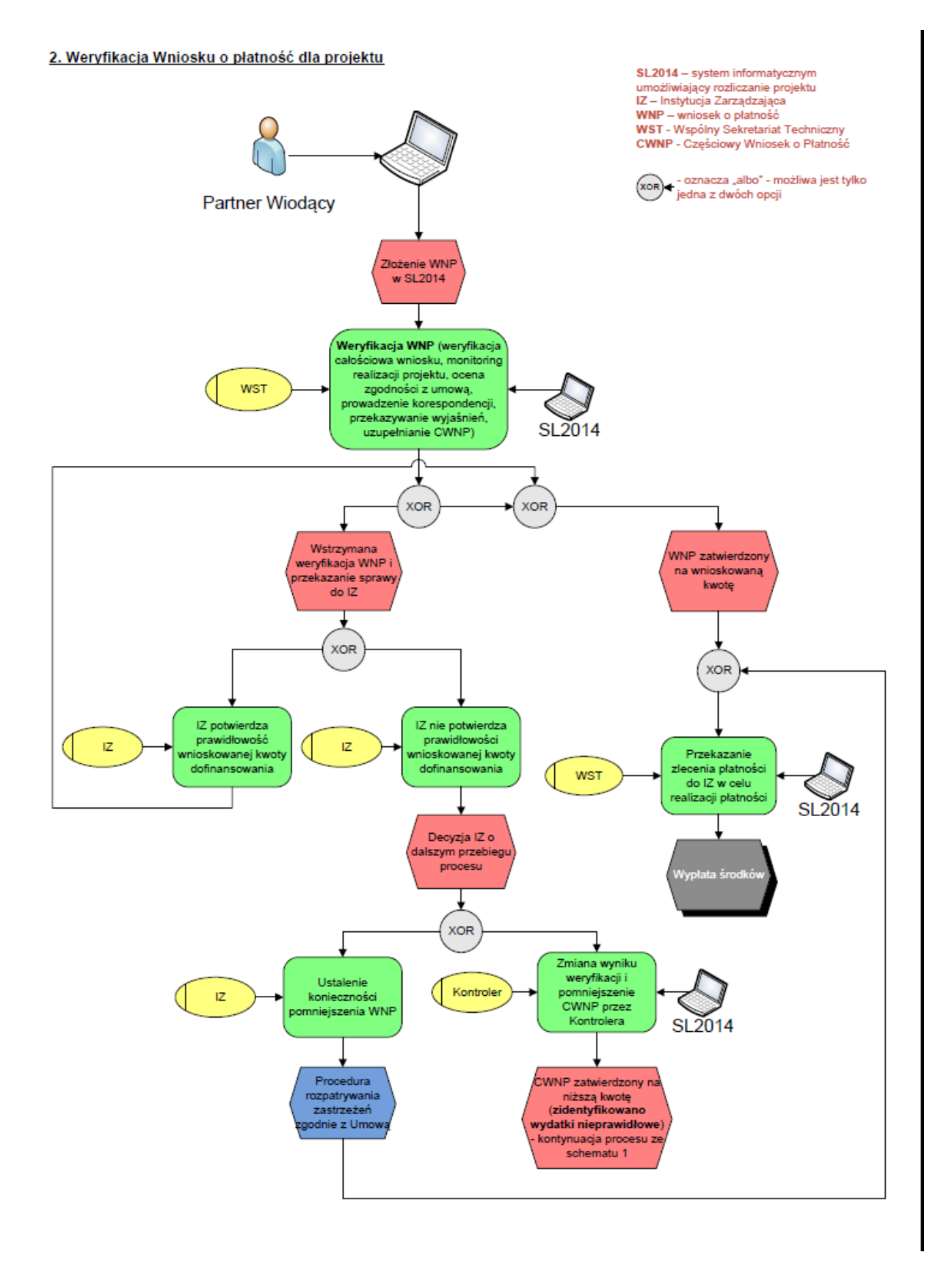

Zarówno w częściowym wniosku o płatność, jak i we wniosku o płatność dla projektu, co do zasady należy zawrzeć wydatki poniesione podczas okresu sprawozdawczego za który składany jest dany wniosek. Dopuszczalne są następujące wyjątki od tej zasady:

- 1) pierwszy wniosek o płatność może obejmować także koszty przygotowawcze (nie ma jednak możliwości uwzględnienia kosztów przygotowawczych w innym poza pierwszym wnioskiem o płatność),
- 2) wniosek o płatność za ostatni okres sprawozdawczy może obejmować także wydatki poniesione po zakończeniu projektu, jednak nie później niż w ciągu 30 dni kalendarzowych od daty zakończenia działań rzeczowych w projekcie określonej w umowie o dofinansowanie, w przypadku partnerów słowackich, w związku z ustawodawstwem słowackim (ustawa 513/1991), w wyjątkowych i należycie uzasadnionych przypadkach, finansowe zakończenie projektu może nastąpić później, jednakże nie później niż w momencie zakończenia weryfikacji wydatków przez kontrolera,
- 3) wydatki poniesione w poprzednim okresie sprawozdawczym, jeśli były one przedmiotem procedury rozpatrywania zastrzeżeń do wyników kontroli i w jej wyniku uznane zostały za kwalifikowalne, mogą zostać włączone do wniosku za okres, w którym zostały ostatecznie uznane za kwalifikowalne przez kontrolera lub za okres po nim następujący,
- 4) dodatkowo, w wyjątkowych sytuacjach nieprzewidzianych powyżej, włączenie do częściowego wniosku o płatność wydatków spoza danego okresu sprawozdawczego będzie możliwe po uzyskaniu zgody kontrolera.

Wniosek o płatność jest wypełniany zgodnie ze szczegółową instrukcją wypełniania wniosków o płatność stanowiącą element *Instrukcji użytkownika systemu SL 2014* dostępnej na stronie internetowej programu.

W przypadku polskich partnerów dla celów raportowania wydatków poniesionych w walucie innej niż euro, partnerzy dokonują przeliczenia na euro wykorzystując miesięczny obrachunkowy kurs wymiany stosowany przez KE w miesiącu, w którym wydatki zostały przedłożone do weryfikacji przez kontrolera zgodnie z art. 23 rozporządzenia EWT (art. 28 ppkt b rozporządzenia EWT).

## **6.2.3.1 Okresy sprawozdawcze i terminy składania wniosków o płatność**

Partner wiodący wnioskuje o refundację poniesionych wydatków kwalifikowalnych na podstawie wniosku o płatność dla projektu składanego do WST co do zasady za okres kolejnych 3 miesięcy. Początek pierwszego okresu sprawozdawczego rozpoczyna się w dniu rozpoczęcia działań rzeczowych w projekcie określonym w umowie o dofinansowanie. Natomiast koniec pierwszego okresu sprawozdawczego następuje po upływie 3 miesięcy od daty podpisania umowy o dofinansowanie.
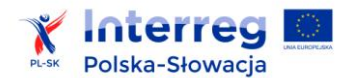

 $\overline{a}$ 

Ostatni okres sprawozdawczy kończy się wraz z dniem zakończenia działań rzeczowych w projekcie określonym w umowie o dofinansowanie.

W uzasadnionych przypadkach IZ może podjąć decyzję o skróceniu okresów sprawozdawczych projektu bądź wyrazić zgodę na złożenie wniosku obejmującego inny niż standardowo przyjęty okres.

#### **Obowiązujące terminy:**

- 1) przekazanie częściowego wniosku o płatność przez partnera do kontrolera do 10 dni kalendarzowych od zakończenia danego okresu sprawozdawczego; w przypadku końcowego wniosku o płatność – do 30 dni kalendarzowych od daty zakończenia działań rzeczowych w projekcie określonej w umowie o dofinansowanie,
- 2) zatwierdzenie przez kontrolera częściowego wniosku o płatność i wydanie informacji potwierdzającej prawidłowość oraz kwalifikowalność poniesionych i zadeklarowanych we wniosku wydatków – do 60 dni kalendarzowych od daty otrzymania pierwszej wersji wniosku, w przypadku końcowego częściowego wniosku o płatność – do 90 dni od dnia otrzymania pierwszej wersji wniosku, z uwzględnieniem procedury zgłaszania zastrzeżeń do wyników kontroli,
- 3) przekazanie wniosku o płatność dla projektu przez PW do WST do 10 dni kalendarzowych od zatwierdzenia przez kontrolerów wszystkich częściowych wniosków o płatność lecz nie później niż w terminie do 80 dni kalendarzowych po zakończeniu okresu sprawozdawczego; do 20 dni kalendarzowych w przypadku końcowego wniosku o płatność lecz nie później niż w terminie do 110 dni kalendarzowych od daty zakończenia działań rzeczowych w projekcie określonej w umowie o dofinansowanie,<sup>71</sup>
- 4) zatwierdzenie wniosku o płatność dla projektu przez WST do 25 dni kalendarzowych od otrzymania pierwszej wersji wniosku od partnera wiodącego.

Wyżej wymienione terminy są terminami maksymalnymi. Wszyscy uczestnicy procesu powinni dołożyć wszelkich starań by realizować swoje obowiązki w najkrótszym możliwym terminie.

W momencie przekazania częściowego wniosku o płatność do kontrolera, partnerzy są zobowiązani do posiadania kompletnej dokumentacji potwierdzającej prawidłowość i kwalifikowalność wydatków przedstawionych do zatwierdzenia przez kontrolera (m.in. faktur lub rachunków i innych dowodów księgowych, dokumentów potwierdzających zapłatę np. wyciągów bankowych, umów

<sup>71</sup> Jeżeli w terminie odpowiednio 80 lub 110 dni (w przypadku końcowego wniosku o płatność) od zakończenia danego okresu sprawozdawczego partner wiodący nie otrzyma informacji potwierdzającej prawidłowość poniesionych i zadeklarowanych wydatków od wszystkich partnerów projektu, wniosek o płatność dla projektu złożony do WST nie będzie obejmował wszystkich częściowych wniosków o płatność. Nieuwzględnione częściowe wnioski o płatność będą mogły zostać złożone do WST przez partnera wiodącego w ramach wniosku o płatność dla projektu za kolejny okres sprawozdawczy. W przypadku końcowego wniosku o płatność, złożenie nieuwzględnionego częściowego wniosku o płatność w kolejnym wniosku o płatność dla projektu wymaga zmiany terminu złożenia końcowego wniosku o płatność, na którą zgodę wyraża WST.

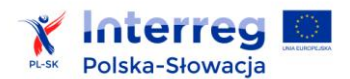

z wykonawcami dostaw lub usług, protokołów odbioru lub przyjęcia dostarczonych towarów lub usług itd).

Partnerzy zobligowani są do ścisłej współpracy z kontrolerem oraz przekazywania wymaganych dokumentów na potwierdzenie prawidłowości i kwalifikowalności wydatków. W przypadku konieczności uzupełnienia dokumentacji lub złożenia wyjaśnień kontrolerowi w trakcie weryfikacji administracyjnej częściowych wniosków o płatność, partnerzy projektu są zobowiązani udzielić stosownych odpowiedzi nie później niż w terminie wskazanym przez kontrolera. Nie dotrzymanie powyższych terminów przez partnera projektu może skutkować uznaniem przez kontrolera wydatków za nieprawidłowe, z uwagi na brak właściwej dokumentacji potwierdzającej prawidłowość i kwalifikowalność wydatków. W przypadku wykrycia błędów w częściowych wnioskach o płatność gdy ich charakter jest oczywisty kontrolerzy mogą uzupełnić braki lub poprawić omyłki, informując o tym odpowiedniego partnera.

Partner wiodący jest zobowiązany do ścisłej współpracy z WST w trakcie weryfikacji wniosku o płatność dla projektu. W przypadku gdy WST wezwie partnera wiodącego do wniesienia poprawek, uzupełnienia wniosku lub dostarczenia dodatkowych wyjaśnień przekazywane są one przez partnera wiodącego nie później niż w terminie wyznaczonym przez WST. Czas, w którym partner wiodący przygotowuje wyjaśnienia, dokonuje korekt dokumentów wstrzymuje bieg terminu na zatwierdzenie wniosku do momentu wpłynięcia do WST stosownych dokumentów. W przypadku wykrycia błędów we wnioskach o płatność dla projektu WST działając na podstawie uzgodnienia z IZ, może odpowiednio uzupełnić braki lub poprawić błędy, w przypadku gdy ich charakter jest oczywisty, informując o tym partnera wiodącego.

W przypadku, jeśli na etapie weryfikacji wniosku o płatność dla projektu, WST zidentyfikuje nieprawidłowość bądź wydatek niekwalifikowalny, IZ kieruje częściowy wniosek o płatność, w którym zidentyfikowany został błąd do ponownej weryfikacji przez właściwego kontrolera lub nakłada korektę na wniosek o płatność dla projektu.

# **6.2.4 Monitorowanie wartości poziomu realizacji zaplanowanych wskaźników**

Poziom realizacji wskaźników produktu zarówno programu, jak i własnych jest monitorowany na bieżąco na podstawie składanych kwartalnych wniosków o płatność dla projektu, oraz na etapie składania końcowego wniosku o płatność dla projektu (na podstawie wniosku oraz kontroli/wizyt monitorujących na miejscu). Jest on również przedmiotem analizy w ramach obligatoryjnego śródokresowego przeglądu realizacji projektu.

# **6.2.4.1 Osiągnięcie wskaźników na poziomie innym niż założony we wniosku o dofinansowanie (dotyczy wskaźników produktu)**

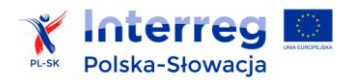

#### **Poziom niższy niż zaplanowany**

Nieosiągnięcie zaplanowanych we wniosku o dofinansowanie programowych wskaźników produktu do momentu złożenia końcowego wniosku o płatność dla projektu skutkować będzie nałożeniem przez IZ sankcji w postaci obniżenia kwoty dofinasowania lub zwrotu części lub pełnej wypłaconej partnerowi wiodącemu kwoty dofinansowania projektu lub rozwiązania umowy o dofinansowanie.

Jeśli nieosiągnięcie wskaźników sprawia, że cel projektu nie został osiągnięty, wówczas, zgodnie z zapisami umowy o dofinansowanie projektu, Instytucji Zarządzającej przysługuje prawo rozwiązania umowy.

Jeśli mimo nieosiągnięcia zakładanych wskaźników, cel projektu został zrealizowany, obniżenie lub zwrot dofinansowania następuje z dofinansowania zadania, którego efektem miało być osiągnięcie zakładanej wartości docelowej powiązanego z zadaniem wskaźnika. Wartość przyznanego dofinansowania ulega proporcjonalnemu zmniejszeniu. Wartość zmniejszenia dofinansowania ustalana jest w odniesieniu do wartości danego zadania zgodnej z umową o dofinansowanie oraz w oparciu o stosunek zrealizowanej wartości wskaźnika do wartości docelowej zadeklarowanej we wniosku o dofinansowanie. W przypadku jeśli do danego zadania przyporządkowany jest więcej niż jeden wskaźnik, szczegółowy sposób kalkulacji sankcji w przypadku niezrealizowania części z nich IZ ustala każdorazowo indywidualnie opierając się na analizie danego przypadku. Jeżeli niezrealizowanie wskaźnika wygenerowało oszczędności w projekcie, sankcje naliczane są od wartości danego zadania pomniejszonej o wygenerowane na skutek niezrealizowania wskaźnika oszczędności.

Jeżeli w wyniku niezrealizowania wskaźnika na zadeklarowanym poziomie IZ nałoży na partnera wiodącego sankcje, kwota dofinansowania obniżana jest na poziomie całego projektu. Rekomenduje się zatem wprowadzenie do umowy partnerskiej stosownych zapisów regulujących wzajemne zobowiązania, na wypadek zaistnienia takiej sytuacji i pojawienia się potrzeby podziału nałożonych sankcji między poszczególnych partnerów projektu.

Podkreślenia wymaga, że w przypadku projektów korzystających z metod uproszczonych każde obniżenie dofinansowania wskutek nałożenia sankcji za nieosiągnięcie wskaźników, skutkuje korektą wartości całego ryczałtu ustalonej dla danego projektu.

Jeżeli partner wiodący należycie uzasadni i udokumentuje w końcowym wniosku o płatność dla projektu przyczyny nieosiągnięcia deklarowanych we wniosku o dofinansowanie wartości docelowych wskaźników oraz wykaże starania swoje i pozostałych partnerów zmierzające do osiągnięcia wskaźników, Instytucja Zarządzająca może odstąpić od wymierzenia sankcji.

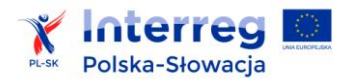

#### **Przekroczenie wskaźników**

Akceptowalne jest przekroczenie wartości docelowej wskaźnika, jeśli nie wiąże się ono z poniesieniem przez partnera projektu nakładów finansowych<sup>72</sup> w ramach projektu oraz jeżeli właściwe uzasadnienie przekroczenia wartości docelowej wskaźnika zostało ujęte we wniosku o płatność.

Jeżeli przekroczenie wartości docelowej wskaźnika wiąże się z poniesieniem przez partnera projektu nakładów finansowych, koszt działania odpowiadający realizacji wskaźnika powyżej zakładanego poziomu jest kosztem niekwalifikowalnym i pokrywany jest ze środków własnych partnera projektu.

#### **6.2.5 Refundacja wydatków**

Niezwłocznie po zatwierdzeniu wniosku o płatność przez WST oraz przekazaniu zlecenia płatności do polskiego Ministerstwa Infrastruktury i Rozwoju (MIiR), dofinansowanie zostaje przekazane z konta programu przez MIiR na rachunek bankowy partnera wiodącego wskazany w umowie o dofinansowanie, w formie płatności pośrednich i płatności końcowej w euro, pod warunkiem, że na rachunku programu znajdują się wystarczające środki finansowe. Partner wiodący przekazuje niezwłocznie środki pozostałym partnerom w wysokości odpowiadającej wydatkom zatwierdzonym w ich wnioskach cząstkowych.

W przypadku partnerów słowackich współfinansowanie ze środków budżetu państwa RS przekazywane jest przez IK na konto słowackiego partnera wiodącego lub głównego partnera transgranicznego po dokonaniu płatności z EFRR na rachunek bankowy partnera wiodącego oraz po otrzymaniu przez IK pisemnej informacji od IZ o zrealizowanych płatnościach z EFRR.

# **6.3 Zmiany w projekcie**

#### **6.3.1 Postanowienia ogólne**

Partnerzy projektu zobowiązani są do realizacji projektu zgodnie z zapisami umowy o dofinansowanie projektu oraz z założeniami projektu opisanymi w zatwierdzonym przez Komitet Monitorujący wniosku o dofinansowanie (i załącznikach) stanowiącym integralną część umowy. W przypadkach wskazujących na brak możliwości zrealizowania projektu zgodnie z warunkami określonymi w umowie oraz wniosku o dofinansowanie, partner może złożyć wniosek o wprowadzenie zmian merytorycznych do projektu wraz z uzasadnieniem i zaktualizowaną dokumentacją projektu (wniosek). Wprowadzane zmiany nie mogą powodować znaczących zmian celów projektu.

 $\overline{a}$ <sup>72</sup> Poniesienie nakładów finansowych na zwiększenie wartości wskaźnika w stosunku do zadeklarowanej wartości docelowej ma miejsce jeżeli w efekcie przekroczony zostanie budżet danego zadania, jak również w sytuacji, w której koszt zwiększenia wartości danego wskaźnika został pokryty z oszczędności wygenerowanych w zadaniu. Przykład: wskaźnik "liczba uczestników konferencji" z zakładaną wartością docelową równą 100 osób. Jeżeli wartość wskaźnika na zakończenie wyniosła 120 osób a płatność za catering podczas konferencji objęła wyżywienie dla 120 osób, zwiększenie wartości wskaźnika wiązało się z poniesieniem nakładów finansowych (niezależnie czy dany wydatek przekroczył budżet zadania czy został sfinansowany z wygenerowanych oszczędności). Jeżeli jednak płatność za catering objęła wyżywienie dla 100 osób mimo osiągnięcia wartości wskaźnika na poziomie 120 osób, zwiększenie wartości wskaźnika nie wiąże się z poniesieniem nakładów finansowych.

Dokonanie zmian w projekcie wymaga postępowania w oparciu o zapisy niniejszego rozdziału pod rygorem nieważności. Nieprzestrzeganie tych zapisów przez partnera projektu może spowodować uznanie wydatków zgłoszonych do weryfikacji za niekwalifikowalne do refundacji.

Niezależnie od procedury zmian opisanej poniżej, w programie przewiduje się zmiany polegające na aneksowaniu umowy o dofinansowanie projektu w celu obniżenia kwoty dofinansowania i uwolnienia z projektów oszczędności uzyskanych w wyniku zrealizowania postępowania o udzielenie zamówień publicznych (tzw. zmian poprzetargowych). Będzie to realizowane poprzez porównanie informacji zawartych w module "zamówienia publiczne" w systemie teleinformatycznym SL2014 (kwota na jaką podpisano umowę w wyniku przeprowadzonego postępowania o zamówienie) oraz informacji zawartych we wniosku o dofinansowanie (kwota przeznaczona na ten cel w budżecie projektu), w wyniku czego nastąpi zidentyfikowanie oszczędności (tzw. poprzetargowych) i wystąpienie przez WST do partnera wiodącego z korespondencją zmierzającą do aneksowania umowy.

W przypadku wydatków rozliczanych przy zastosowaniu stawki ryczałtowej, określony w umowie o dofinansowanie procent stosowanej stawki nie podlega zmianom na etapie realizacji projektu. Jednocześnie zmiany kwotowe i przesunięcia w poszczególnych kategoriach wydatków nie mogą spowodować zmiany ustalonego w umowie o dofinansowanie procentu uzgodnionego dla danej stawki ryczałtowej.

#### **6.3.2 Składanie wniosku o wprowadzenie zmian**

W celu dokonania zmian w projekcie partner składa właściwy wniosek w zależności od rodzaju i zakresu wprowadzanej zmiany, tj. wniosek o wprowadzenie zmian w projekcie (załącznik nr 13).

Przy składaniu wniosku o wprowadzenie zmian w projekcie obowiązuje zasada pisemności, tj. wniosek należy sformułować na piśmie i skierować odpowiednio według kompetencji do partnera wiodącego lub WST. Dodatkowo, wniosek powinien być przesłany także w formie elektronicznej (skan) do instytucji go rozpatrującej. Wszelka dodatkowa korespondencja związana ze złożonym wnioskiem może odbywać się w formie elektronicznej jeśli zostanie ona wskazana przez instytucję, która decyduje o danej zmianie.

Wniosek o wprowadzenie zmian musi być kompletny i poprawny pod względem formalnym oraz merytorycznym. Powinien zawierać wyczerpujące uzasadnienie wprowadzenia proponowanej zmiany oraz dokumenty potwierdzające zasadność jej wprowadzania, wraz z wyjaśnieniem, dlaczego zmiana ta nie mogła zostać przewidziana na etapie przygotowywania dokumentów projektowych przed podpisaniem umowy o dofinansowanie.

Wniosek musi być złożony najpóźniej trzy miesiące przed datą zakończenia działań rzeczowych w projekcie, określoną w umowie o dofinansowanie, a jednocześnie nie później niż 40 dni kalendarzowych przez terminem, w którym dana zmiana powinna zacząć obowiązywać. Wnioski złożone w okresie późniejszym niż ww. 40 dni, mogą pozostać bez rozpatrzenia, a wszelkie koszty

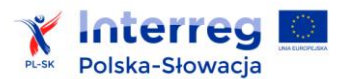

z tym związane partnerzy projektu ponoszą na własną odpowiedzialność. Nie stanowią uzasadnienia dla niezłożenia wniosku w terminie opóźnienia z winy kuriera, poczty lub innych przyczyn losowych.

W przypadku zmian, które wymagają decyzji WST partnerzy projektu powinni odpowiednio wcześnie przygotować wszelkie niezbędne w tej sprawie dokumenty, wraz z wymaganymi aktualizacjami oraz wystąpić o przeprowadzenie danego rodzaju zmiany do partnera wiodącego, który następnie przesyła stosowny wniosek do WST. Jeśli zmiany wskazane we wniosku wymagają zawarcia aneksu do umowy o dofinansowanie projektu, jego podpisanie musi nastąpić w okresie realizacji projektu określonym w umowie o dofinansowanie.

# **6.3.3 Częstotliwość zgłaszania zmian**

Zmiany wymagające decyzji partnera wiodącego mogą być zgłoszone przez każdego z partnerów projektu tylko jeden raz w ciągu roku kalendarzowego.

Zmiany do projektu wymagające decyzji WST mogą być zgłoszone nie więcej niż dwa razy w ciągu roku kalendarzowego (łącznie dla każdego rodzaju zmian bez względu na zakres). Zastrzega się jednak, że w przypadku zmian w harmonogramie rzeczowym realizacji zadań, zmiany związane z opóźnieniami lub przyspieszeniami przekraczającymi 3 miesiące kalendarzowe oraz mające wpływ na termin zakończenia realizacji projektu nie mogą być zgłaszane częściej niż jeden raz w całym okresie realizacji projektu.

# **6.3.4 Termin obowiązywania zmian**

Zmiany stają się obowiązujące od daty ich wprowadzenia do systemu SL2014, a w przypadku konieczności zawarcia aneksu do umowy o dofinansowanie od daty jego podpisania przez drugą ze stron.

Zatwierdzone zmiany muszą być uwzględnione i przedstawione przez partnerów we wniosku o płatność za okres sprawozdawczy, w którym stały się obowiązujące.

# **6.3.5 Rejestr zmian i aneksowanie umowy**

Do wszystkich wprowadzanych zmian w projekcie, w tym wymagających zmian w umowie o dofinansowanie WST sporządza ich rejestr oraz wprowadza zmiany do systemu teleinformatycznego SL2014 w ciągu 7 dni kalendarzowych od dnia zatwierdzenia wniosku lub otrzymania informacji od partnera wiodącego. Dokumenty istotne dla właściwej weryfikacji wniosków o płatność, które nie będą mogły zostać załączone do systemu teleinformatycznego SL2014 zostaną przekazane pocztą elektroniczną do odpowiednich kontrolerów przez WST niezwłocznie po odnotowaniu zmian w systemie. WST informuje także IZ o wprowadzonych zmianach.

Aneks do umowy o dofinansowanie projektu przygotowywany jest wyłącznie w przypadku, gdy zatwierdzone zmiany w projekcie wymagają aktualizacji treści umowy. Projekt aneksu przygotowuje

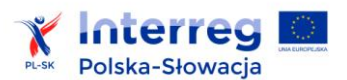

WST na wniosek jednej ze stron umowy. Partner wiodący jest zobowiązany do dostarczenia do WST wszystkich niezbędnych dokumentów w celu jego przygotowania.

### **6.3.6 Zasady wprowadzania zmian merytorycznych w projekcie**

Zmiany merytoryczne w projekcie są to zmiany dotyczące treści zawartych w zatwierdzonym przez Komitet Monitorujący wniosku o dofinansowanie (i załącznikach) oraz mogące wpływać na treść postanowień umowy o dofinansowanie projektu (np. zmiana terminu zakończenia rzeczowego projektu). W zależności od ich kategorii są zatwierdzane decyzją partnera wiodącego lub WST. Ich wprowadzenie może wymagać aneksu do umowy o dofinansowanie projektu.

Zmiany merytoryczne mogą być dokonane w następującym zakresie:

- 1) zmiany wydatków projektu w ramach zadań merytorycznych,
- 2) zmiany w harmonogramie rzeczowym realizacji zadań i terminie zakończenia projektu,
- 3) inne zmiany.

Zmiany w projekcie nie mogą być sprzeczne z warunkami określonymi w decyzji KM o dofinansowaniu projektu. Co do zasady, zmiany w projekcie nie mogą prowadzić do obniżenia jakości projektu. Nie ma możliwości wnioskowania o zmiany wartości wskaźnika, jeżeli nie wiąże się to z realizacją nowych działań.

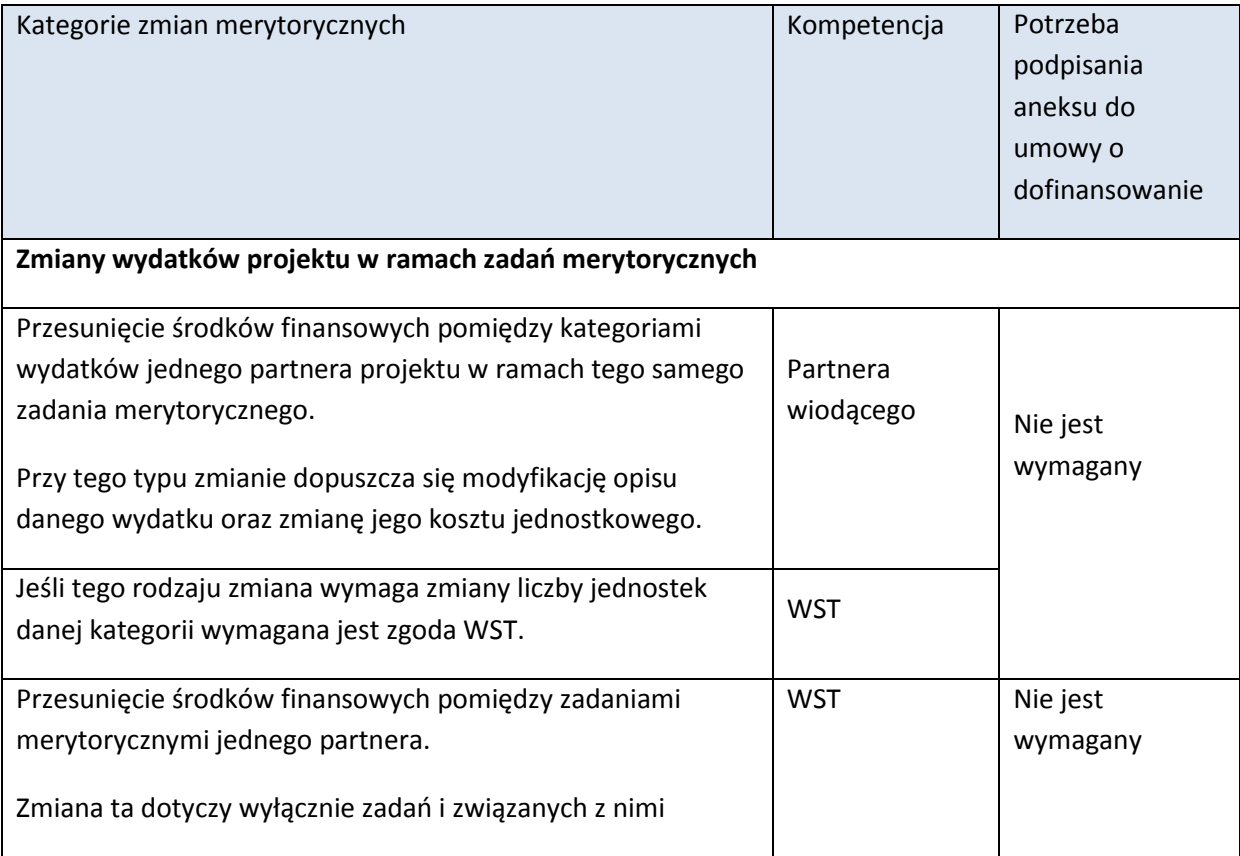

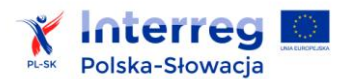

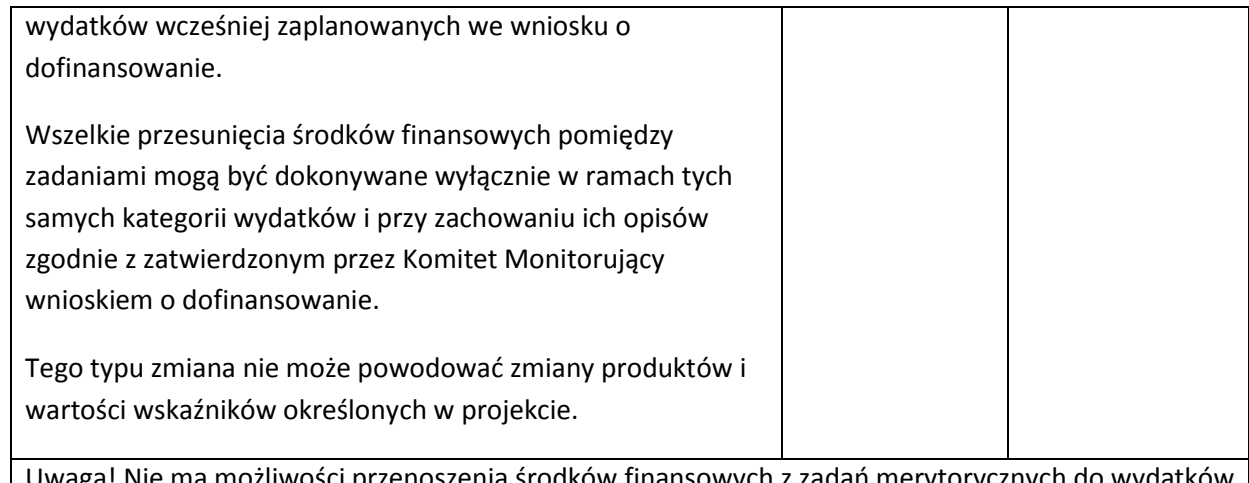

Uwaga! Nie ma możliwości przenoszenia środków finansowych z zadań merytorycznych do wydatków związanych z zarządzaniem projektem.

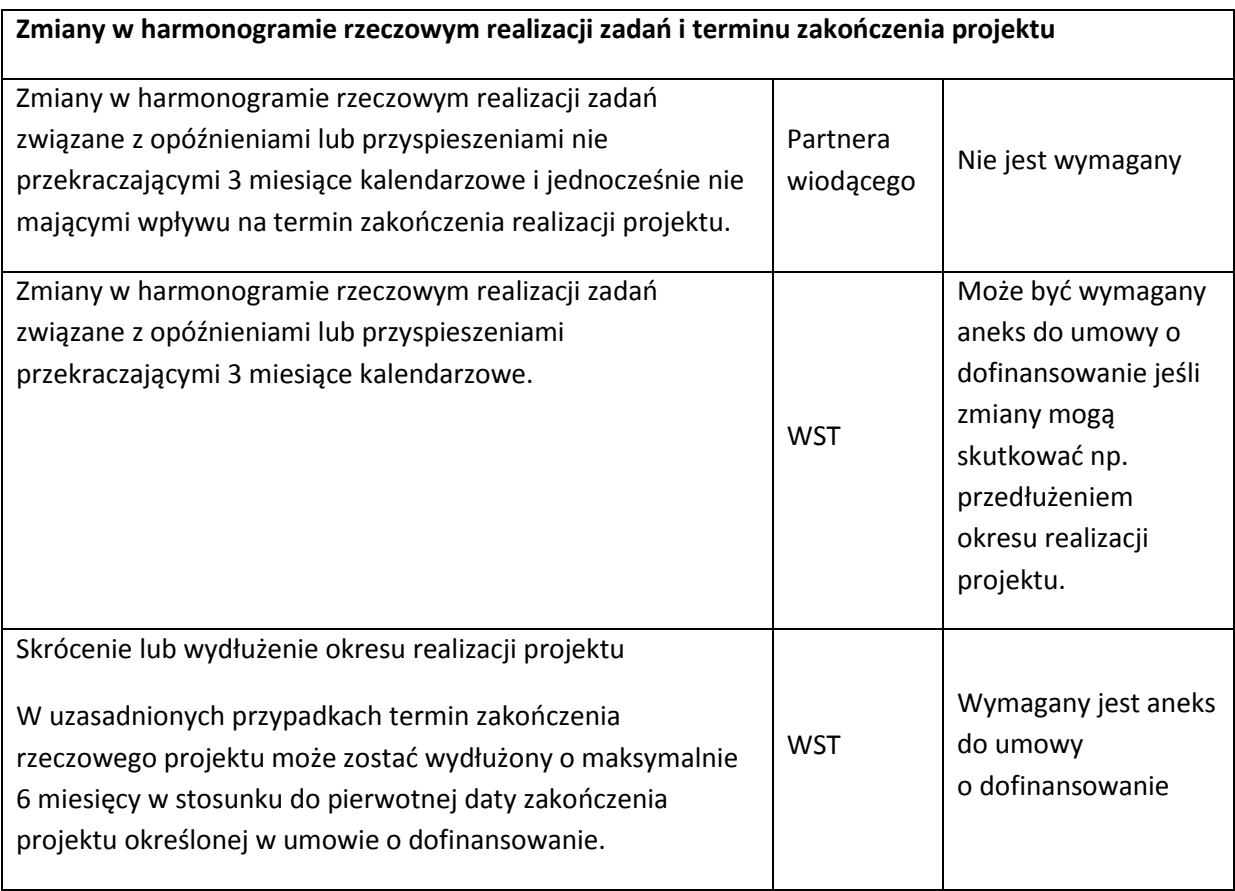

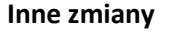

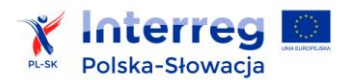

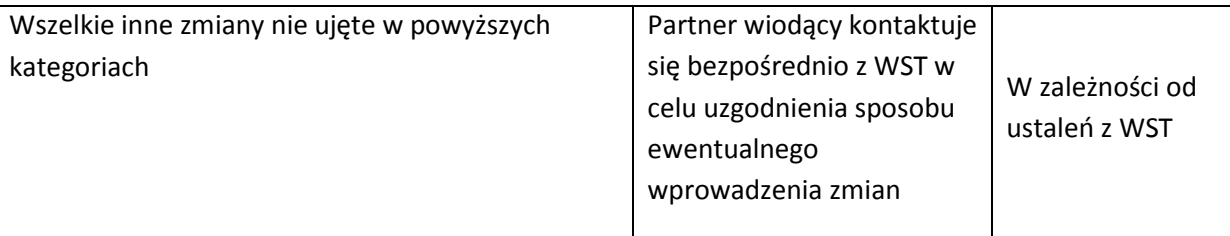

#### **6.3.7 Sposób postępowania w przypadku wprowadzania zmian merytorycznych**

#### **6.3.7.1 Decyzje Partnera Wiodącego - sposób postępowania**

Partner składa stosowny wniosek do partnera wiodącego. Partner wiodący analizuje proponowane zmiany oraz ich zasadność i podejmuje decyzję o zatwierdzeniu lub odrzuceniu proponowanych zmian. W przypadku zatwierdzenia partner wiodący ponosi odpowiedzialność za wprowadzenie zmian do projektu przez właściwego partnera oraz niezwłocznie informuje i przekazuje zaktualizowaną dokumentację projektu do wszystkich partnerów (jeśli jest więcej niż dwóch partnerów), WST oraz kontrolera. Zmiany stają się obowiązujące od daty ich wprowadzenia do systemu SL2014. Zmiana, o której decyduje partner wiodący, nie może zostać zatwierdzona później niż na 14 dni kalendarzowych przed zakończeniem okresu sprawozdawczego, w którym będzie obowiązywać. W przypadku niezachowania tego terminu wydatki są niekwalifikowalne w ramach bieżącego okresu sprawozdawczego i należy je przenieść do następnego okresu sprawozdawczego. Partner Wiodący wprowadza także zmiany w generatorze wniosków, a następnie WST wprowadza je w systemie SL2014.

#### **6.3.7.2 Decyzje Wspólnego Sekretariatu Technicznego - sposób postępowania**

Partner wiodący jest odpowiedzialny za dostarczenie do WST kompletnego i poprawnie wypełnionego wniosku wraz z zaktualizowaną dokumentacją projektową. WST dokonuje analizy proponowanych zmian w ciągu 14 dni kalendarzowych, w trakcie których może zwrócić się do partnera wiodącego o uzupełnienie lub poprawę wniosku, załączonych do niego dokumentów lub dodatkowe wyjaśnienia. Na tej podstawie partner wiodący może dokonać poprawy wniosku, jednak nie więcej niż jeden raz. Partner wiodący przesyła poprawiony wniosek w ciągu 7 dni kalendarzowych od daty otrzymania uwag od WST. WST ponownie weryfikuje poprawiony wniosek w terminie do 7 dni kalendarzowych od dnia jego otrzymania. Jeżeli wniosek po korekcie nadal nie będzie poprawny lub zostanie złożony po terminie (decyduje data wpływu do WST), zostanie odrzucony.

W uzasadnionych przypadkach termin rozpatrzenia wniosku przez WST może ulec wydłużeniu (np.w razie konieczności zasięgnięcia opinii IZ).

Zmiany stają się obowiązujące od daty ich wprowadzenia do systemu SL2014. WST informuje partnera wiodącego o swojej decyzji w sprawie rozpatrzenia wniosku niezwłocznie, ale nie później niż w ciągu 7 dni kalendarzowych od jej podjęcia. Partner wiodący jest odpowiedzialny za powiadomienie pozostałych partnerów o decyzji WST.

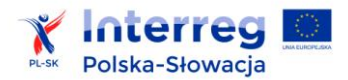

 $\overline{\phantom{a}}$ 

#### **6.3.7.3 Aktualizacja danych zawartych we wniosku o dofinansowanie**

Zmiany, które są aktualizacją danych formalnych dotyczących partnera zawartych we wniosku o dofinansowanie nie wymagają decyzji partnera wiodącego czy WST. Dotyczy to przede wszystkim aktualizacji typu: dane teleadresowe partnera, dane kontaktowe osób upoważnionych do kontaktów roboczych, nr rachunku bankowego projektu, dane osób uprawnionych do dostępu do systemu teleinformatycznego SL2014, zmiana nazwy partnera itp.

Głównym obowiązkiem partnera projektu w przypadku konieczności aktualizacji danych jest niezwłoczne poinformowanie o niej drogą elektroniczną odpowiednio partnera wiodącego i wprowadzenie ich do systemu teleinformatycznego SL2014. Następnie partner wiodący informuje WST oraz zatwierdza stosowne zmiany wprowadzone przez partnera w systemie teleinformatycznym SL2014 (jeśli jest to wymagane). Informacja o aktualizacji danych musi być przekazana i wprowadzona do systemu informatycznego najpóźniej na 14 dni kalendarzowych przed zakończeniem okresu sprawozdawczego, w którym te zmiany będą obowiązywać. Zaktualizowane dane przedstawiane są także w aktualnym wniosku o płatność .

#### **6.4 Zasady udzielania zamówień**

Przygotowanie i przeprowadzenie postępowania, a także udzielenie zamówienia w ramach projektu odbywa się w sposób zapewniający zachowanie zasady transparentności, uczciwej konkurencji oraz równego traktowania wykonawców<sup>73</sup>, w tym wykonawców potencjalnych.

W celu realizacji zasad, o których mowa powyżej, zamówienia w ramach projektu są udzielane zgodnie z unijnymi lub krajowymi przepisami dotyczącymi udzielania zamówień publicznych – w przypadku obowiązku zastosowania tych przepisów przy udzielaniu danego zamówienia. Wykaz właściwych aktów prawnych oraz dokumentów obowiązujących w danym państwie członkowskim opublikowany jest na stronie internetowej programu.

Dodatkowo w odniesieniu do wszystkich zamówień udzielanych w ramach projektu, niezależnie od ich wartości, trybu wyłonienia wykonawcy jak i podmiotu udzielającego zamówienie, wymagane jest przestrzeganie zasady należytego zarządzania finansami, a mianowicie przestrzeganie zasady gospodarności, efektywności i skuteczności a także racjonalności wydatkowania środków publicznych oraz pozostałych warunków kwalifikowalności wydatków ustanowionych w programie.

Partnerzy projektu zobowiązani są stosować zasady dotyczące zamówień w projekcie właściwe dla Polski i Słowacji, zgodnie z załącznikiem nr 8 *Zalecenia dotyczące realizacji zamówień publicznych.*

W przypadku naruszenia przepisów lub zasad dotyczących udzielania zamówień publicznych albo zasad specyficznych, o których mowa w załączniku pt. "*Zalecenia dotyczące realizacji zamówień publicznych"*, odpowiednie wydatki związane z zamówieniem są uznawane w całości lub w części za

<sup>73</sup> Więcej informacji w *Komunikacie wyjaśniającym Komisji dotyczącym prawa wspólnotowego obowiązującego w dziedzinie udzielania zamówień, które nie są lub są jedynie częściowo objęte dyrektywami w sprawie zamówień publicznych* (2006/C 179/02).

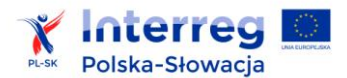

 $\overline{\phantom{a}}$ 

niekwalifikowalne. Ustalenie wysokości wydatków niekwalifikowalnych następuje zgodnie z przepisami lub procedurami przyjętymi w danym kraju. Jeżeli dane państwo członkowskie nie przyjęło krajowych przepisów lub procedur, do określenia wysokości wydatków niekwalifikowalnych zastosowanie ma dokument wydany przez Komisję Europejską dotyczący określania korekt finansowych dla wydatków finansowanych przez Unię w przypadku nieprzestrzegania przepisów dotyczących zamówień<sup>74</sup>, w wersji aktualnej na dzień stwierdzenia nieprawidłowości.

# **6.5 Zasady przechowywania dokumentów**

Beneficjent zobowiązany jest przechowywać wszystkie dokumenty dotyczące realizowanego projektu w terminie określonym w §8 ust 18 umowy o dofinansowanie. Przechowywaniu podlegają zarówno oryginały dokumentów i ich uwierzytelnione odpisy<sup>75</sup> jak również elektroniczne wersje dokumentów zapisanych na powszechnie uznanych informatycznych nośnikach danych.

Każdy projekt może podlegać audytowi lub kontroli w czasie jego realizacji, a także po zakończeniu realizacji (zwłaszcza w kontekście zachowania trwałości produktów projektu). Z tego względu dokumentacja projektowa musi być należycie przechowywana.

Pod pojęciem elektronicznych wersji dokumentów należy rozumieć:

- dokumenty istniejące wyłącznie w postaci elektronicznej lub kopie tych dokumentów,
- oryginalne dokumenty elektroniczne posiadające także wersję papierową (tzn. dokument o identycznej treści istnieje także w formie papierowej),
- skany lub fotokopie oryginalnych dokumentów papierowych.

Elektroniczne wersje dokumentów przechowywane są przez beneficjenta na informatycznych nośnikach danych tj. materiałach lub urządzeniach służących do zapisywania, przechowywania i odczytywania danych w postaci cyfrowej, np. płyta CD/DVD, pamięć USB, dysk przenośny. Każdy nośnik powinien być opisany w miarę możliwości unikalnie.

Beneficjent dla każdego częściowego wniosku o płatność lub wniosku o płatność dla projektu prowadzi wykaz zawierający informacje o formie przechowywania elektronicznych wersji dokumentów. Wykaz prowadzony jest w odniesieniu do elektronicznych wersji dokumentów przekazanych do kontroli w systemie SL2014, jak również elektronicznych wersji dokumentów, które nie były przekazywane do kontroli w systemie SL2014. Wykaz zawiera co najmniej następujące informacje:

nazwa/numer elektronicznej wersji dokumentu,

<sup>74</sup> Decyzja KE z 19 grudnia 2013 r. *w sprawie określenia i zatwierdzenia wytycznych dotyczących określania korekt finansowych dokonywanych przez Komisję w odniesieniu do wydatków finansowanych przez Unię w ramach zarządzania dzielonego, w przypadku nieprzestrzegania przepisów dotyczących zamówień publicznych,* nr C(2013) 9527.

<sup>75</sup> Przez uwierzytelniony odpis dokumentu w formie papierowej należy rozumieć odwzorowanie treści dokumentu orvginalnego np. w formie kserokopii lub fotokopii i potwierdzenie wykonanej papierowej kopii "za zgodność z oryginałem" przez statutowego przedstawiciela danej instytucji.

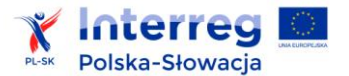

- miejsce przechowywania oryginalnych dokumentów papierowych, na podstawie których tworzono elektroniczne wersje dokumentów (nie dotyczy dokumentów istniejących wyłącznie w postaci elektronicznej),
- rodzaj i oznaczenie informatycznego nośnika danych na którym przechowywany jest elektroniczna wersja dokumentu – w miarę możliwości unikalne,
- lokalizacja informatycznego nośnika danych na którym przechowywany jest elektroniczna wersja dokumentu,
- oświadczenie beneficjenta, w którym potwierdza on, iż zapewniona została zgodność dokumentów przechowywanych na informatycznych nośnikach danych z dokumentami oryginalnymi.

Wykaz powinien być wydrukowany i podpisany przez beneficjenta oraz dołączony do akt danego wniosku o płatność.

Przechowywanie oryginalnych dokumentów papierowych odbywa się z zachowaniem terminu, o którym mowa w §8 ust 18 umowy o dofinansowanie. Partner wiodący zapewnia odpowiednio przechowywanie dokumentów przez pozostałych partnerów projektu.

# **6.6 Kontrola, audyt i nieprawidłowości**

Przed wysłaniem wniosku o płatność dla projektu przez partnera wiodącego do WST, wydatki poniesione w projekcie przez poszczególnych partnerów (w tym partnera wiodącego) są weryfikowane oraz potwierdzane przez niezależnych krajowych kontrolerów wyznaczonych przez państwa członkowskie zgodnie z art. 23 ust. 4 rozporządzenia EWT. Zadaniem kontrolerów jest potwierdzanie dostarczenia produktów i usług, kwalifikowalności zadeklarowanych wydatków oraz ich zgodności z zasadami programu, prawa unijnego i prawa krajowego, a także potwierdzanie prawidłowej, zgodnej z założeniami z wniosku o dofinansowanie, realizacji projektu.

Zarówno w Polsce, jak i na Słowacji funkcjonuje scentralizowany system kontroli, tj. zostały wyznaczone publiczne organy lub instytucje szczebla centralnego, którym powierzono wykonywanie zadań kontrolnych.

W Polsce funkcje kontrolerów pełnią: Wojewoda Małopolski, Wojewoda Podkarpacki oraz Wojewoda Śląski. Kontroler co do zasady przeprowadza kontrolę tych partnerów, którzy mają swoją siedzibę na terenie województwa właściwego dla Wojewody pełniącego funkcję kontrolera.

Na Słowacji funkcję kontrolera pełni Departament Programów Współpracy Transgranicznej Ministerstwa Rolnictwa i Rozwoju Wsi Republiki Słowackiej.

Weryfikacja przeprowadzana przez kontrolerów obejmuje zarówno weryfikację administracyjną, jak i kontrole na miejscu realizacji projektu lub w siedzibie partnera projektu. Tylko wydatki zweryfikowane i zatwierdzone przez kontrolera właściwego dla danego partnera projektu są uznane

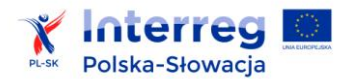

za kwalifikowalne w ramach programu. Minimalne wymogi dotyczące przeprowadzania weryfikacji wydatków przez kontrolerów w ramach programu zostały określone na szczeblu krajowym.

# **6.6.1 Zakres kontroli**

Weryfikacja administracyjna cząstkowego wniosku o płatność:

Kontroler przeprowadza weryfikację administracyjną częściowego wniosku o płatność na podstawie informacji zawartych, m.in., w:

1) zatwierdzonym wniosku o dofinansowanie wraz ze wszystkimi załącznikami,

2) umowie o dofinansowanie projektu wraz z załącznikami i wszystkimi aneksami lub zmianami,

3) umowie partnerskiej zawartej pomiędzy partnerem wiodącym a partnerem/ami projektu wraz ze wszystkimi załącznikami i wszystkimi aneksami lub zmianami,

4) częściowym wniosku o płatność wraz ze wszystkimi załącznikami,

5) w przypadku wydatków rozliczanych na podstawie kosztów rzeczywistych – dokumentach potwierdzających prawidłowość i kwalifikowalność wydatków ujętych we wniosku o płatność, w tym:

a. dowodach księgowych dotyczących poniesionych wydatków (fakturach, rachunkach itp.) oraz dokumentach potwierdzających zapłatę (np.: wyciągach bankowych),

b. umowach z wykonawcami dostaw, usług lub robót,

c. protokołach odbioru lub przyjęcia dostarczonych towarów, usług lub robót oraz innych dokumentach potwierdzających odbiór lub wykonanie prac (pozwoleniu na użytkowanie itd.),

d. innych dokumentach koniecznych do potwierdzenia prawidłowości i kwalifikowalności wydatków.

6) w przypadku wydatków rozliczanych za pomocą uproszczonych metod rozliczania wydatków – dokumentach składających się na ścieżkę audytu, określoną w art. 25 ust. 1 lit. d-e *Rozporządzenia delegowanego Komisji nr 480/2014*,

7) oświadczeniu partnera o kwalifikowalności VAT.

W trakcie weryfikacji administracyjnej kontroler sprawdza, czy:

1) częściowy wniosek o płatność został prawidłowo wypełniony pod względem formalnym i rachunkowym,

2) załączone zostały wszystkie wymagane załączniki do częściowego wniosku o płatność,

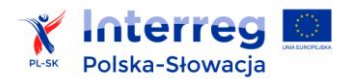

3) częściowy wniosek o płatność rzetelnie przedstawia postęp realizacji projektu, w tym realizację wskaźników (pod względem ilościowym i jakościowym),

4) wydatki ujęte w częściowym wniosku o płatność są prawidłowe oraz są zgodne z zasadami kwalifikowalności,

5) zadeklarowane wydatki są zgodne z wnioskiem o dofinansowanie, umową o dofinansowanie, umową partnerską, tzn. czy zostały zaplanowane w projekcie i czy są rozliczane w ramach prawidłowej kategorii wydatków, czy osiągnięte zostały wskaźniki zaplanowane we wniosku,

6) nie nastąpiło przekroczenie limitu wydatków w ramach poszczególnych zadań oraz w ramach poszczególnych kategorii wydatków,

7) w przypadku wydatków rozliczanych za pomocą uproszczonych metod rozliczania wydatków, czy spełnione zostały warunki niezbędne do dokonania płatności na rzecz partnerów w pełnej wysokości, w tym m.in. czy wartość wydatków rozliczonych stawką ryczałtową nie przekracza wartości wynikającej z przyjętej we wniosku o dofinansowanie stawki ryczałtowej,

8) wydatki przedstawione w częściowym wniosku o płatność zostały poniesione zgodnie z zasadami:

- a. zamówień publicznych lub zasadą konkurencyjności,
- b. pomocy publicznej,
- c. ochrony środowiska,
- d. równości szans oraz równości płci i niedyskryminacji,
- e. informacji i promocji,

9) wydatki przedstawione w częściowym wniosku o płatność zostały poniesione w sposób gospodarny, racjonalny i efektywny, z zachowaniem zasad uzyskiwania najlepszych efektów z danych nakładów,

10) partner wiodący wypełnia prawidłowo obowiązki o których mowa w art. 13 ust. 2 i 3 rozporządzenia EWT (dotyczy tylko sytuacji, w której partner kontrolowany przez kontrolera jest partnerem wiodącym).

W celu usprawnienia procesu kontroli, partnerzy powinni z wyprzedzeniem przekazywać do kontrolera za pomocą systemu SL2014 informacje dotyczące planowanych przez siebie postępowań o udzielenie zamówienia publicznego oraz postępowań przeprowadzanych zgodnie z zasadą konkurencyjności.

Ponadto, przed rozpoczęciem procedury dotyczącej zamówienia publicznego, partner może zwrócić się do kontrolera z wnioskiem o przeprowadzenie oceny ex-ante projektów dokumentów

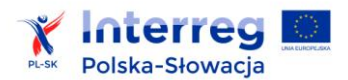

niezbędnych do przeprowadzenia postępowania o udzielenie zamówienia publicznego, m.in. projektu ogłoszenia o zamówieniu, projektu SIWZ, projektu zaproszenia do negocjacji lub projektu umowy w sprawie zamówienia publicznego. Ocena ex-ante co do zasady, pełni funkcję prewencyjną i doradczą oraz ma pomóc partnerowi ustrzec się przed negatywnymi skutkami ewentualnych naruszeń przepisów krajowych dotyczących udzielania zamówień publicznych, szczegółowych wymagań określonych w dokumentach programowych lub zasad unijnych i krajowych.

Wskazane jest aby dokumentacja dotycząca zamówień publicznych dotyczących realizowanego projektu była przekazywana kontrolerowi za pośrednictwem systemu SL2014 do kontroli ex-post niezwłocznie po podpisaniu przez partnera umowy w ramach danego zamówienia, nie później jednak niż wraz z częściowym wnioskiem o płatność, w którym ujęty zostanie pierwszy wydatek dotyczący danego zamówienia. Kontrola ex post może być przeprowadzona przez kontrolera w siedzibie partnera, jeśli taka forma kontroli jest efektywniejsza i nie wydłuży terminu zatwierdzania wydatków.

#### Kontrola na miejscu:

Podczas kontroli na miejscu kontroler sprawdza, w szczególności czy:

- 1. współfinansowane towary i usługi zostały dostarczone,
- 2. faktyczny stan realizacji projektu odpowiada informacjom ujętym w dotychczas dostarczonych przez partnera cząstkowych wnioskach o płatność,
- 3. wydatki zadeklarowane przez partnera w związku z realizowanym projektem zostały rzeczywiście poniesione i są zgodne z wymaganiami programu oraz z zasadami unijnymi i krajowymi,
- 4. realizacja wskaźników przedstawionych w cząstkowych wnioskach o płatność przebiega prawidłowo, w przypadku gdy partner jest odpowiedzialny za realizację części lub całego określonego wskaźnika,
- 5. ewidencja księgowa jest prowadzona przez partnera właściwie,
- 6. partner realizuje działania informacyjne i promocyjne zgodnie z wymaganiami programu,
- 7. partner wiodący wypełniania obowiązki o których mowa w art. 13 ust. 2 i 3 rozporządzenia EWT (dotyczy sytuacji, w której kontrolowany partner jest partnerem wiodącym),
- 8. partner wypełnia warunki w zakresie przechowywania dokumentacji.

#### **6.6.2 Procedura dotycząca zgłaszania zastrzeżeń do wyników kontroli**

Zastrzeżenia dotyczące wyników kontroli, o ile zostały przewidziane, są rozpatrywane w oparciu o rozwiązania krajowe państwa członkowskiego, w którym partner ma siedzibę.

Polski partner może składać zastrzeżenia dotyczące wyników kontroli z art. 23 rozporządzenia EWT zgodnie z art. 25 ustawy o zasadach realizacji programów w zakresie polityki spójności finansowanych w perspektywie finansowej 2014-2020. (Dz.U. 2014 poz. 1146 z późniejszymi zmianami).

Słowacki partner może składać zastrzeżenia dotyczące wyników kontroli z art. 23 rozporządzenia EWT zgodnie z ustawą nr 502/2001 dotyczącą kontroli finansowej i audytu wewnętrznego (ustawa nr 502/2001 zbiór dot. Kontroli Finansowej i Audytu Wewnętrznego oraz o zmianie niektórych ustaw, z późniejszymi zmianami).

Instytucja Zarządzająca nie rozpatruje zastrzeżeń dotyczących wyników kontroli z art. 23 rozporządzenia EWT.

# **6.6.3 Audyt**

Rzeczpospolita Polska i Republika Słowacka wspólnie wyznaczyły Instytucję Audytową. Zgodnie z art. 127 rozporządzenia ogólnego, IA jest odpowiedzialna za przeprowadzanie audytów prawidłowego funkcjonowania systemów zarządzania i kontroli w programie oraz przeprowadzanie audytów na próbie projektów zweryfikowanych przez kontrolerów. Zgodnie z art. 25 rozporządzenia EWT, w wypełnianiu zadań IA jest wspierana przez Grupę Audytorów.

Celem ww. audytów jest potwierdzenie prawidłowości kontroli przeprowadzonych przez kontrolerów, tzn. czy w próbie wydatków poświadczonych do Komisji Europejskiej objętych audytem nie znajdują się wydatki poniesione nieprawidłowo. Czynności audytowe mogą być prowadzone zarówno w siedzibie kontrolerów, jak i w siedzibie partnerów projektu oraz na miejscu realizacji projektu.

Obowiązkiem partnerów projektu (w tym partnera wiodącego) jest poddanie się audytom oraz dostarczanie niezbędnej do audytu dokumentacji, a także zapewnienie warunków lokalowych do przeprowadzenia czynności audytowych.

Procedury przeprowadzania audytu są różne po stronie polskiej i słowackiej.

Po stronie polskiej audyt, w imieniu IA, przeprowadzany jest przez Urząd Kontroli Skarbowej, który po przeprowadzeniu czynności audytowych sporządza:

- protokół (zgodnie z art. 172 ustawy z dnia 29 sierpnia 1997 r. Ordynacja podatkowa (Dz. U z 2012, poz. 749 ze zm.), który otrzymuje do podpisu beneficjent projektu. Protokół zawiera informację o tym kto, kiedy, gdzie i jakich czynności dokonał, kto i w jakim charakterze był przy nich obecny, co i w jaki sposób w wyniku tych czynności ustalono i jakie uwagi zgłosiły obecne osoby. Protokół nie zawiera informacji o stwierdzonych wydatkach nieprawidłowych. Partner ma możliwość odmówić podpisania ww. protokołu.

- podsumowanie ustaleń dokonanych u kontrolera. Dokument ten zawiera informację o stwierdzonych w projekcie nieprawidłowościach oraz wysokość ewentualnych wydatków nieprawidłowych. Zastrzeżenia do tego dokumentu może wnieść kontroler, a nie beneficjent.

Po stronie słowackiej, w imieniu IA, audyt przeprowadza Najwyższy Urząd Kontroli RS, właściwy Organ Administracji Podatkowej, organ certyfikujący i upoważnione przez nie osoby, który po przeprowadzeniu czynności audytowych sporządza:

wstępny cząstkowy protokół z przeprowadzonego przez najwyższe władze kontrolne audytu, który następnie zostaje przekazany partnerowi projektu w celu zapoznania się z nim i podpisania. W myśl postanowień § 35 d ust. 6 lit. a) ustawy nr 502/2001 Z. z. o kontroli finansowej i audycie wewnętrznym oraz zmianie i uzupełnieniu niektórych ustaw zgodnie z późniejszymi zmianami, przedstawiciele partnera są uprawnieni do złożenia w terminie określonym przez ww. instytucję pisemnych zastrzeżeń co do prawdziwości i bezsporności stwierdzonych podczas audytu nieprawidłowości i zaleceń;

- cząstkowy protokół z przeprowadzonego przez ww. Instytucję Audytu, zostaje przekazany partnerowi projektu po uwzględnieniu zastrzeżeń przedstawionych w formie pisemnej. Przekazanie cząstkowego protokołu z przeprowadzonego przez najwyższe władze kontrolne audytu odbywa się w formie zapisu dyskusji, w ramach której partner projektu zostaje zapoznany z wynikami przeprowadzonego audytu i dalszym postępowaniem mającym na celu wykazanie zrealizowanych i podjętych działań (usunięcie i poprawienie uchybień/nieprawidłowości oraz braków, dokonanie korekt).

Przed sporządzeniem końcowego raportu z audytu, IA otrzymuje od IZ potwierdzenie wystąpienia wydatków nieprawidłowych. Jeśli konieczne jest odzyskiwanie środków, IZ wszczyna odpowiednią procedurę. O zamiarze odzyskiwania środków IZ pisemnie informuje partnera wiodącego. Jeżeli partner wiodący nie zgadza się z ustaleniami IZ, może wnieść zastrzeżenia, w trybie i na zasadach określonych w umowie o dofinansowaniu.

Kontrole projektu mogą również zostać przeprowadzone przez inne, zarówno krajowe jak i europejskie organy upoważnione do przeprowadzenia kontroli podmiotów realizujących projekty np. organy Unii Europejskiej, Trybunału Europejskiego lub krajowe organy kontrolne.

# **6.6.4 Postępowanie z nieprawidłowościami lub wydatkami nieprawidłowo poniesionymi**

Wykrywanie nieprawidłowości lub wydatków nieprawidłowo poniesionych może nastąpić między innymi: podczas monitorowania realizacji projektu, weryfikacji finansowej wydatków projektu lub w okresie trwałości. Nieprawidłowości lub wydatki nieprawidłowo poniesione mogą być wykryte

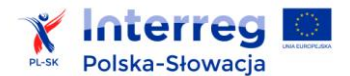

przez instytucje programu lub przez inne uprawnione organy m.in. Komisję Europejską, Europejski Trybunał Obrachunkowy (ETO), Europejski Urząd ds. Zwalczania Nadużyć Finansowych (OLAF).

Wykrycie nieprawidłowości lub wydatków nieprawidłowo poniesionych wymaga podjęcia odpowiednich działań korygujących przez właściwe instytucje programu. Działania te – korekty finansowe - mają na celu doprowadzenie do sytuacji, w której 100% objętych poświadczeniem i deklaracją wydatków do KE będzie kwalifikowalne. Zgodnie z art. 143 ust. 2 rozporządzenia ogólnego korekta finansowa polega m.in. na anulowaniu całości lub części wkładu publicznego w ramach projektu.

W odniesieniu do projektu, w którym wystąpi potrzeba skorygowania wydatków przed zatwierdzeniem wniosku o płatność przez WST/IZ, beneficjent w miejsce skorygowanego wydatku może zadeklarować inne wydatki kwalifikowalne.

W odniesieniu do projektu, w którym wystąpi potrzeba skorygowania wydatków po zatwierdzeniu wniosku o płatność przez WST/IZ, beneficjent w miejsce skorygowanego wydatku nie może zadeklarować innych wydatków kwalifikowalnych.

# **7. LISTA SKRÓTÓW I POJĘĆ**

# **7.1 Lista skrótów**

EFRR – Europejski Fundusz Rozwoju Regionalnego ETO – Europejski Trybunał Obrachunkowy EWT – Europejska Współpraca Terytorialna GPT – Główny partner transgraniczny (słowacki) IA – Instytucja Audytowa IK – Instytucja Krajowa IZ – Instytucja Zarządzająca KE – Komisja Europejska KM – Komitet Monitorujący OLAF – Europejski Urząd ds. Zwalczania Nadużyć Finansowych PW – Partner wiodący RP – Rzeczpospolita Polska RPK – Regionalny Punkt Kontaktowy RS – Republika Słowacka WJT – Wyższe Jednostki Terytorialne WST – Wspólny Sekretariat Techniczny

# **7.2 Wykaz pojęć**

- 1) "aktualny podręcznik beneficjenta" dokument uchwalony przez Komitet Monitorujący, którego zmiany również zatwierdza Komitet Monitorujący, zawierający zasady przygotowania, realizacji, monitoringu i rozliczania projektu oraz jego trwałości. Partner wiodący ma dostęp do aktualnego podręcznika i jest niezwłocznie informowany za pośrednictwem strony internetowej programu o jego zmianach oraz o terminie, od którego nowa wersja podręcznika obowiązuje;
- 2) "analiza ekonomiczno-finansowa" wszystkie rodzaje analiz, które należy sporządzić zgodnie z zapisami "Wytycznych do analizy ekonomiczno-finansowej projektu", stanowiących załącznik nr 4 do podręcznika;
- 3) "centralny system teleinformatyczny" system teleinformatyczny wspierający realizację programu, za którego budowę i funkcjonowanie odpowiada minister właściwy ds. rozwoju regionalnego RP;
- 4) "częściowy wniosek o płatność" wniosek przedkładany przez każdego z partnerów projektu (w tym partnera wiodącego) do kontrolera na zasadach określonych w umowie o dofinansowanie i aktualnym podręczniku beneficjenta obrazujący postępy w realizacji części projektu realizowanej przez danego partnera;
- 5) "dofinansowanie" środki finansowe pochodzące z EFRR;
- 6) "dokumenty programowe" dokumenty zatwierdzone przez Instytucję Zarządzającą lub Komitet Monitorujący, mające zastosowanie do wdrażania programu;
- 7) "elektroniczne wersje dokumentów" dokumenty istniejące wyłącznie w wersji elektronicznej, jak również skany dokumentów papierowych, opisane przez partnerów projektu zgodnie z wymaganiami określonymi w aktualnym podręczniku beneficjenta;
- 8) "Komitet Monitorujący" Komitet Monitorujący, o którym mowa w art. 47 rozporządzenia ogólnego.
- 9) "kontroler" kontroler, o którym mowa w art. 23 ust. 4 rozporządzenia EWT;
- 10) "korekta finansowa" kwota, o jaką pomniejsza się dofinansowanie dla projektu w związku z nieprawidłowością stwierdzoną w zatwierdzonym częściowym wniosku o płatność lub wniosku o płatność dla projektu;

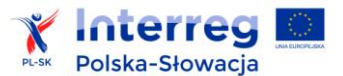

- 11) "krajowe współfinansowanie" wkład własny partnera projektu lub partnera wiodącego w koszt całkowity projektu, określony we wniosku o dofinansowanie, będący sumą środków krajowych – publicznych i prywatnych;
- 12) "nieprawidłowość" nieprawidłowość, o której mowa w art. 2 pkt 36 rozporządzenia ogólnego;
- 13) "partner wiodący" podmiot wskazany we wniosku o dofinansowanie podpisujący umowę o dofinansowanie projektu i odpowiadający za finansową i rzeczową realizację projektu;
- 14) "partner projektu" każdy podmiot wskazany we wniosku o dofinansowanie, który uczestniczy w projekcie i jest związany z partnerem wiodącym umową partnerską dotyczącą realizacji projektu;
- 15) "partnerzy projektu" wszyscy partnerzy biorący udział w realizacji projektu (wraz z partnerem wiodącym);
- 16) "program" Program Interreg V-A Polska Słowacja (2014-2020), zatwierdzony Decyzją Komisji Europejskiej z dnia 12 lutego 2015 r., nr C (2015) 889 zatwierdzającą niektóre elementy programu współpracy "Interreg V-A Polska-Słowacja" do wsparcia z Europejskiego Funduszu Rozwoju Regionalnego w ramach celu "Europejska Współpraca Terytorialna" w Polsce i na Słowacji, tekst programu jest dostępny na stronie internetowej programu (http://www.plsk.eu);
- 17) "projekt" przedsięwzięcie zmierzające do osiągnięcia założonego celu określonego za pomocą wskaźników produktu wskazanych we wniosku o dofinansowanie, wdrażane w ramach programu na podstawie umowy o dofinansowanie;
- 18) "rachunek partnera wiodącego" rachunek bankowy, na który przekazywane jest dofinansowanie, wskazany w komparycji umowy o dofinansowanie;
- 19) "rachunek programu" rachunek bankowy, na którym są gromadzone środki finansowe EFRR przekazane na potrzeby programu przez Komisję Europejską;
- 20) "rozporządzenie EWT" Rozporządzenie Parlamentu Europejskiego i Rady (UE) nr 1299/2013 z dnia 17 grudnia 2013 r. w sprawie przepisów szczegółowych dotyczących wsparcia z Europejskiego Funduszu Rozwoju Regionalnego w ramach celu "Europejska współpraca terytorialna" (Dz.U. L 347 z 20.12.2013 r. str. 259-280);
- 21) "rozporządzenie ogólne" *Rozporządzenie Parlamentu Europejskiego i Rady (UE) nr 1303/2013 z dnia 17 grudnia 2013 r. ustanawiające wspólne przepisy dotyczące Europejskiego Funduszu Rozwoju Regionalnego, Europejskiego Funduszu Społecznego, Funduszu Spójności, Europejskiego Funduszu Rolnego na rzecz Rozwoju Obszarów Wiejskich oraz Europejskiego Funduszu Morskiego i Rybackiego oraz ustanawiające przepisy ogólne dotyczące Europejskiego Funduszu Rozwoju Regionalnego, Europejskiego Funduszu Społecznego, Funduszu Spójności i Europejskiego Funduszu Morskiego i Rybackiego oraz uchylające rozporządzenie Rady (WE) nr 1083/2006* (Dz.U. L 347 z 20.12.2013 r., str.320-469);
- 22) "rozporządzenie EFRR" *Rozporządzenie Parlamentu Europejskiego i Rady (UE) nr 1301/2013 z dnia 17 grudnia 2013 r. w sprawie Europejskiego Funduszu Rozwoju Regionalnego i przepisów szczególnych dotyczących celu "Inwestycje na rzecz wzrostu i zatrudnienia" oraz w sprawie uchylenia rozporządzenia (WE) nr 1080/2006*;
- 23) "rozporządzenie Komisji (UE) nr 1407/2013" *Rozporządzenie Komisji (UE) nr 1407/2013 z dnia 18 grudnia 2013 r. w sprawie stosowania art. 107 i 108 Traktatu o funkcjonowaniu Unii Europejskiej do pomocy de minimis* (Dz.U. L 352 z 24.12.2013 r., str. 1-8);
- 24) "rozporządzenie Komisji (UE) nr 651/2014" *Rozporządzenie Komisji (UE) nr 651/2014 z dnia 17 czerwca 2014 r. uznające niektóre rodzaje pomocy za zgodne z rynkiem wewnętrznym w zastosowaniu art. 107 i 108 Traktatu 2006* (Dz.U. L 187 z 26.06.2014 r., str.1-78);

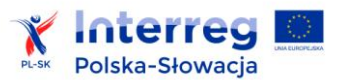

- 25) "rozporządzenie delegowane Komisji (UE) nr 480/2014" *– Rozporządzenie delegowane Komisji (UE) nr 480/2014 z dnia 3 marca 2014 r. uzupełniające rozporządzenie Parlamentu Europejskiego i Rady (UE) nr 1303/2013 ustanawiające wspólne przepisy dotyczące Europejskiego Funduszu Rozwoju Regionalnego, Europejskiego Funduszu Społecznego, Funduszu Spójności, Europejskiego Funduszu Rolnego na rzecz Rozwoju Obszarów Wiejskich oraz Europejskiego Funduszu Morskiego i Rybackiego oraz ustanawiające przepisy ogólne dotyczące Europejskiego Funduszu Rozwoju Regionalnego, Europejskiego Funduszu Społecznego, Funduszu Spójności i Europejskiego Funduszu Morskiego i Rybackiego* (Dz.U. L 138 z 13.05.2014 r., str.5-44);
- 26) "rozporządzenie delegowane Komisji (UE) nr 481/2014" *Rozporządzenie delegowane Komisji (UE) nr 481/2014 z dnia 4 marca 2014 r. uzupełniające rozporządzenie Parlamentu Europejskiego i Rady (UE) nr 1299/2013 w odniesieniu do przepisów szczególnych dotyczących kwalifikowalności wydatków w ramach programów EWT* (Dz. Urz. UE L 138 z 13.05.2014 r., str. 45-50);
- 27) "SL2014" aplikacja główna centralnego systemu teleinformatycznego, spełniająca wymogi art. 122 ust. 3 i art. 125 ust. 2 lit. d rozporządzenia ogólnego oraz art. 24 rozporządzenia delegowanego (KE) nr 480/2014, wspierająca bieżący proces zarządzania, monitorowania i oceny programu, w której są gromadzone i przechowywane dane na temat realizowanych projektów oraz umożliwiającą partnerom rozliczanie realizowanych projektów;
- 28) "stawka ryczałtowa" dofinansowanie w formie, o której mowa w art. 67 pkt. 1 lit. d rozporządzenia ogólnego;
- 29) "stopa dofinansowania" iloraz wartości dofinansowania przyznanego dla całego projektu i wartości całkowitych wydatków kwalifikowalnych projektu wyrażony w procentach z dokładnością do dwóch miejsc po przecinku. Stopa dofinansowania nie może przekroczyć 85,00% wydatków kwalifikowalnych dla poszczególnych partnerów projektu;
- 30) "trwałość" zakaz wprowadzania zasadniczych modyfikacji projektu, określonych w art. 71 rozporządzenia ogólnego, w okresie 5 lat od płatności końcowej na rzecz partnera;
- 31) "umowa partnerska" umowa określająca wzajemne prawa i obowiązki partnera wiodącego i partnerów w zakresie wdrażania projektu;
- 32) "wniosek o dofinansowanie" wniosek o dofinansowanie projektu w ramach programu, za pomocą którego partner wiodący zgłasza w ujednolicony sposób założenia i opis projektu zgłoszonego do konkursu o dofinansowanie ze środków programu, którego wzór jest dostępny na stronie internetowej programu;
- 33) "wniosek o płatność dla projektu" wniosek przedkładany przez partnera wiodącego do Wspólnego Sekretariatu Technicznego na zasadach określonych w aktualnym podręczniku beneficjenta oraz umowie o dofinansowanie projektu, obrazujący postępy w realizacji całego projektu;
- 34) "Wspólny Sekretariat Techniczny" podmiot, o którym mowa w art. 23 ust. 2 rozporządzenia EWT;
- 35) "wydatki kwalifikowalne" wydatki lub koszty prawidłowo poniesione przez partnerów projektu, które kwalifikują się do wypłaty dofinansowania ze środków przeznaczonych na realizację programu, w związku z realizacją projektu w ramach programu, zgodnie z umową o dofinansowanie, przepisami prawa unijnego i prawa krajowego partnera oraz aktualnym podręcznikiem beneficjenta;
- 36) "wydatek niekwalifikowalny" każdy wydatek lub koszt, który nie może być uznany za wydatek kwalifikowalny;

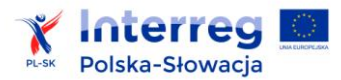

37) "wydatek poniesiony nieprawidłowo" – nieprawidłowość indywidualną, o której mowa w art. 2 pkt 36 rozporządzenia ogólnego.

# **8. ZAŁĄCZNIKI**

- **8.1 Lista kwalifikowanych partnerów**
- **8.2 Wzór umowy partnerskiej**
- **8.3 Wskaźniki produktu i rezultatu w poszczególnych osiach priorytetowych i metryki poszczególnych wskaźników produktu**
- **8.4 Wytyczne do analizy ekonomiczno-finansowej projektu**
- **8.5 Zasady dotyczące pomocy publicznej**
- **8.6 Przykładowe węzły sieci TEN-T w Programie Polska-Słowacja**
- **8.7 Poradnik dla beneficjenta i beneficjenta mikroprojektów w zakresie promocji projektów finansowanych w ramach programów EWT 2014-2020**
- **8.8 Zalecenia dotyczące realizacji zamówień publicznych**
- **8.9 Kryteria oceny wniosku o dofinansowanie**
- **8.10 Wzór umowy o dofinansowanie**
- **8.11 Procedura zgłaszania osób uprawnionych w ramach projektu do pracy w SL2014**
- **8.12 Zasady współfinansowania projektów partnerów słowackich ze środków budżetu państwa Republiki Słowackiej**
- **8.13 Wniosek o zmiany w projekcie**
- **8.14 Zasady specyficzne dla projektów parasolowych**
- **8.15 Rejestr zmian podręcznika**